# UNIVERSIDADE TECNOLÓGICA FEDERAL DO PARANÁ DEPARTAMENTO ACADÊMICO DE ELETROTÉCNICA ENGENHARIA DE CONTROLE E AUTOMAÇÃO

# FÁBIO KOLBE LUCAS TACHINI GARCIA THIAGO TOLEDO NOGUEIRA DE CASTRO SOUZA

# DESENVOLVIMENTO DE UM CONTROLE PARA UM MOTOR CC DE ÍMÃ PERMANENTE COM FRENAGEM REGENERATIVA UTILIZANDO UM CONVERSOR CC-CC BIDIRECIONAL

TRABALHO DE CONCLUSÃO DE CURSO

**CURITIBA** 2017

# FÁBIO KOLBE LUCAS TACHINI GARCIA THIAGO TOLEDO NOGUEIRA DE CASTRO SOUZA

# DESENVOLVIMENTO DE UM CONTROLE PARA UM MOTOR CC DE ÍMÃ PERMANENTE COM FRENAGEM REGENERATIVA UTILIZANDO UM CONVERSOR CC-CC BIDIRECIONAL

Trabalho de Conclusão de Curso de Graduação apresentado à disciplina de Trabalho de Conclusão de Curso 2, do Curso Superior de Engenharia de Controle e Automação do Departamento Acadêmico de Eletrotécnica - DAELT, da Universidade Tecnológica Federal do Paraná - UTFPR, como requisito final para obtenção do título de Engenheiro de Controle e Automação.

Orientador: Prof. Dr. Alceu Andre Badin ´

Fábio Kolbe Lucas Tachini Garcia Thiago Toledo Nogueira de Castro Souza

# Desenvolvimento de um controle para um motor CC de ímã permanente com frenagem regenerativa utilizando um conversor CC-CC bidirecional

Este Trabalho de Conclusão de Curso de Graduação foi julgado e aprovado como requisito parcial para a obtenção do Título de Engenheiro de Controle e Automação, do curso de Engenharia de Controle e Automação do Departamento Acadêmico de Eletrotécnica (DAELT) da Universidade Tecnológica Federal do Paraná (UTFPR).

Curitiba, 26 de junho de 2017.

Prof. Paulo Sérgio Walenia, Esp. Coordenador de Curso Engenharia de Controle e Automação

Prof. Amauri Amorin Assef. Dr. Responsável pelos Trabalhos de Conclusão de Curso de Engenharia de Controle e Automação do DAELT

ORIENTAÇÃO

### **BANCA EXAMINADORA**

Alceu André Badin, Dr. Universidade Tecnológica Federal do Paraná Orientador

Alceu André Badin, Dr. Universidade Tecnológica Federal do Paraná

Amauri Amorin Assef, Dr. Universidade Tecnológica Federal do Paraná

Daniel Flores Cortez, Dr. Universidade Tecnológica Federal do Paraná

A folha de aprovação assinada encontra-se na Coordenação do Curso de Engenharia de Controle e Automação

Aos nossos pais. Amamos muito vocês!

#### AGRADECIMENTOS

Gostaríamos de agradecer primeiramente à Deus, que nos deu ânimo e conhecimento para enfrentarmos os desafios impostos por esse trabalho.

Aos nossos pais e familiares que sempre estiveram conosco, tanto nos momentos difíceis, nos dando suporte e aturando nossas frustrações e desânimos, quanto nos momentos de alegria, fornecendo um grande motivo adicional para estamparmos um sorriso no rosto.

Ao nosso orientador, Prof. Dr. Alceu Andre Badin por confiar na capacidade do nosso ´ grupo, por sempre estar disposto a nos auxiliar, nos elucidando e sempre permanecendo ao nosso lado, como um verdadeiro amigo.

Ao Prof. Dr. Amauri Amorin Assef e ao Prof. Dr. Daniel Flores Cortez, por aceitarem fazer parte da nossa banca e por todo o conhecimento que nos foi transmitido, tanto durante as classes quanto fora delas.

Ao Prof. Dr. Roger Gules, por sempre estar disposto a sanar nossas duvidas e por ´ fornecer um dos motores utilizados para o desenvolvimento do trabalho.

Ao Prof. Dr. Guilherme Luiz Moritz, por ser uma verdadeira referência quanto à utilização do microcontrolador e por nos fornecer um microcontrolador reserva.

 $\hat{A}$  Circuitel, por nos ter proporcionado a montagem da placa com um preco diferencial para este trabalho.

Aos amigos e colegas que, de alguma forma, seja através de seus comentários ou atraves de suas ideias, nos forneceram discernimento e ousadia em busca de novos horizon- ´ tes.

"Não é que eu goste de complicar as coisas, elas é que gostam de ser complicadas comigo."

Alice no país das maravilhas - Lewis Carroll

## RESUMO

KOLBE, Fábio; GARCIA, Lucas T.; SOUZA, Thiago T. N. de C.. DESENVOLVIMENTO DE UM CONTROLE PARA UM MOTOR CC DE ÍMÃ PERMANENTE COM FRENAGEM RE-GENERATIVA UTILIZANDO UM CONVERSOR CC-CC BIDIRECIONAL. 132 f. Trabalho de Conclusão de Curso – Engenharia de Controle e Automação, Universidade Tecnológica Federal do Paraná. Curitiba, 2017.

O trabalho apresentado possui como foco o desenvolvimento de um controle em malha fechada que regule indiretamente a velocidade de um motor CC de ímã permanente para uma bicicleta elétrica, mantendo-a constante até o momento em que o usuário requisite um novo valor, independente das variações externas causadas no sistema. O motor de 350 *W* de potência é alimentado por uma fonte CC conectada a um conversor CC-CC do tipo *Ćuk* bidirecional, projetado para trabalhar com rendimento de 90%, sendo controlado por um PID digital desenvolvido através do dispositivo TIVA TM4C123G da Texas Instruments. O fluxo de corrente pode se dar tanto no sentido normal, fonte-motor, como também no sentido inverso, motor-fonte, na qual o motor passa a se comportar como gerador, caracterizando-se a regeneração do sistema. O sistema controle-conversor foi desenvolvido em uma placa de circuito impresso, assim como circuitos de aquisição e isolação. Ensaios de rendimento e regeneração estão detalhados e algumas ideias são disponibilizadas para implementação em trabalhos futuros.

Palavras-chave: Conversor Ćuk, Regeneração de Energia, Bicicleta Elétrica

## ABSTRACT

KOLBE, Fabio; GARCIA, Lucas T.; SOUZA, Thiago T. N. de C.. DEVELOPMENT OF A ´ CONTROL FOR A PERMANENT MAGNET DC MOTOR WITH REGENERATIVE BRE-AKING UTILIZING A DC-DC BIDIRECTIONAL CONVERTER. 132 f. – Engenharia de Controle e Automação, Universidade Tecnológica Federal do Paraná. Curitiba, 2017.

The following work has a focus on developing a closed loop control that indirectly regulates the speed of a permanent magnet DC motor for an electric bicycle, maintaining it constant until the user directly requires a new value, besides of any external variations that may be applied to the system. The 350 W motor is powered using a DC source that is connected to a bidirectional DC-DC Cuk converter, developed to work with 90% efficiency, while being controlled by a digital PID controller coded from the Texas Instruments microcontroller TIVA TM4C123G device. The current flows directly from source to motor as from motor to source, which is when the motor starts acting as a generator, characterized as the system's regeneration. The control-converter system was developed on a printed circuit board, as well as the acquisition and isolation circuits. Efficiency and regeneration tests are detailed and some ideas are made available for implementation in future work.

Keywords: Cuk Converter, Energy Regeneration, Electric Bicycle ´

# LISTA DE FIGURAS

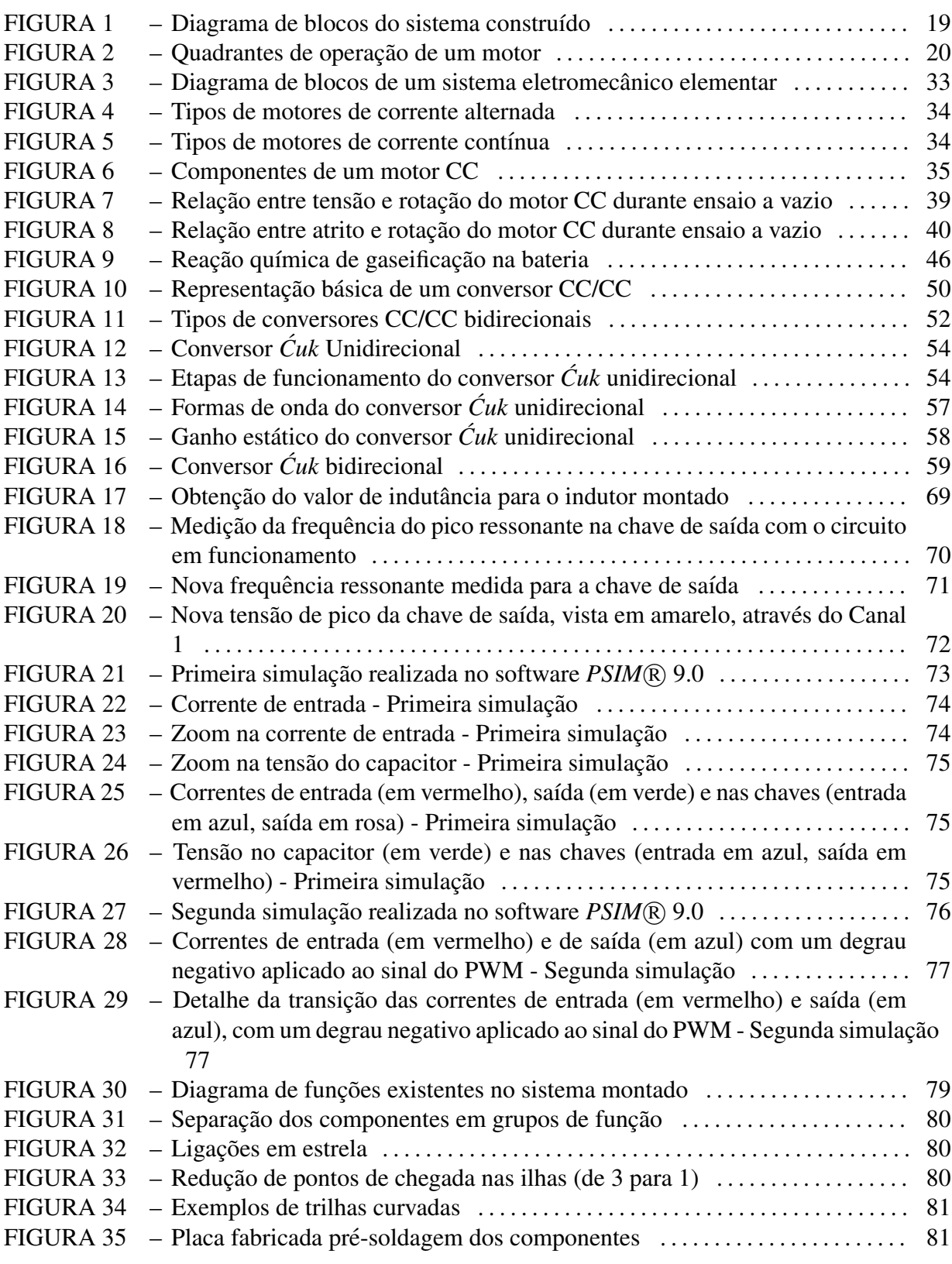

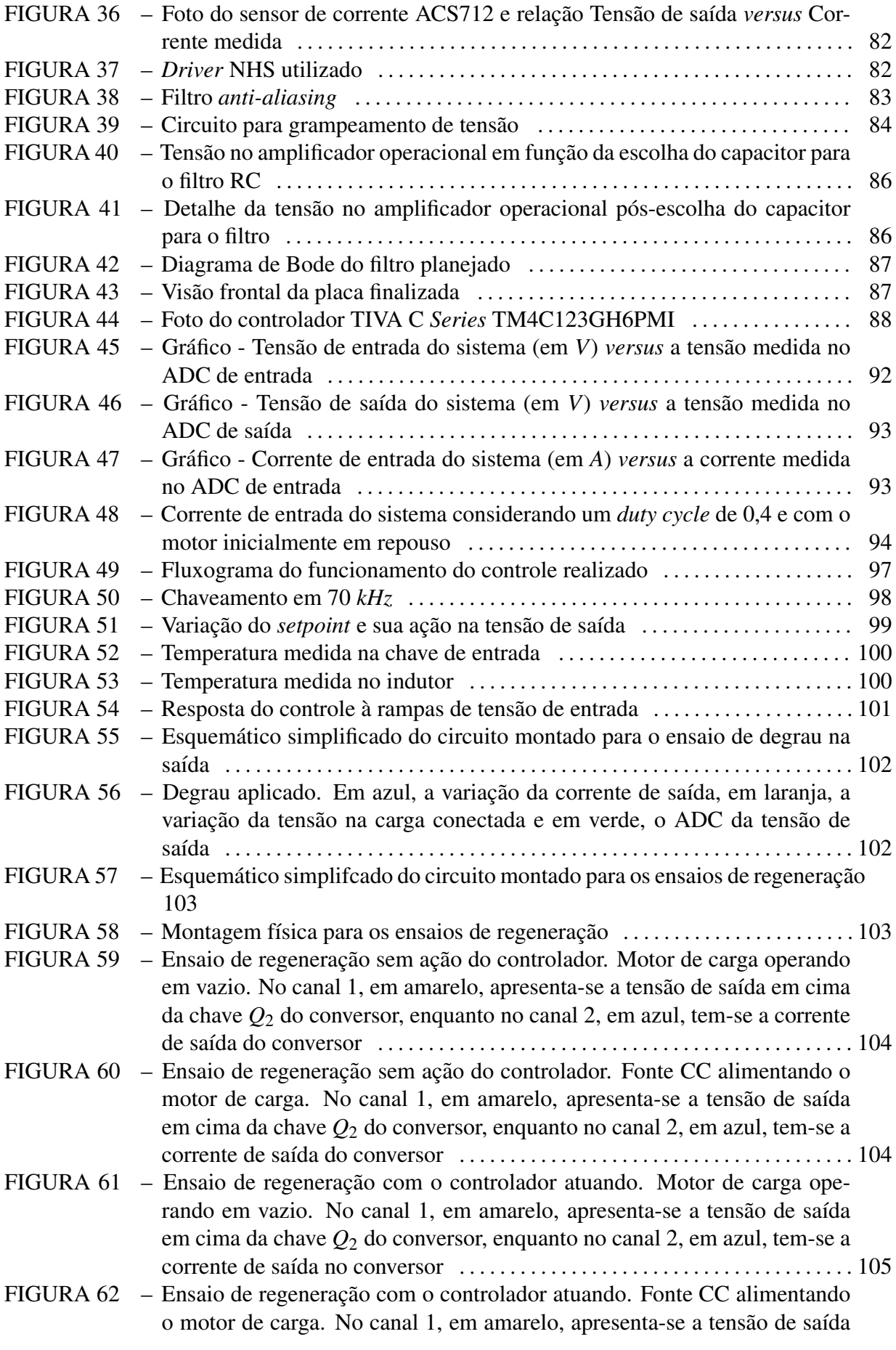

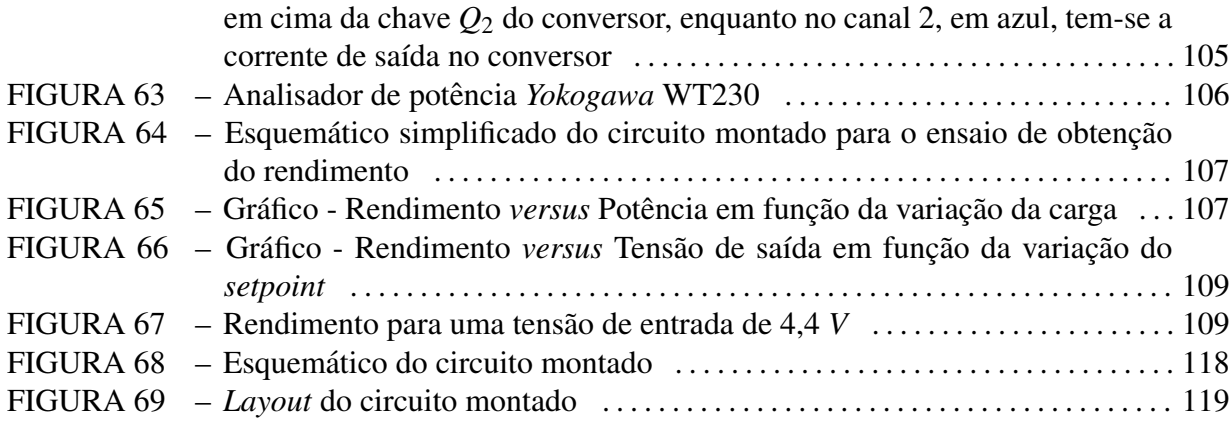

# LISTA DE TABELAS

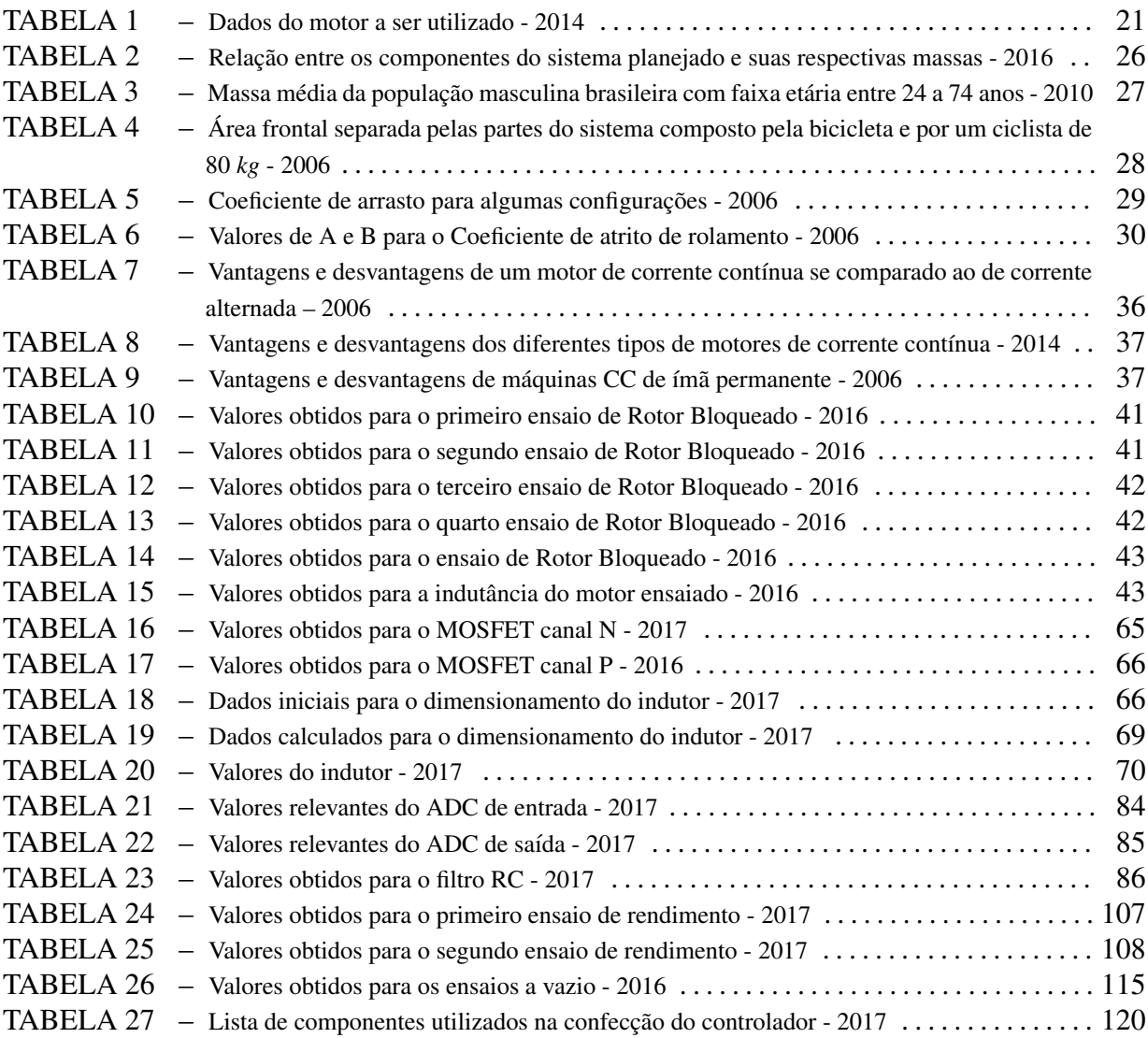

# LISTA DE SIGLAS E ABREVIATURAS

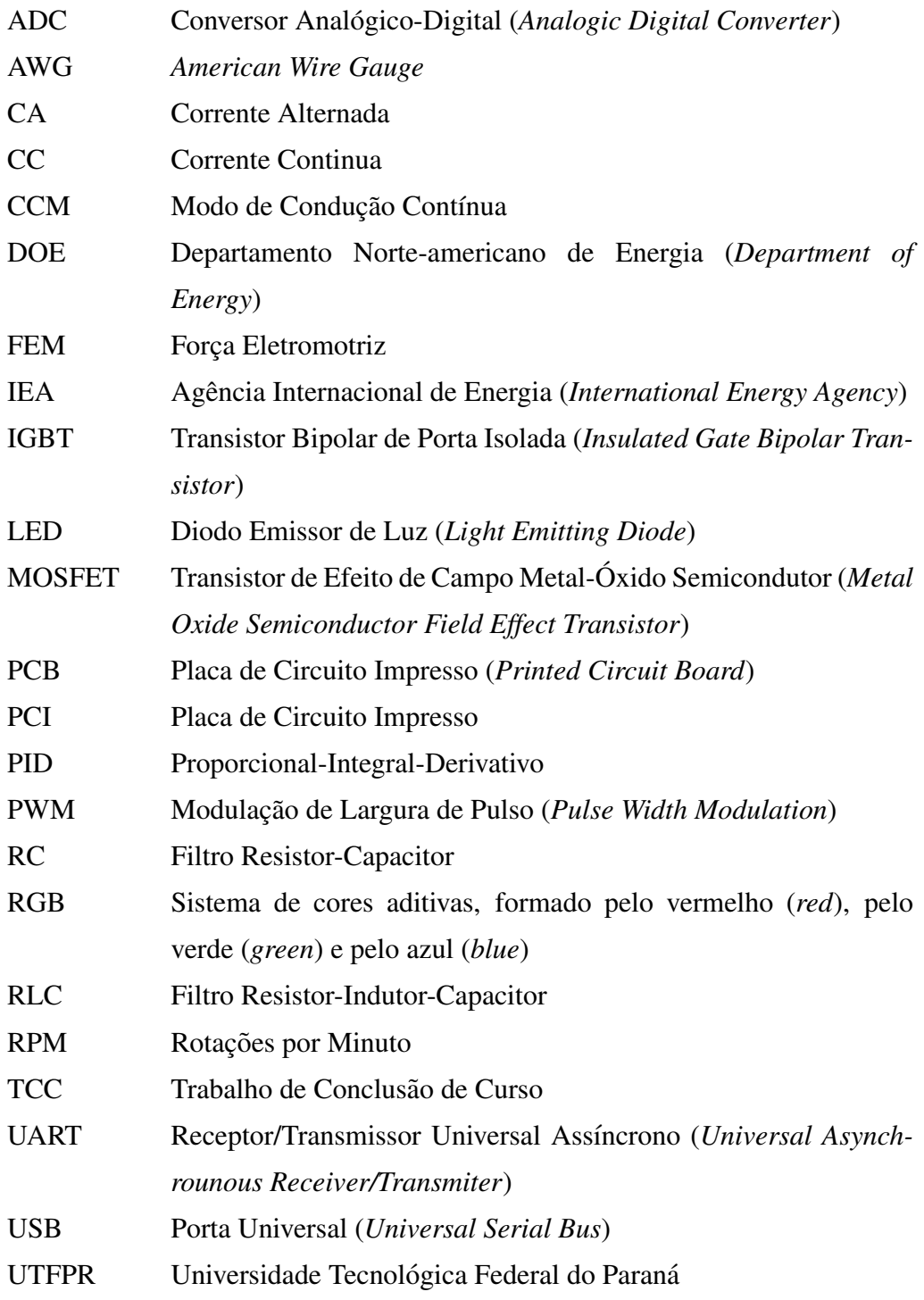

# **SUMÁRIO**

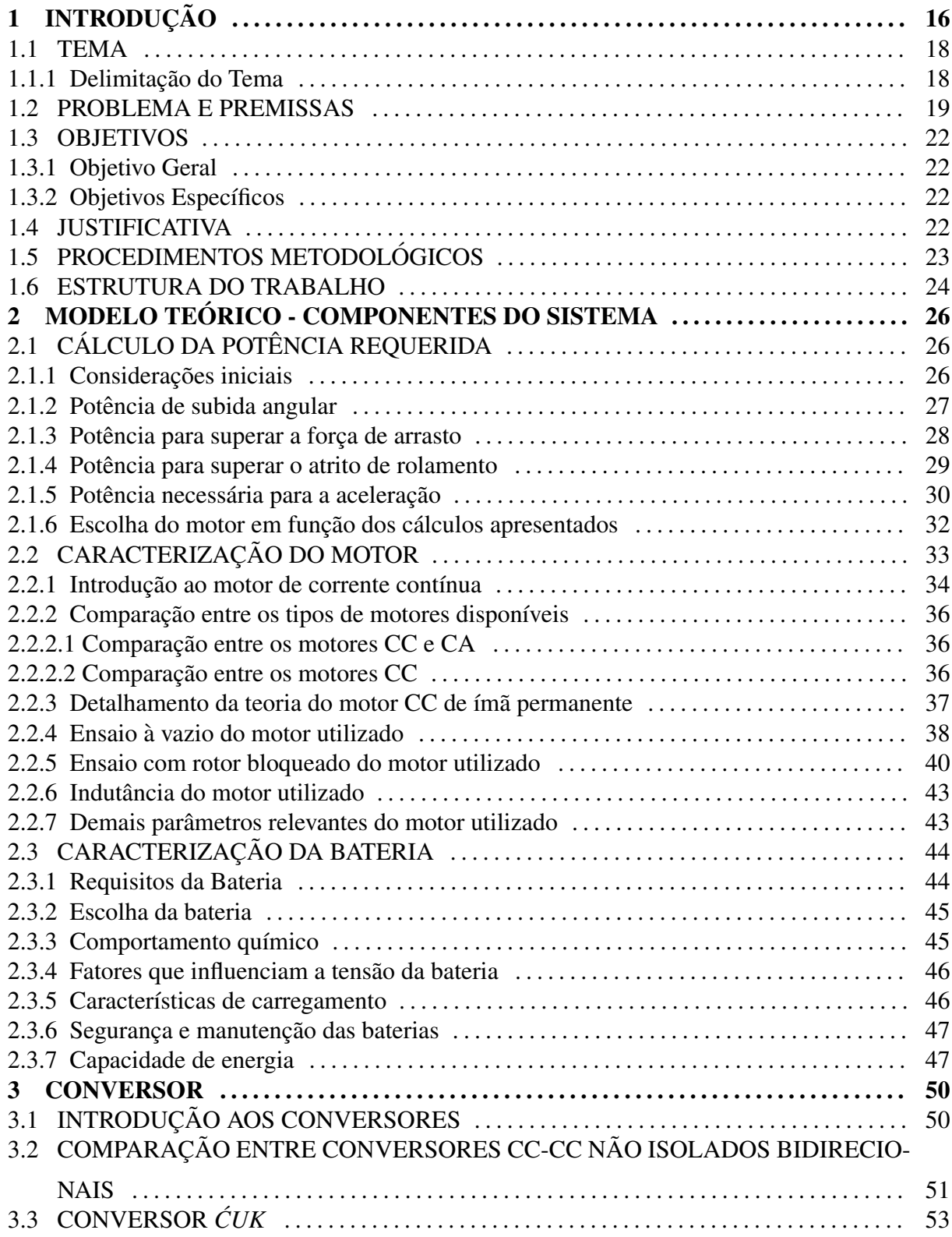

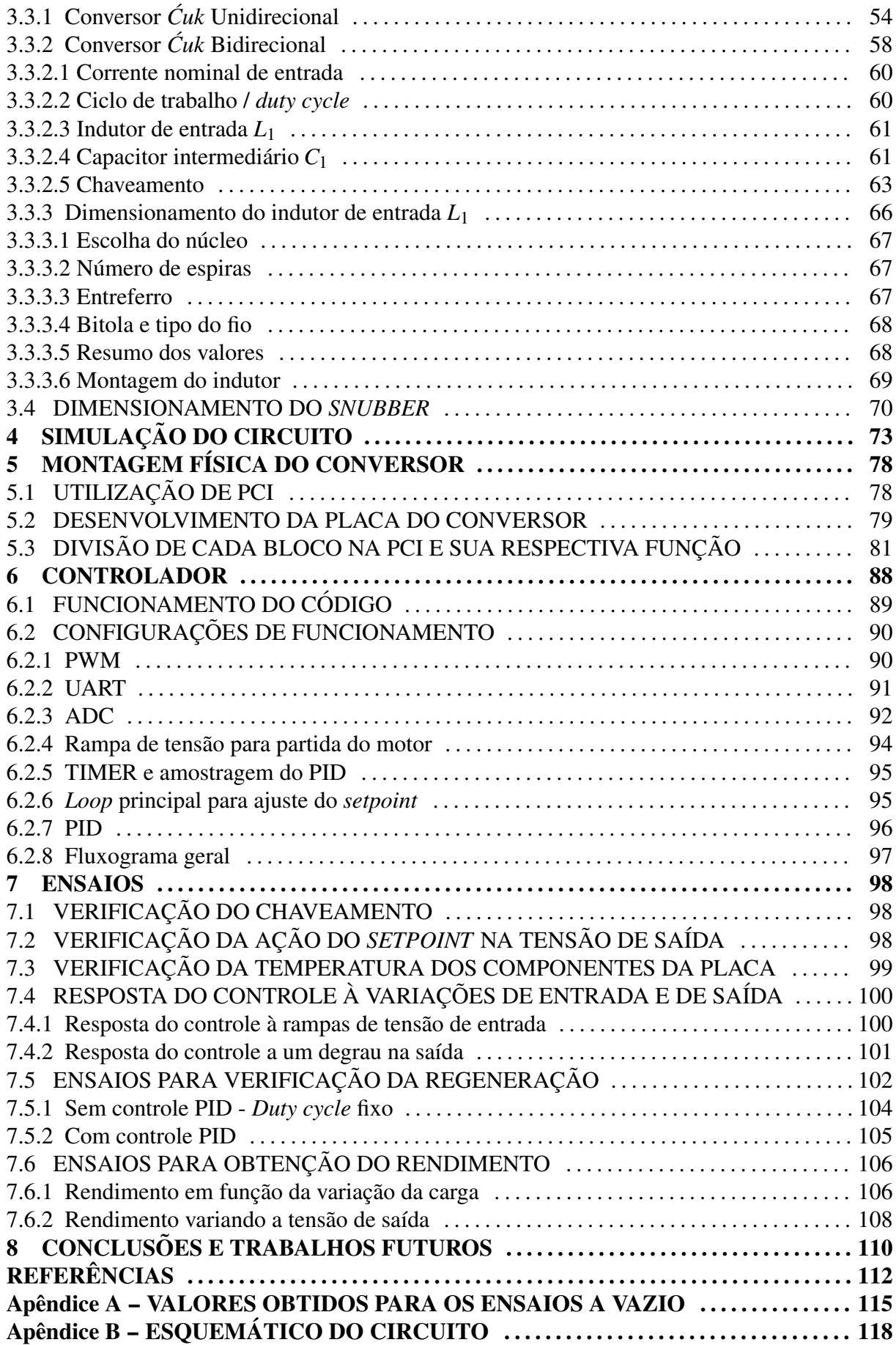

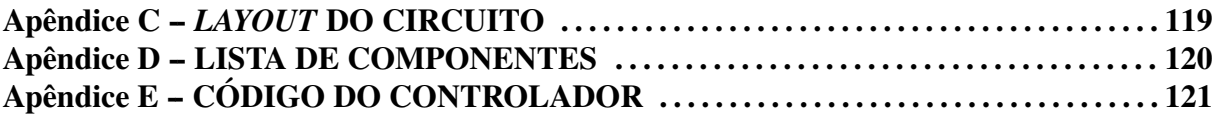

# 1 INTRODUÇÃO

A história humana está intimamente ligada com a história da energia. Eventos como a descoberta do fogo, a descoberta de combustíveis fósseis, a eletrificação das cidades, entre outros, foram todos pivôs do desenvolvimento humano (CLEVELAND, 2009).

Inicialmente, o uso da energia era muito limitado, sendo composto basicamente da utilização dos músculos humanos (ENERGYBC, 2011). Com o avanço da sociedade e da tecnologia, começou-se a utilizar outras forças, tais como as vindas de animais, do vento, da água e do calor.

Porém, a data da revolução industrial marca o momento em que o desenvolvimento econômico e o impacto humano sobre o meio ambiente se tornou expressivo (PUC-RS, 2010). Alguns historiadores chegam a considerar esse momento como o mais importante desde a domesticação dos animais (ENERGYBC, 2011). Com as mais diversas invenções advindas desse período, houve um significativo aumento na qualidade de vida, resultando em um aumento populacional mundial e, consequentemente, implicando em uma série de problemas, dentre os quais podem-se destacar a degradação ambiental (PUC-RS, 2010).

Ao se considerar o aspecto do aumento populacional, nota-se que a população global em 1700 era de 800 milhões (ENERGYBC, 2011). Hoje, é de 7.3 trilhões (BUREAU, 2016). Essa mudança leva a outro conceito-chave até então despercebido: Que a energia, considerando as fontes não renováveis, é limitada (PUC-RS, 2010).

Levando em conta as mudanças ambientais, a influência humana no sistema climático é clara. Mudanças recentes do clima tiveram amplos impactos no ser humano e em sistemas naturais (WMO, 2014).

Visando combater os problemas gerados pelo uso descabido dessa energia, surgiram nas últimas décadas novos conceitos, tais como o de desenvolvimento sustentável e o de eficiência energética.

Estabelecendo ênfase no conceito de eficiência energética, investimentos realizados

pela Agência Internacional de Energia (IEA), desde 1990, economizaram 5,7 trilhões de dólares em gastos energéticos. O consumo per capita de energia entre os países que são parceiros dessa agência, dentre os quais o Brasil se encontra (IEA, 2013), caiu a níveis não vistos desde a década de 80, apesar do aumento global de acesso aos serviços energéticos (IEA, 2015). Esses dados demonstram a importância da eficiência energética, fazendo-a ser às vezes referenciada como o "quinto combustível" (com os outros quatro sendo o carvão, o gás natural, o petróleo e a energia nuclear) (KASPER, 2015).

Todavia, deve-se notar que o conceito de eficiência energética não se encontra apenas em grandes investimentos focados exclusivamente para o macro. Há uma série de estudos e pesquisas voltados para a obtenção de melhorias em microeletrônicos, que hoje compõem a tecnologia industrial dominante (TEEPE, 2014). Através dessas pesquisas, desenvolveu-se uma série de conversores, sejam eles CC-CC, CA-CC, CC-CA ou CA-CA que, além de modificarem os níveis de tensão e corrente da saída, também permitem o fluxo de corrente nos dois sentidos. Ao se ter esse fluxo bidirecional, abre-se a oportunidade de se estabelecer mais uma fonte de eficiência energética em uma série de sistemas, denominada frenagem regenerativa, a qual será mais detalhada ao longo desse trabalho.

A ideia de um freio que pudesse absorver a energia cinética e transformá-la em energia potencial para utilizá-la mais tarde já existia desde aproximadamente o final de 1800 (CUN-NINGHAM et al., 2013). Em 1873, um engenheiro francês, Hippolyte Fontaine, publicou a descoberta que um gerador CC também poderia funcionar como um motor, após observar os efeitos do erro de um de seus funcionários ao conectar dois geradores juntos (LLB, 1978).

Em 1885, Frank J. Sprague, oficial da marinha e inventor norte-americano, recebeu aprovação acerca de sua patente, cuja especificação cobria uma invenção de frenagem regenerativa para uso em trilhos. Já em 1901, um livro de figuras publicado de veí culos que funcionavam sem o uso de cavalos, fez referência a uma carruagem denominada Krieger Coupe, a qual apresentava vários conceitos interessantes, entre eles o fato de que ao se descer uma colina, os motores funcionavam como geradores, alimentando assim a bateria (LLB, 1978).

Durante as primeiras décadas do século XX, novos veículos começaram a utilizar a frenagem regenerativa, porém somente à partir dos anos 60, na qual a eletrônica de estadosólido começou a se tornar significante no controle de funções relacionadas a motor, foi que esse conceito voltou a ter destaque, principalmente pela crescente preocupação com automóveis menos poluentes e pela busca da eficiência energética. Uma pesquisa realizada em 1978 para o Departamento de Energia Norte-Americano (DOE) demonstrou que mais de 50 tipos diferentes de veículos automotivos foram desenvolvidos com sistemas de frenagem regenerativa (LLB, 1978).

Atualmente, há um ramo que vem apresentando forte crescimento mercadológico, o de bicicletas elétricas. As e-bikes, como também são conhecidas, mostram-se como uma opção de eficiência energética para reduzir problemas existentes no trânsito, no meio ambiente e em demais localidades (GUGGISBERG, 2016).

Estimativas demonstram que o mercado das e-bikes tem perspectiva de crescimento anual entre 2014 e 2023 de 2,7%. Na América Latina, esse número é ainda mais promissor, com expectativa de 12,3% anual no mesmo período (NR, 2014).

Esse crescimento auspicioso, aliado à busca mundial crescente pela eficiência energética compõem as fundações deste trabalho. Há a possibilidade, ainda pouca explorada, de se utilizar a frenagem regenerativa em bicicletas e demais meios de transporte alternativos. Com o desenvolvimento desse projeto, espera-se obter graus ainda melhores de economia de energia ao se utilizar desses veículos, tornando-os assim, uma opção ainda mais atraente e eficiente para toda a população.

### 1.1 TEMA

Elaboração de um sistema controlado em malha fechada que possibilite o funcionamento normal e a frenagem regenerativa de uma máquina CC.

#### 1.1.1 Delimitação do Tema

Criação de um sistema, inicialmente focado para bicicletas elétricas, que através do controle em malha fechada permita a frenagem regenerativa, a qual é feita pelo controle da velocidade e pela limitação da potência da máquina CC de imã permanente. Para seu funcionamento, utilizou-se uma fonte de corrente contínua como alimentação, um conversor CC-CC bidirecional para permitir o fluxo de corrente nos dois sentidos e um microcontrolador para o controle geral do sistema. A Figura 1 apresenta um diagrama de blocos do sistema construído.

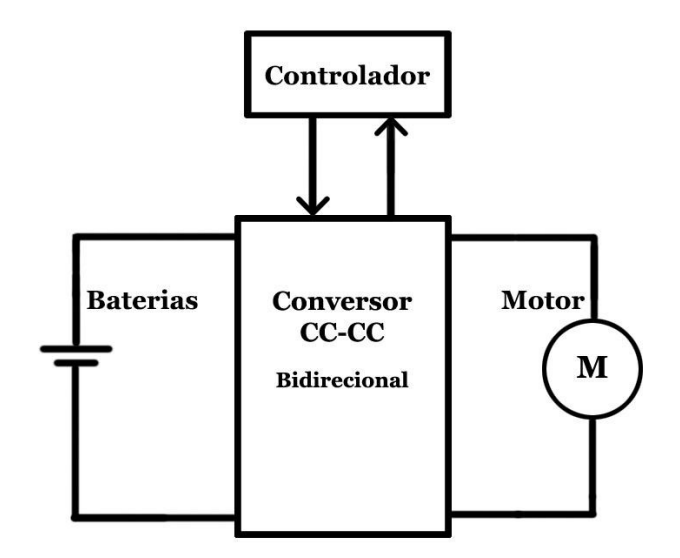

Figura 1: Diagrama de blocos do sistema construído Fonte: Autoria Própria

## 1.2 PROBLEMA E PREMISSAS

A operação de um motor pode ser dividida em quatro quadrantes, de acordo com seus sentidos de velocidade e torque. Cada quadrante gera um efeito diferente sobre a rotação do motor e sua corrente elétrica. As atuações em cada quadrante são vistas na Figura 2.

- · 1º Quadrante: Os sentidos de velocidade e de torque são positivos, caracterizando: Sentido avante e modo tração. Neste quadrante a máquina elétrica funciona como um motor;
- · 2º Quadrante: O sentido da velocidade é positivo e o do torque é negativo, caracterizando: Sentido avante e modo frenagem. Neste quadrante a máquina elétrica funciona como um gerador;
- · 3º Quadrante: Os sentidos de velocidade e de torque são negativos, caracterizando: Sentido a ré e modo tração. Neste quadrante a máquina elétrica funciona como um motor;
- · 4º Quadrante: O sentido de velocidade é negativo e o do torque é positivo, caracterizando: Sentido a ré e modo frenagem. Neste quadrante a máquina elétrica funciona como um gerador.

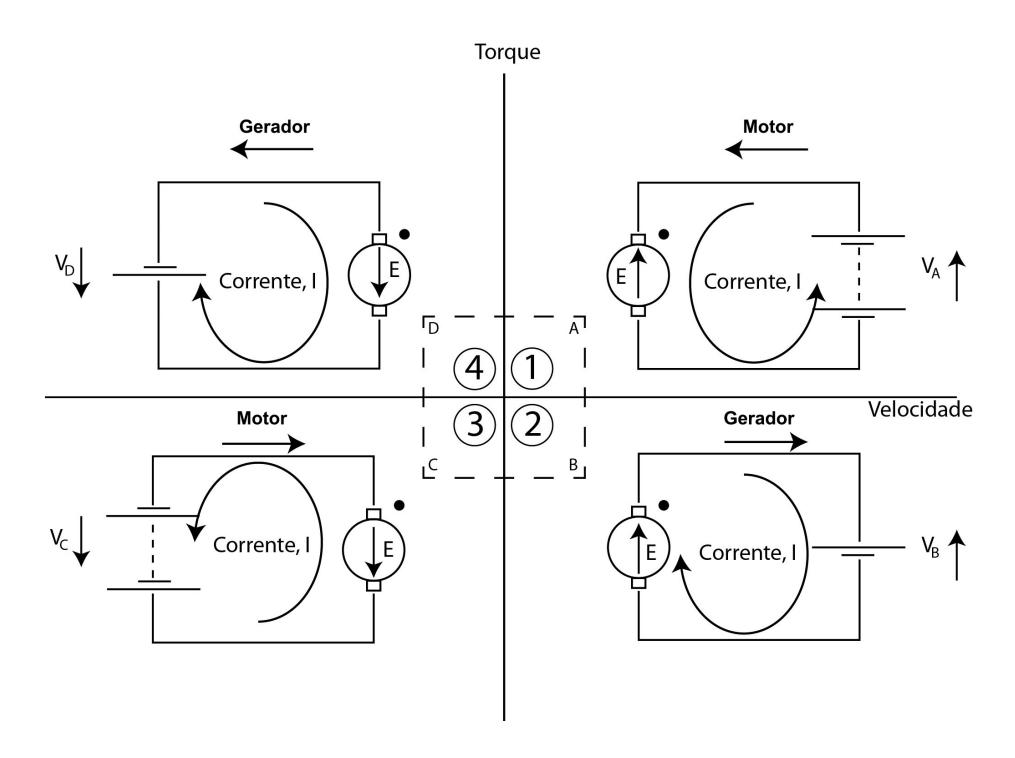

Figura 2: Quadrantes de operação de um motor Adaptado de HUGUES, 2013, p.120

Estudos mostram que ao dirigir em áreas urbanas, aproximadamente de um terço à metade da energia gerada é descartada para a atmosfera em forma de calor pelo sistema de freio convencional durante a desaceleração. Esta energia descartada é prioritariamente energia cinética. Portanto, é esteticamente agradável, ambientalmente satisfatório e motivador investigar métodos para a recaptura desta energia cinética desperdicada (LV, Chen et al, 2014, p. 1, Tradução livre).

Durante a fase de desaceleração, a energia cinética do motor e a inércia das cargas são transmitidas sob a forma de energia elétrica para a fonte. Isto é um exemplo de frenagem regenerativa e ocorre naturalmente toda vez quese reduz a tensão com o intuito de se diminuir a velocidade (HUGUES, A, 2013, p. 121, Tradução livre).

Uma frenagem mecânica convencional transforma a energia cinética do sistema em energia térmica, dissipando-a e causando desgaste mecânico nas peças. À partir da frenagem regenerativa, espera-se reaproveitar tal energia de modo a aumentar o tempo de uso do sistema, situação que corresponde à uma maior distância possível de se percorrer com uma única carga de bateria, resultando, assim, em um maior aproveitamento do equipamento pelo usuário.

Outro fato que pode ser explorado é a capacidade de executar a frenagem regenerativa em declives, de modo a manter a velocidade constante e transmitir a energia potencial gravitacional em forma de energia elétrica para a bateria, aproveitando-se de terrenos com relevo mais acidentado, fazendo assim uma recarga percentual do sistema.

Como uma bicicleta usualmente não possui movimentação com velocidades reversas, sistemas para esta aplicação podem utilizar conversores bidirecionais de energia, que atuam nos dois quadrantes superiores como na Figura 2.

Já que um sistema para bicicletas elétricas impõe uma série de limitações, de espaço à preço de venda, a técnica citada é uma opção que não aparece em produtos comerciais no Brasil.

Para a montagem do sistema, utilizou-se um motor com as especificações vistas na Tabela 1.

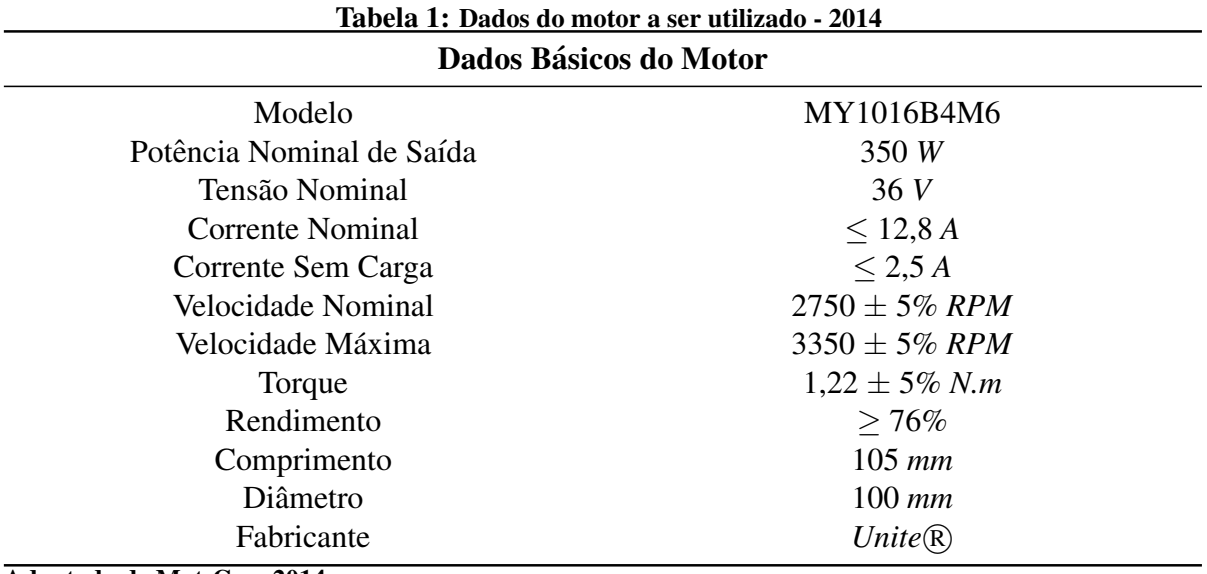

#### Adaptado de Mat-Con, 2014

A teoria e os cálculos relevantes para a escolha do motor são vistos detalhadamente durante o Capítulo 2.

Além disto, as limitações de absorção de energia pelas baterias comerciais fazem necessário a implementação de sistemas de controle para que, no momento da regeneração, não haja dano à bateria.

Com esta visão, a motivação para este trabalho de conclusão de curso reside em projetar um sistema capaz de efetuar a frenagem regenerativa em bicicletas elétricas, acrescido dos modos de controle para a sua operação, além de avaliar o seu desempenho em diferentes situações que possam ser observadas no cotidiano.

#### 1.3 OBJETIVOS

#### 1.3.1 Objetivo Geral

Desenvolver um sistema controlado em malha fechada que possibilite tanto a operação normal de um motor CC de ímã permanente quanto a frenagem regenerativa por meio deste, através do uso de um conversor CC-CC bidirecional controlado digitalmente.

#### 1.3.2 Objetivos Específicos

- · Estudar o funcionamento de máquinas elétricas CC;
- Realizar ensaios no motor a ser utilizado, para obtenção de seus parâmetros construtivos;
- Estudar características de baterias e suas respectivas limitações;
- Estudar conversores CC-CC e escolher o mais adequado para a frenagem regenerativa;
- Apos devidamente realizado o item acima, dimensionar e construir o conversor CC-CC ´ escolhido;
- Estudar técnicas de controle em malha fechada e implementar a mais adequada;
- Desenvolver um *firmware* no microcontrolador que realize o controle desejado;
- $\bullet$  Adicionar um modo de partida suave para a parte elétrica do sistema;
- Realizar simulações em bancada e através de *softwares* adequados, durante e após a construção do sistema;
- Verificar os efeitos do usuario do sistema no seu funcionamento; ´
- Analisar e aferir os dados coletados, tanto da parte prática quanto de simulações;
- Elaborar a documentação final do TCC com base nos dados obtidos.

## 1.4 JUSTIFICATIVA

O aumento constante dos requisitos de potência e de desempenho está liderando a evolução em automóveis do controle e geração de potência, e estão motivando a introdução de circuitos eletrônicos de potência e melhorando as máquinas elétricas em automóveis (RASHID, M, 2001, p. 803, Traducão livre).

Mesmo seu conceito datando do começo do século XX, a tecnologia de baterias que permite o carregamento por este método é uma área nova que está sendo explorada pelo recente incentivo ao uso de carros eletricos e necessidade de sistema com melhor desempenho ´ energético. Neste contexto, a utilização de dispositivos mecânicos como *flywheel* ganharam muito mais espaço nas aplicações de frenagem regenerativa.

O conceito da implementação do sistema em bicicletas elétricas é um modo de estudar as aplicações de tal sistema de conservação de energia em potências menores e investigar a viabilidade da implementação desta tecnologia.

> O Brasil, você já deve ter se dado conta, vive uma febre de ciclofaixas. As pistas reservadas às bicicletas já alcançam 440 quilômetros em Brasília, 380 quilômetros no Rio de Janeiro e 356 em São Paulo. A tendência se repete pelo mundo. O número de cidades com sistemas de aluguel de bicicletas pulou de  $600$  para  $900$  nos últimos três anos (FEIJÓ, Bruno Vieira, 2015, para. 1).

Seguindo esta tendência, a proposta apresentada neste trabalho pretende melhorar o desempenho de bicicletas elétricas, um mercado crescente, e as possibilidades de deslocamento urbano que estas possam vir a proporcionar.

### 1.5 PROCEDIMENTOS METODOLÓGICOS

Apos a pesquisa inicial para a montagem desta metodologia, realizou-se uma outra ´ pesquisa, porem mais aprofundada, envolvendo todos os temas utilizados no projeto com a ´ finalidade de se obter uma forte base teórica para o seu desenvolvimento.

Outro fator que auxiliou o estabelecimento da base teórica foi a inscrição dos integrantes do grupo em matérias optativas específicas que possuam alguma relação com os temas utilizados no trabalho. Entre os exemplos, podem-se citar Máquinas Elétricas 2, Projetos de Conversores Estáticos, Tópicos Especiais em Controle, etc.

O dimensionamento das baterias foi realizado como uma das etapas iniciais, antes da compra dos demais componentes, pois todos os outros foram influenciados diretamente por essa escolha. Caso o *kit* de bateria apresente uma tensão muito baixa, por exemplo, poderia acarretar em um aumento excessivo da corrente no sistema e, caso o dimensionamento não esteja adequado, levar à sua inutilização.

Quanto à compra dos componentes, obteve-se o mais rápido possível, de forma a maximizar o tempo disponível para a sua utilização na elaboração do projeto.

Em relação ao conversor CC-CC bidirecional, é estabelecido inicialmente qual conversor será utilizado. Após esta escolha, realizou-se o seu dimensionamento e comprovou-se o seu funcionamento através de *softwares* adequados, tais como o *PSIM*(R) ou o *Matlab*(R).

Com a aquisição do motor, foram realizados os ensaios padrões para obtenção de suas características, fornecendo assim informações vitais, como a resistência e indutância interna, para o seu funcionamento adequado. O laboratório B-207 da Universidade Tecnológica Federal do Paraná, Campus Centro Curitiba, foi utilizado para a realização desses ensaios.

De posse do microcontrolador, foi realizado um reconhecimento inicial, para adaptação e familiarização do grupo com o mesmo antes de se utilizar no projeto.

Após a caracterização individual dos componentes, o projeto foi montado e estudado em bancada. Todos os aspectos importantes do sistema foram medidos para a verificação e comprovação dos objetivos estabelecidos.

### 1.6 ESTRUTURA DO TRABALHO

O trabalho é dividido inicialmente em oito capítulos que abordam as seguintes ideias: Introdução; estudo do motor CC e da bateria; informações sobre o conversor e seu respectivo dimensionamento; simulação do circuito; montagem física do circuito; implementação do microcontrolador; ensaios e resultados e por fim conclusões e sugestões para trabalhos futuros.

O Capítulo 1, denominado Introdução é composto por esta metodologia. Assim, serão apresentados os conceitos de introdução, tema, problemas e premissas, objetivos, justificativa, procedimentos metodológicos e este próprio item. A apresentação desses tópicos será suficiente para transmitir ao leitor os conceitos iniciais necessarios, juntamente com os eventuais objetivos ´ do projeto proposto.

O Capítulo 2 é dedicado ao motor CC e a bateria, no qual são explicados os seus respectivos funcionamentos e uma breve teoria geral de máquinas elétricas para melhor compreensão do tema. Ademais, são apresentados as conclusões de ensaios obtidas ao longo do desenvolvimento do projeto.

O Capítulo 3 é iniciado pelo estabelecimento do conversor CC-CC utilizado. São apresentados os conceitos relevantes acerca do assunto, juntamente com a definição da escolha do conversor e os motivos que levaram à ela. Finalizada essa etapa, existirá o dimensionamento do conversor, apresentando todos os cálculos necessários.

O Capítulo 4 apresenta simulações do circuito. Apresentam-se as formas de onda

obtidas, além do funcionamento do mesmo para situações distintas.

No Capítulo 5 há a demonstração da parte física do projeto, englobando os componentes da placa construída e suas respectivas funções.

O Capítulo 6 é dedicado ao microcontrolador, apresentando seu funcionamento e funções implementadas.

O Capítulo 7 apresenta os ensaios e resultados do projeto, ou seja, o funcionamento do mesmo ja finalizado, com todos os dados relevantes. ´

O Capítulo 8 conta com conclusões acerca dos resultados obtidos ao longo de todo o trabalho e sugestões para trabalhos futuros.

# 2 MODELO TEORICO - COMPONENTES DO SISTEMA ´

Para um dimensionamento adequado do sistema como um todo, realizou-se uma série de cálculos e estudos referentes a cada componente. A escolha da potência do motor é vista na Seção 2.1, enquanto sua caracterização é vista na Seção 2.2. Os aspectos e cálculos relevantes da bateria são vistos na Seção 2.3.

# 2.1 CÁLCULO DA POTÊNCIA REQUERIDA

#### 2.1.1 Considerações iniciais

Massa total do sistema: Constituída pela massa do ciclista acrescida da massa da bicicleta e de seus componentes. Para efeitos de cálculo, têm-se os dados da Tabela 2.

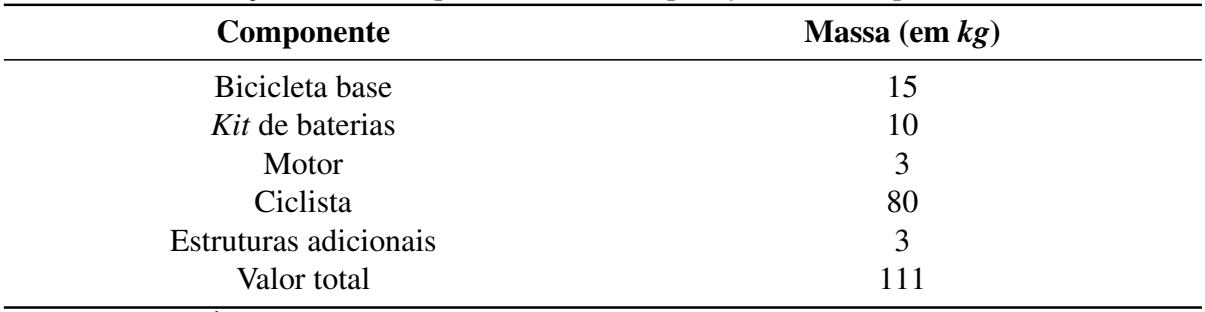

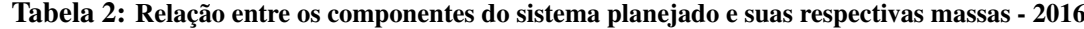

Fonte: Autoria Própria

Para obtenção do valor da massa do ciclista, obteve-se a massa média da população masculina brasileira entre as faixas de idade de 14 a 74 anos, vista na Tabela 3.

Acrescentou-se um valor próximo a 9 kg à massa média para sobredimensionamento.

## Velocidade limite do sistema: 25 *km/h*

A potência necessária para colocar uma bicicleta e seu corredor em movimento se dá primariamente para superar a resistência do ar, o atrito e para conseguir mover em algumas situações o sistema verticalmente, dentro da velocidade pré-estabelecida, considerando também

| Massa (em $kg$ ) |  |
|------------------|--|
| 61,87            |  |
| 73,45            |  |
| 74,6             |  |
| 74,6             |  |
| 73,1             |  |
| 70,3             |  |
| 71,32            |  |
|                  |  |

Tabela 3: Massa média da população masculina brasileira com faixa etária entre 24 a 74 anos - 2010

Adaptado de G1,2010

suas demais perdas secundárias (MORCHIN; OMAN, 2005).

Assim, essas situações serão calculadas à fim de se estabelecer um valor adequado para a potência máxima do motor.

### 2.1.2 Potência de subida angular

A potência de subida angular  $(P_u)$  em watts  $(W)$  é o produto total da massa pela velocidade, vista na Equação 1 (MORCHIN; OMAN, 2005).

$$
P_u = g \times M \times V_g \times G \tag{1}
$$

Na qual:

M = Massa total do sistema *(kg)*;

 $V_g$  = Velocidade de contato *(m/s)*;

 $G$  = Fator angular que expressa a inclinação da pista (%). Para valores elevados, G deve ser substituído por sin[arctan(*eixovertical/eixohorizontal*)] (MORCHIN; OMAN, 2005);

 $g =$  Aceleração da gravidade  $(m/s^2)$ .

Com base nos dados fornecidos e considerando  $G = 4\%$ :

$$
P_u = g \times M \times V_g \times G = 9.81 \times 111 \times (25/3, 6) \times 0,04 = 302,48 W
$$

#### 2.1.3 Potência para superar a força de arrasto

A força de arrasto  $R_w$ , dada em newtons *(N)*, também conhecida como a força de resistência do vento, representa uma variável crucial para cálculo de potência para o consumo das baterias. Ela pode ser calculada através da Equação 2 (MORCHIN; OMAN, 2005).

$$
\boldsymbol{R}_{w} = \boldsymbol{C}_{d} \times \boldsymbol{\rho} \times \boldsymbol{A} \times \frac{V_{r}^{2}}{2}
$$
 (2)

Onde:

 $V_r$  = Velocidade relativa do ar, dada em metros por segundo  $(m/s)$ , a qual é composta da soma da velocidade horizontal (*Vg*) com a velocidade vetorial do vento (*Vw*), resultando na Equação 3.

$$
\boldsymbol{V}_r = \boldsymbol{V}_g + \boldsymbol{V}_w \tag{3}
$$

A obtenção da área total frontal de um ser humano, dada em  $m^2$ , foi realizada através da ampliação da imagem de um ciclista em uma bicicleta e então se medindo a área total projetada de cada componente. Para uma pessoa de 80 *kg*, utilizando vestimentas normais de ciclismo, obteve-se os dados apresentados na Tabela 4 (MORCHIN; OMAN, 2005).

Tabela 4: Área frontal separada pelas partes do sistema composto pela bicicleta e por um ciclista de 80 kg - 2006

| Parte do corpo            | $\text{Area} (m^2)$ | $\left(\% \right)$ do total |
|---------------------------|---------------------|-----------------------------|
| Cabeça                    | 0,036               | 7.2                         |
| <b>Torso</b>              | 0,127               | 25,1                        |
| <b>Braços</b>             | 0,09                | 18                          |
| Parte superior das pernas | 0,094               | 18,7                        |
| Parte inferior das pernas | 0,053               | 10,4                        |
| Pés                       | 0,025               | 4,9                         |
| Mãos                      | 0,026               | 5,2                         |
| <b>Bicicleta</b>          | 0,053               | 10,5                        |

Adaptado de MORCHIN e OMAN, 2006, p. 25

Assim, a área frontal total é composta pela soma dos valores da Tabela 4, totalizando  $0,504 \; m^2.$ 

Os valores padrões para o coeficiente de arrasto  $C_d$  são vistos na Tabela 5.

 $\rho$  = Densidade do ar, dada pela Equação 4.

| Tabela 5: Coeficiente de arrasto para algumas configurações - 2006 |       |  |
|--------------------------------------------------------------------|-------|--|
| Configuração                                                       | Valor |  |
| Corpo aerodinâmico                                                 | 0,1   |  |
| Automóvel de passageiros                                           | 0,3   |  |
| Ciclista reclinado frontalmente                                    | 0,77  |  |
| Ciclista em posição vertical                                       |       |  |

 $Table 5: Consider the degree of  $g$  of  $g$  and  $g$  of  $g$  of  $g$  of  $g$  of  $g$  of  $g$  of  $g$  of  $g$  of  $g$  of  $g$  of  $g$  of  $g$  of  $g$  of  $g$  of  $g$  of  $g$  of  $g$  of  $g$  of  $g$  of  $g$  of  $g$  of  $g$  of  $g$  of  $g$  of  $g$$ 

Adaptado de MORCHIN e OMAN, 2006, p. 24

$$
\rho = 1, 2 \times e^{-0.143 \times h} \tag{4}
$$

Em que:

 $h =$  Altitude  $(km)$ ;

 $e =$  Número de Euler truncado = 2,7183.

A potência consumida em watts *(W)* é, portanto, obtida através da Equação 5, que com as devidas substituições, resulta na Equação 6.

$$
P_w = R_w \times V_g \tag{5}
$$

$$
\boldsymbol{P}_{w} = [\boldsymbol{C}_{d} \times \boldsymbol{\rho} \times \boldsymbol{A} \times (\boldsymbol{V}_{m} + \boldsymbol{V}_{g})^{2}] \times \frac{V_{g}}{2}
$$
(6)

Considerando o ciclista em posição vertical ( $C_d = 1$ ), a altitude de Curitiba (h = 0,934 *km*), a área frontal igual a de um ser humano (0,5  $m^2$ ), a velocidade da bicicleta em 25 *km/h* ( $V_g = 6.944$  *m/s*), a velocidade do vento igual a 15 *km/h* ( $V_m = 4.167$  *m/s*, sentido oposto ao da bicicleta), tem-se:

$$
P_w = [1 \times 1, 2 \times e^{-0.143 \times 0.074} \times 0.5 \times (6,944 + 4,167)^2] \times \frac{6,944}{2} = 254,47 W
$$

## 2.1.4 Potência para superar o atrito de rolamento

Ao se viajar a velocidades baixas, a principal força que deve ser superada é a do atrito de rolamento. Sua fórmula, fornecida em newtons (N) é vista na Equação 7 (MORCHIN; OMAN, 2005).

$$
C_r = A + \frac{B}{2,20462 \times W} \tag{7}
$$

Na qual:

W = Massa do sistema *(kg)*;

 $\bf{A} \cdot \bf{B}$  = Valores obtidos empiricamente, apresentados na Tabela 6;

Observação: A constante 2,20462 é utilizada para transformação de libras em quilograma;

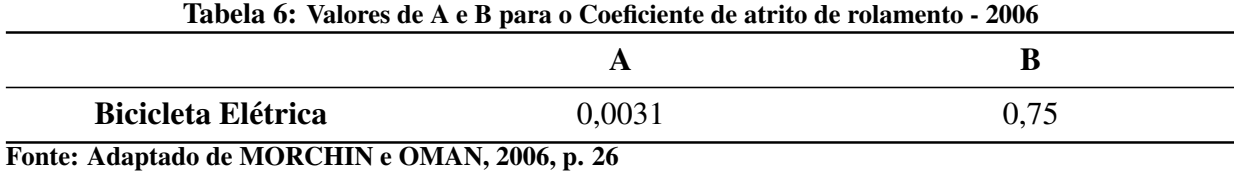

A potência consumida em watts *(W)* para superar esse atrito é dada pela Equação 8.

$$
P_r = g \times C_r \times M \times V_g \tag{8}
$$

Substituindo os valores existentes pelo do sistema planejado, obtém-se:

$$
P_r = 9,81 \times [0,0031 + \frac{0,75}{2,20462 \times 111}] \times 111 \times 6,944 = 46,615
$$
 W

#### 2.1.5 Potência necessária para a aceleração

A energia cinética, Ke, proveniente de um objeto em movimento corresponde à metade da sua massa vezes a sua velocidade ao quadrado:  $(K_e=\frac{1}{2}\times M\times v^2).$  Uma força de propagação que exceda as forças laterais e de fricção aumentará a energia cinética do corpo pelo aumento de sua velocidade (MORCHIN; OMAN, 2005).

Força é denotada como  $F = M \times a$ . Esta força, por sua vez, relaciona o torque necessário nas rodas com o torque proveniente do motor ou a força exercida pelo ciclista nos pedais da bicicleta. O torque, dado em *N.m*, requerido na roda para uma dada aceleração a, em *m/s<sup>2</sup>* é dado pela Equação 9.

$$
T = 9,8 \times M \times r \times a \tag{9}
$$

Em que:

r = Raio da roda *(m)*;

M = Massa total do sistema (bicicleta + ciclista) *(kg)*;

 $\mathbf{a} = \text{Aceleração do sistema } (m/s^2)$ .

Para uma roda de raio de 33 *cm* com um sistema total de 111 *kg* que está acelerando à 1 *m/s*<sup>2</sup> será necessário na roda um torque de:

# $T = 9.8 \times 111 \times 0.33 = 0.59$  *N.m*

Sendo que a engrenagem entre o motor e o cubo dos pedais poderá multiplicar este valor dependendo da sua razão. Engrenagens que reduzem a velocidade da caixa de pedais e motor diminuirão o torque necessário do motor ou dos pedais.

O momento de inercia combinado da roda, engrenagens e o rotor do motor influen- ´ ciarão no torque total requerido. No entanto, estes fatores serão desconsiderados para valores praticos neste sistema. ´

 $\acute{E}$  importante levar em conta que, geralmente, o ciclista embala a bicicleta para então começar a pedalar, não havendo nenhuma sobrecarga no motor, já que este estava primordialmente em repouso. Entretanto, se o ciclista não contribuir com essa força de aceleração, o motor será muito exigido para suprir o torque necessário de partida, resultando em uma corrente inicial muito elevada, sendo necessário assim providenciar uma potência de bateria condizente de modo a suprir esta corrente nos seus terminais e garantindo assim a aceleração do motor (MORCHIN; OMAN, 2005).

Para o cálculo desta potência é necessário determinar o trabalho realizado pelo sistema. Trabalho é o produto da força exercida pela distância aplicada à um ponto em referencial. Esta distância pode ser calculada utilizando a Equação 10.

$$
\mathbf{S} = \mathbf{S}_0 + \mathbf{v}_0 \times \mathbf{t} + \frac{1}{2} \times \mathbf{a} \times \mathbf{t}^2 \tag{10}
$$

Em que:

 $S = Distância final (m);$ 

 $S_0$  = Distância inicial  $(m)$ ;

 $v_0$  = Velocidade inicial *(m/s)*;

 $t =$  Tempo  $(s)$ ;

 $\mathbf{a} = \text{Aceleração em M.R.U.V}$   $(m/s^2)$ .

Considerando-se a definição de trabalho, com unidade no S.I. em (kg.m), tem-se a Equação 11.

32

$$
W = F \times S \tag{11}
$$

Na qual:

 **= Força aplicada =**  $M \times a$  **(N);** 

Assumindo que a bicicleta está em repouso, tem-se que a velocidade inicial  $v_0 = 0$  m/s, e que a distância S<sub>0</sub> = 0 *m*. Através das definições já apresentadas, obtém-se a Equação 12.

$$
W = F \times S = M \times a \times \frac{1}{2} \times a \times t^2
$$
 (12)

A definição de potência, em watts (*W*), é apresentada na Equação 13, na Equação 14 e na Equação 15.

$$
P = \frac{W}{t} \tag{13}
$$

$$
P = F \times \frac{S}{t} \tag{14}
$$

$$
P = F \times \frac{0.5 \times a \times t^2 + v_0 \times t}{t}
$$
 (15)

Substituindo pelos valores conhecidos (M = 111 *kg*, a = 1  $m/s^2$ , t = 1 *s*), resulta-se em:

$$
P = 0, 5 \times 111 \times 1 \times 1 = 55, 5 W
$$

Ou seja, a potência média no primeiro segundo de aceleração será 55,5 *W*. Em outra situação, tal que t =  $3 s$ , ela será 166,5 *W* e assim por diante.

#### 2.1.6 Escolha do motor em função dos cálculos apresentados

Com base nos cálculos apresentados nas seções anteriores deste capítulo, nota-se que a maior potência requerida pelo sistema será durante a situação de subida. Considerando o valor obtido no item 2.1.2 e, multiplicando-se por um fator de 15 %, para considerar a presença de vento em sentido oposto e demais perdas, como a do atrito, estabelece-se que o motor a ser utilizado terá 350 *W*, suprindo as situações básicas do dia-a-dia.

Nota-se que para situações atípicas, como inclinações íngremes ou vento oposto em alta velocidade, o ciclista precisará pedalar juntamente à ação do motor para suprir a potência necessária, visto que existirá um sistema de controle que limitará a corrente máxima do sistema, evitando problemas devido a sobrecorrente nos componentes. `

# 2.2 CARACTERIZAÇÃO DO MOTOR

Um sistema eletromecânico é composto por um sistema elétrico e por um sistema mecânico, acrescidos de um meio pelo qual ambos podem interagir. A interação existente toma forma através de campos eletrostáticos e/ou eletromagnéticos que sejam comuns aos dois sistemas, fazendo com que energia seja transferida de um sistema para outro como resultado dessa interação (KRAUSE; WASYNCZUK; PEKAREK, 2012).

Apesar de poderem existir quaisquer números de subsistemas elétricos ou mecânicos dentro de um sistema eletromecânico, é interessante demonstrá-los em sua forma mais básica, vista na Figura 3.

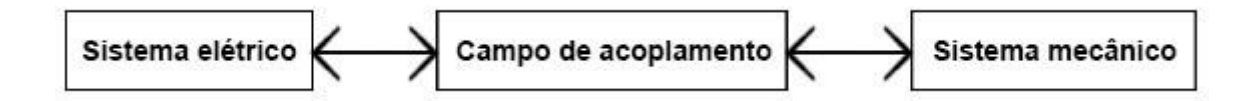

Figura 3: Diagrama de blocos de um sistema eletromecânico elementar Adaptado de KRAUSE, WASYNCZUK e PEKAREK, 2012, p. 50

Por definição, quando uma máquina elétrica converte energia elétrica em mecânica, denomina-se motor elétrico. Quando o processo inverso ocorre, denomina-se gerador elétrico.

Todos os motores elétricos são governados pelas leis do eletromagnetismo e estão sujeitos a essencialmente às mesmas limitações impostas pelos materiais utilizados em sua produção. Além disso, em sua composição mais básica, podem ser reduzidos a uma parte estacionária, denominada estator, e uma parte girante, denominada rotor.

A máquina elétrica poderá ser construída para funcionar através de alimentação via corrente alternada (máquina CA) ou via corrente contínua (máquina CC). Dentro desses dois grupos, existem outras subdivisões, que dependem das características internas de construção da máquina, vistas resumidamente na Figura 4 e na Figura 5.

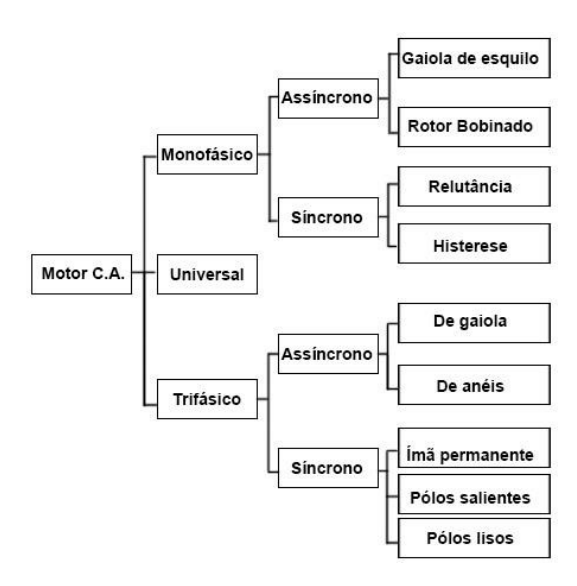

Figura 4: Tipos de motores de corrente alternada Fonte: Autoria própria

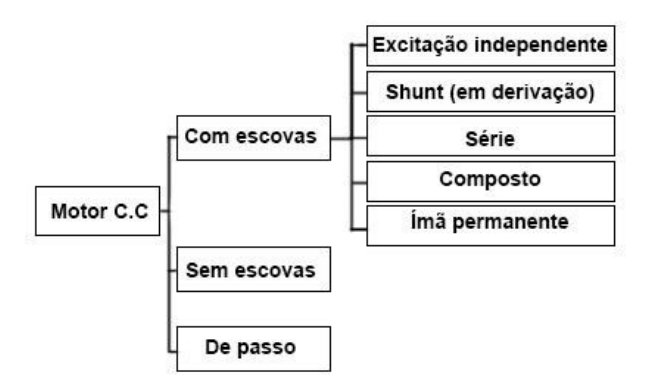

Figura 5: Tipos de motores de corrente contínua Fonte: Autoria própria

2.2.1 Introdução ao motor de corrente contínua

O motor CC constitui-se basicamente na ideia de montar uma bobina entre os polos de ´ um ímã permanente, como visualizado na Figura 6.

Ao se passar uma corrente pela bobina central, gera-se um campo magnetico que tende ´ a se atrair ou se repelir do campo magnético do estator (gerado pelo enrolamento do campo ou pelo uso de um ímã permanente, este mais detalhado adiante), colocando o rotor em movimento. A tendência do rotor é se movimentar para a posição em que os campos sofram atração máxima, em busca do equilíbrio. Porém, devido à ação do comutador, a corrente que passa pela armadura se inverte, de forma que seus pólos troquem de posição, fazendo com que o rotor sempre gire em busca do seu ponto de equilíbrio.

As escovas presentes no motor estão posicionadas de tal maneira que o comutador

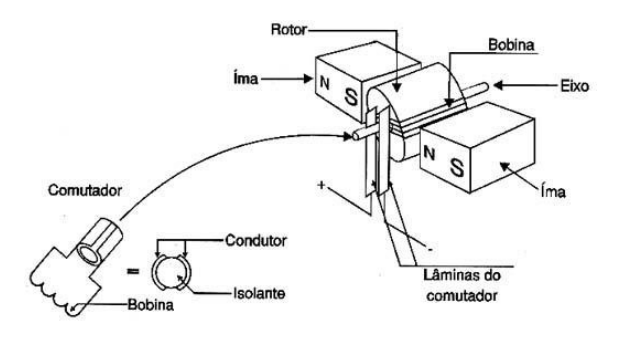

Figura 6: Componentes de um motor CC Fonte: BRAGA, 2014

age quando a bobina se encontra na zona neutra, localizada a meio caminho entre os pólos do campo. Presume-se que a onda de densidade de fluxo no entreferro seja senoidal, permitindo que o conjugado seja expresso em função do campo magnético e dado pela Equação 16 (FITZGERALD; JUNIOR; UMANS, 2005).

$$
T_{mec} = K_a \times \Phi_d \times I_a = E_a \times \frac{I_a}{w_m}
$$
 (16)

Em que:

 $T_{\text{mec}} =$  Conjugado eletromagnético (*N.m*);

 $\Phi_d$  = Fluxo por pólo no entreferro *(Wb)*;

 $K_a$  = Constante determinada pelo projeto do enrolamento;

 $I_a$  = Corrente na armadura  $(A)$ ;

E<sup>a</sup> = FEM gerada na armadura *(V)*;

w<sup>m</sup> = Velocidade do motor *(rad/s)*.

Considerando uma operação de velocidade constante, a relação entre a FEM gerada na armadura e a tensão de terminal da armadura é apresentada na Equação 17 (FITZGERALD; JUNIOR; UMANS, 2005).

$$
\mathbf{V}_a = \mathbf{E}_a \pm \mathbf{I}_a \times \mathbf{R}_a \tag{17}
$$

Onde:

 $V_a$  = Tensão de terminal de armadura  $(V)$ ;

E<sup>a</sup> = FEM gerada na armadura *(V)*;
$I_a$  = Corrente na armadura  $(A)$ ;

 $\mathbf{R}_a$  = Resistência da armadura  $(\Omega)$ ;

Para motores:  $V_a = E_a + I_a \times R_a$ ;

Para geradores:  $V_a = E_a - I_a \times R_a$ .

2.2.2 Comparação entre os tipos de motores disponíveis

2.2.2.1 Comparação entre os motores CC e CA

A Tabela 7 apresenta as vantagens e desvantagens de um motor CC comparados a um motor CA sob a ótica do motor de corrente contínua.

Tabela 7: Vantagens e desvantagens de um motor de corrente contínua se comparado ao de corrente alternada – 2006

| <b>Vantagens</b><br><b>Desvantagens</b>                                                                          |                                                  |
|----------------------------------------------------------------------------------------------------|--------------------------------------------------|
| Operação em 4 quadrantes com custo reduzido                                                                      | Maior tamanho se comparado ao CA                 |
| Ciclo contínuo mesmo em rotações baixas                                                                          | Preço mais elevado se comparado ao CA            |
| Alto torque de partida e em rotações baixas                                                                      | Maior necessidade de manutenção                  |
| Alta variação na velocidade                                                                                      | Arcos e faíscas devido à comutação               |
| Controle facilitado da velocidade                                                                                | Tensão das lâminas limitada à 20 V               |
| Confiabilidade                                                                                                   | São necessárias medidas especiais para a partida |
| Flexibilidade                                                                                                    |                                                  |
| Simplicidade de conexões                                                                                         |                                                  |
| Alto fator de potência<br>$\alpha$ and $\alpha$ and $\alpha$ and $\alpha$ and $\alpha$ and $\alpha$ and $\alpha$ | $\sim$ $\sim$                                    |

Adaptado de SIEMENS, 2006, p.11 e de JOSHY, 2013, p.21

Em função do conversor e do tipo de alimentação utilizada, além das vantagens apresentadas, optou-se pelo uso de um motor de corrente contínua para o sistema.

2.2.2.2 Comparação entre os motores CC

Na Tabela 8, apresentam-se algumas das vantagens e desvantagens dos diferentes tipos de motores de corrente contínua.

Considerando a disponibilidade, vantagens, desvantagens e área de implementação, optou-se por um motor com escovas do tipo ímã permanente.

| <b>Tipo</b>                            | <b>Vantagens</b>                                         | <b>Desvantagens</b>       |
|----------------------------------------|----------------------------------------------------------|---------------------------|
| Motor de passo                         | Posicionamento preciso                                   | Baixa velocidade          |
|                                        | Alto torque                                              | Precisa de um controlador |
| Motor sem escovas ( <i>Brushless</i> ) | Vida útil prolongada                                     | Alto custo inicial        |
|                                        | Baixa manutenção                                         | Precisa de um controlador |
|                                        | Alta eficiência                                          |                           |
| Motor com escovas ( <i>Brushed</i> )   | Baixo custo inicial                                      | Alta manutenção           |
|                                        | Controle simples de velocidade                           | Vida útil limitada        |
|                                        | Alta eficiência                                          |                           |
|                                        | Facilidade na implementação de<br>regeneração de energia |                           |

Tabela 8: Vantagens e desvantagens dos diferentes tipos de motores de corrente contínua - 2014

Adaptado de RAGHUNATH, 2014, p.4 e de JOSHY, 2013, p.23

## 2.2.3 Detalhamento da teoria do motor CC de ímã permanente

Para uma ampla gama de aplicações em baixa potência, é comum encontrar-se máquinas CCs nas quais troca-se o enrolamento de campo por um ímã permanente (FITZGERALD; JU-NIOR; UMANS, 2005).

Essa mudança resulta em uma série de vantagens e desvantagens, vistas na Tabela 9.

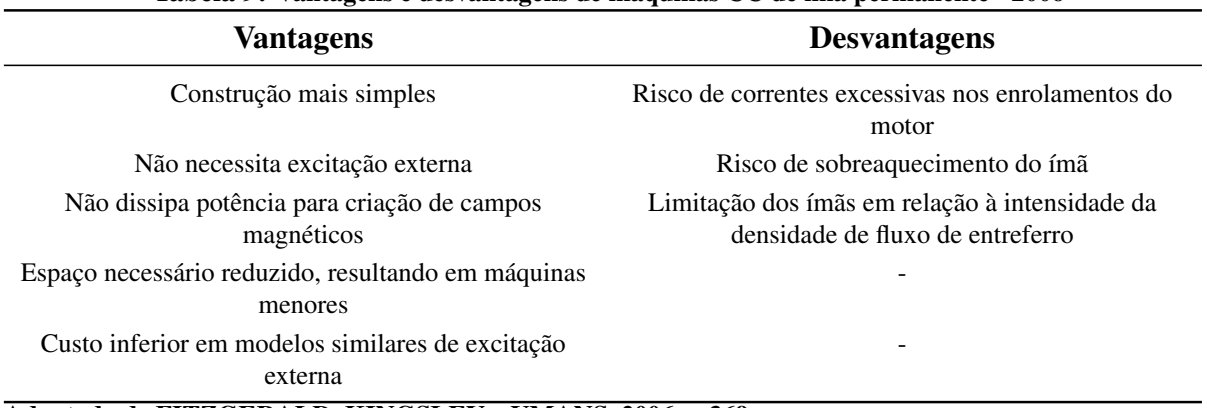

### Tabela 9: Vantagens e desvantagens de máquinas CC de ímã permanente - 2006

Adaptado de FITZGERALD, KINGSLEY e UMANS, 2006, p.369

Nota-se que os motores de ímã permanente apresentam uma fonte fixa de fluxo de enrolamento de campo, assim, o circuito equivalente para esse tipo de motor é idêntico ao de excitação externa, porém sem as conexões de enrolamento de campo (FITZGERALD; JUNIOR; UMANS, 2005). Portanto, obtém-se a Equação 18, dada em volts (V).

$$
\boldsymbol{E}_a = \boldsymbol{K}_m \times \boldsymbol{w}_m \tag{18}
$$

Com uma de suas variáveis sendo definida pela Equação 19 e:

w<sup>m</sup> = velocidade do motor *(rad/s)*;

$$
\boldsymbol{K}_m = \boldsymbol{K}_a \times \boldsymbol{\Phi}_d \tag{19}
$$

Em que:

 $K_m$  = Constante de torque e função da geometria do motor e de suas propriedades magnéticas;

 $K_a$  = Constante determinada pelo projeto do enrolamento;

 $\Phi_d$  = Fluxo por pólo no entreferro *(Wb)*.

E com o torque, dado em  $(N.m)$ , definido pela Equação 20:

$$
T_{mec} = K_m \times I_a = E_a \times \frac{I_a}{w_m}
$$
 (20)

Na qual:

E<sup>a</sup> = FEM gerada na armadura *(V)*;

 $I_a$  = Corrente na armadura *(A)*.

#### 2.2.4 Ensaio a vazio do motor utilizado `

Com o motor operando a vazio, obteve-se a velocidade do rotor através de um tacômetro de contato (ICEL TC-5600). Além da obtenção da rotação, utilizou-se de três multímetros (ICEL MD-6350), um monitorando a tensão de saída da fonte, outro monitorando a corrente de armadura e o último responsável pelo monitoramento da tensão de saída do motor.

Os resultados são apresentados no Apêndice A.

O coeficiente de atrito pode ser obtido através deste ensaio, ao se desprezar as perdas, tanto resistivas quanto magnéticas, de forma que a potência elétrica absorvida da rede seja igual a potência mecânica desenvolvida pelo motor. Assim, o coeficiente de atrito será dado pela Equação 21.

$$
\boldsymbol{\xi} = \frac{V_a \times I_a}{w_{m^2}} \left(\frac{W.s^2}{rad^2}\right) \tag{21}
$$

Em que:

 $\xi$  = Coeficiente de atrito (*W.s<sup>2</sup> / rad<sup>2</sup>*);

 $V_a$  = Tensão de saída do motor (*V*);

w<sup>m</sup> = Velocidade do motor (*rad/s*);

 $I_a$  = Corrente na armadura (A).

Através dos três ensaios realizados, pôde-se obter a relação entre a tensão a rotação, mostrada na Figura 7.

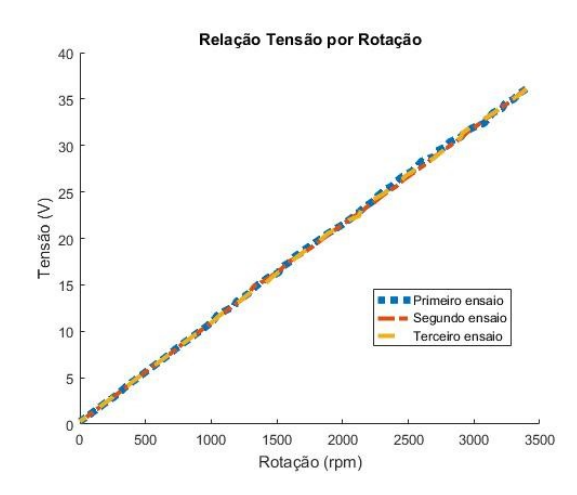

Figura 7: Relação entre tensão e rotação do motor CC durante ensaio a vazio Fonte: Autoria própria

Percebe-se que o motor apresenta uma relação linear entre a rotação e a tensão, assim como esperado da teoria de máquinas CC.

Além da relação anterior, pode-se tirar a relação entre o atrito e a rotação, apresentada na Figura 8.

O parâmetro  $K_B$ , constante do motor relacionada à velocidade, também é obtida pelo ensaio a vazio e dado pela Equação 22.

$$
\mathbf{K}_B = \frac{V_a}{w_m} \left( \frac{V.s}{rad} \right) \tag{22}
$$

Como a potência mecânica desenvolvida no eixo do motor é idêntica à potência elétrica associada à  $E_a$ , têm-se a Equação 23.

$$
T_{mec} \times w_m = E_a \times I_a \tag{23}
$$

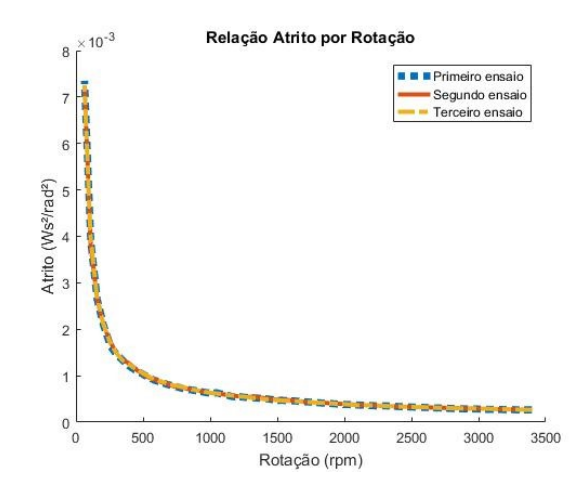

Figura 8: Relação entre atrito e rotação do motor CC durante ensaio a vazio Fonte: Autoria própria

que, reescrita, transforma-se na Equação 24.

$$
\mathbf{K}_A \times \mathbf{I}_a \times \mathbf{w}_m = \mathbf{K}_B \times \mathbf{I}_a \times \mathbf{w}_m \tag{24}
$$

De onde conclui-se a Equação 25.

$$
\mathbf{K}_A = \mathbf{K}_B \tag{25}
$$

Fazendo-se a substituição dos valores encontrados de  $V_a$  e w<sub>m</sub> durante os ensaios na Equação 22 e calculando a sua média e seu desvio-padrão obtém-se os seguintes valores:

$$
K_{A_{medio}} = K_{B_{medio}} = 0,1049 \pm 0,0051 \tfrac{V.s}{rad}
$$

2.2.5 Ensaio com rotor bloqueado do motor utilizado

Com o rotor bloqueado, aplicou-se tensões reduzidas (valor máximo aproximadamente de 20% da tensão nominal do motor) de forma a se ter no máximo a corrente nominal.

Como a rotação durante esse experimento é nula, a tensão na máquina CC é dada pela Equação 26.

$$
\mathbf{V}_a = \mathbf{R}_a \times \mathbf{I}_a \tag{26}
$$

Em que:

 $V_a$  = Tensão de saída do motor (*V*);

 $\mathbf{R}_a$  = Resistência interna do motor ( $\Omega$ );

 $I_a$  = Corrente na armadura (A).

Assim como no item 2.2.4, para a medição, foram utilizados três multímetros (ICEL MD-6350). O primeiro como voltímetro e monitorando a tensão de saída da fonte, o segundo como amperímetro monitorando a corrente na armadura do motor e o último como voltímetro, monitorando a tensão de saída do motor. O motor foi partido e permaneceu funcionando sem carga por alguns minutos, a fim de obter a resistência quando já aquecido. Para a obtenção dos valores, variou-se a tensão de saída da fonte. Os valores obtidos são vistos na Tabela 10, Tabela 11, Tabela 12, Tabela 13 e a média e o desvio-padrão são apresentados na Tabela 14.

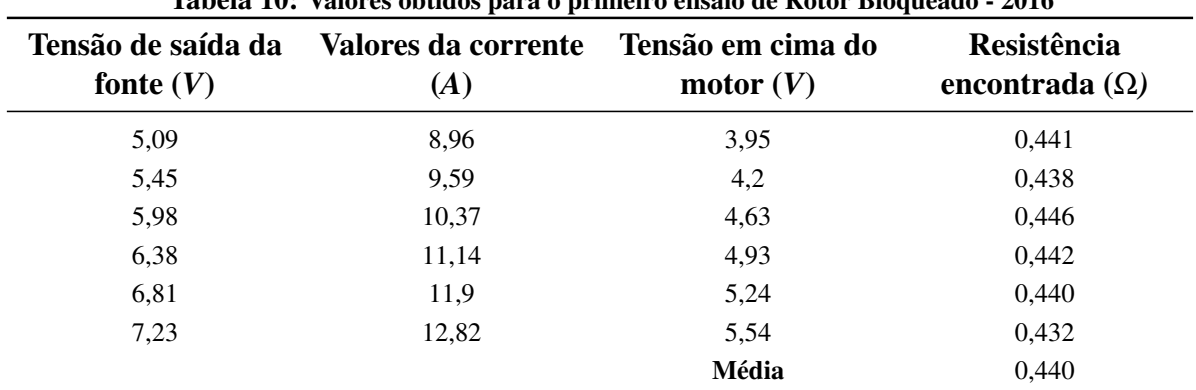

Tabela 10: Valores obtidos para o primeiro ensaio de Rotor Bloqueado - 2016

Fonte: Autoria própria

| Tabela II: Valores obtidos para o segundo ensalo de Rotor Bioqueado - 2016 |                            |                                  |                                      |
|----------------------------------------------------------------------------|----------------------------|----------------------------------|--------------------------------------|
| Tensão de saída da<br>fonte $(V)$                                          | Valores da corrente<br>(A) | Tensão em cima do<br>motor $(V)$ | Resistência<br>encontrada $(\Omega)$ |
| 5,05                                                                       | 8,71                       | 3,9                              | 0,448                                |
| 5,51                                                                       | 9,45                       | 4,27                             | 0,452                                |
| 5,92                                                                       | 10,39                      | 4,55                             | 0,438                                |
| 6,35                                                                       | 11,16                      | 4,89                             | 0,438                                |
| 6,78                                                                       | 11,91                      | 5,22                             | 0,438                                |
| 7,21                                                                       | 12,67                      | 5,56                             | 0,439                                |
| 7,32                                                                       | 12,07                      | 5,7                              | 0,472                                |
|                                                                            |                            | Média                            | 0.446                                |

Tabela 11: Valores obtidos para o segundo ensaio de Rotor Bloqueado - 2016

Fonte: Autoria própria

| Tensão de saída da<br>fonte $(V)$ | Valores da corrente<br>(A) | Tensão em cima do<br>motor $(V)$ | Resistência<br>encontrada $(\Omega)$ |
|-----------------------------------|----------------------------|----------------------------------|--------------------------------------|
| 5,13                              | 8,6                        | 4,05                             | 0,471                                |
| 5,54                              | 9,48                       | 4,34                             | 0,458                                |
| 5,96                              | 10,16                      | 4,69                             | 0,462                                |
| 6,41                              | 10,81                      | 5,03                             | 0,465                                |
| 6,84                              | 11,63                      | 5,33                             | 0,458                                |
| 7,25                              | 12,56                      | 5,65                             | 0,450                                |
| 7,49                              | 13,36                      | 5,78                             | 0,433                                |
| 7,75                              | 13,48                      | 6,17                             | 0,458                                |
| 7,25                              | 12,46                      | 5,64                             | 0,453                                |
| 7,27                              | 12,28                      | 5,67                             | 0,462                                |
|                                   |                            | Média                            | 0,457                                |

Tabela 12: Valores obtidos para o terceiro ensaio de Rotor Bloqueado - 2016

Fonte: Autoria própria

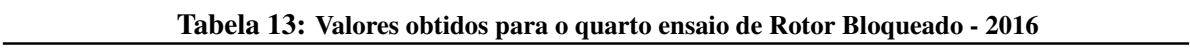

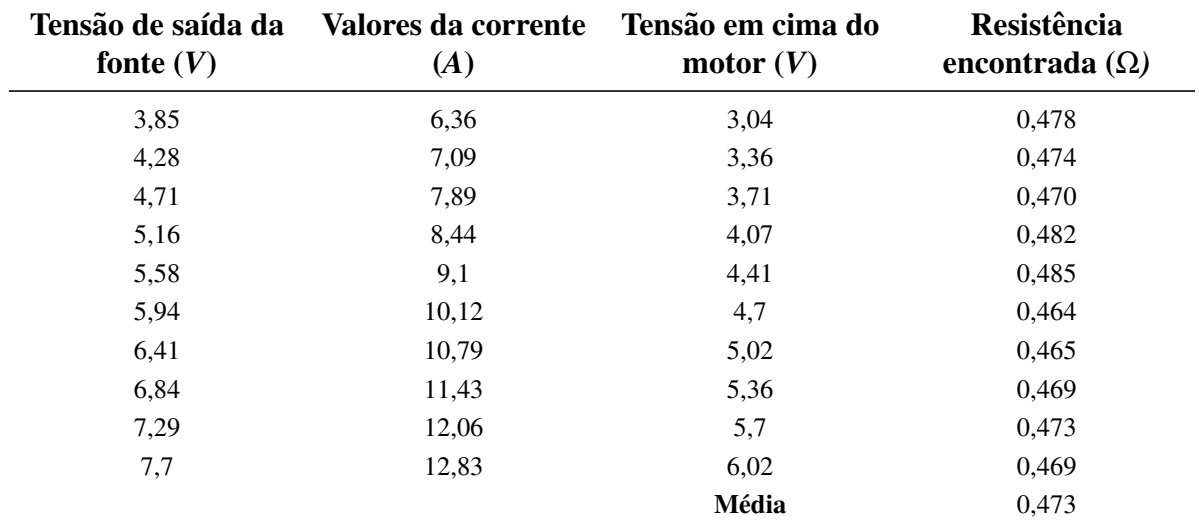

Fonte: Autoria própria

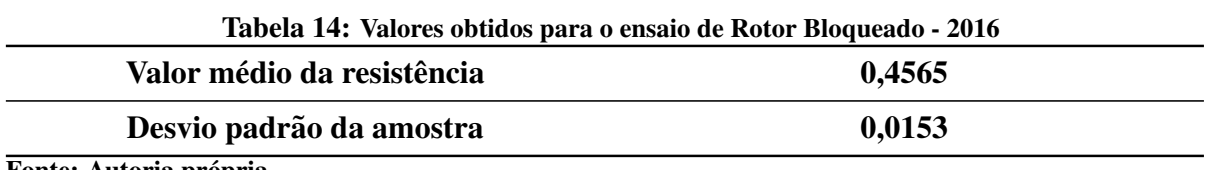

Fonte: Autoria própria

Portanto:

### $R_a = 0,4565 \pm 0,0153 \Omega$

#### 2.2.6 Indutância do motor utilizado

Conectou-se os terminais do motor a uma ponte RLC (MINIPA MX-1050), disponível no laboratório B-207 da UTFPR, para obtenção da indutância do motor. Foram realizadas dez medições em momentos diferentes no tempo, para assegurar uma medição mais precisa. A Tabela 15 apresenta os resultados.

| Indutância encontrada $(\mu H)$ |  |
|---------------------------------|--|
| 698                             |  |
| 712                             |  |
| 721                             |  |
| 695                             |  |
| 707                             |  |
| 691                             |  |
| 695                             |  |
| 715                             |  |
| 720                             |  |
| 696                             |  |
| <b>Média - 705</b>              |  |
| DesvioPadrão - 11,353           |  |

Tabela 15: Valores obtidos para a indutancia do motor ensaiado - 2016 ˆ

Fonte: Autoria própria

Logo:

$$
L_m = 705 \pm 11,353 \ \mu H
$$

## 2.2.7 Demais parâmetros relevantes do motor utilizado

Através do valor obtido da resistência interna no Capítulo 2.2.5, pode-se determinar a queda de tensão interna do motor utilizado, através dos dados obtidos durante o experimento do Capítulo 2.2.4 e sendo calculada pela Equação 27.

$$
\boldsymbol{V}_a = \boldsymbol{K}_m \times \boldsymbol{w}_m + \boldsymbol{R}_a \times \boldsymbol{I}_a \tag{27}
$$

Isolando-se  $K_m$  tem-se a Equação 28.

$$
\boldsymbol{K}_m = \boldsymbol{V}_a - \frac{R_a \times I_a}{w_m} \tag{28}
$$

Substituindo-se os valores obtidos nos dois ensaios e calculando a sua média e seu desvio-padrão:

$$
K_{m_{\text{medio}}} = 0,1018 \pm 0,0018 \frac{V \times s}{rad}
$$

## 2.3 CARACTERIZAÇÃO DA BATERIA

A escolha de uma bateria é de fundamental importância em qualquer sistema que necessita de armazenamento elétrico. Todos os procedimentos, análises e requerimentos pertinentes das outras partes do sistema são colocados em questão, depois de analisados e averiguados. Os requisitos de desempenho de uma bicicleta elétrica variam dependendo de como será o seu uso. O sistema será para uso contínuo, diário e em tarefas que não requeiram maior desenvoltura da bicicleta.

### 2.3.1 Requisitos da Bateria

A seguir, estão listados requisitos que serão levados em conta para o processo de seleção da bateria:

- O desempenho quanto a necessidade de energia em termos de corrida (define-se aqui como a distância a ser percorrida) necessária com uma carga total disponível, sendo considerados o peso da bateria e a potência necessária sem a utilização motora nos pedais;
- Massa total do sistema (ciclista, bicicleta e bateria(s));
- Angulação da pista e a velocidade de subida com o torque proveniente dos pedais;
- Vida de carga e descarga da(s) bateria(s);
- Tipo de utilização, seja para processos do dia-a-dia, viagens para o trabalho ou viagens de grande distância.

Outras considerações, além destas, não serão consideradas no presente trabalho.

#### 2.3.2 Escolha da bateria

Baterias podem ser separadas em dois grandes grupos: primárias e secundárias. As primárias não são recarregáveis, possuem maior capacidade e menor custo inicial. As secundárias, por sua vez, são recarregáveis, diminuindo as opções de materiais possíveis para sua construção e com menor capacidade.

> Baterias secundárias são caracterizadas (em adição a suas capacidades de recarregamento) por alta densidade energetica, alta capacidade de descarga, cur- ´ vas de descarregamento mais planificadas e bom desempenho em baixas temperaturas (LINDEN, D.; REDDY, T. B. 2002, pg., Tradução Livre).

Como já comentado na sessão 2.3 e atrelado à necessidade da bateria de absorver carga na execução da frenagem regenerativa, esta será do tipo secundária.

Deste grupo, destacam-se atualmente as baterias de chumbo-ácido e íons de lítio. Aquelas são utilizadas principalmente pela aplicação automotiva, devido ao seu uso em sistemas SLI (*starting, lighting and ignition*), e estas em produtos portáteis e eletrônicos.

A bateria de chumbo-ácido apresenta a melhor viabilidade econômica entre o grupo de baterias secundárias, provendo alta tensão por célula individual, menor risco em relação ao controle de carregamento, possibilidade de retenção de carga por tempo prolongado (dependendo do material utilizado), alta disponibilidade comercial de modelos, facilidade de manufatura local e possibilidade de reaproveitamento dos materiais de baterias descartadas.

A partir da discussão acima, baterias secundárias de chumbo-ácido foram escolhidas para a construção do conversor.

#### 2.3.3 Comportamento químico

Enquanto a bateria é descarregada, em suas células os dois eletrodos são convertidos para sulfato de chumbo, consumindo ácido sulfúrico no processo. Neste sentido, o ácido sulfúrico pode ser considerado material ativo e ser limitador de capacidade para alguns modelos de bateria.

> Quando a célula se aproxima da carga máxima e a maioria do PbSO<sub>4</sub> foi convertido para Pb ou PbO<sub>2</sub>, a tensão da célula em carregamento se torna superior a tensão de gaseificação (aproximadamente 2.39 *V* por célula) e a reação de

sobrecarregamento começa, resultando na produção de hidrogênio e oxigênio (gaseificação) e na resultante perda de água (LINDEN, D.; REDDY, T. B. 2002, pg., Tradução Livre).

A Figura 9 demonstra a reação química de gaseificação na bateria.

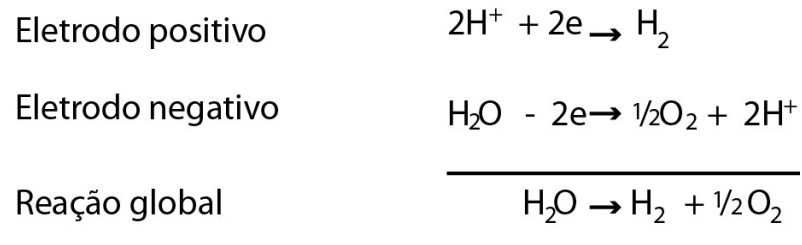

### Figura 9: Reação química de gaseificação na bateria Fonte: Autoria própria

"O equilíbrio da reação dos eletrodos é normalmente no sentido do descarregamento visto que, termodinamicamente, o estado descarregado é mais estável" (LINDEN, D.; REDDY, T. B. 2002, Tradução livre).

2.3.4 Fatores que influenciam a tensão da bateria

O nível de tensão de uma bateria não é constante. Ele é influenciado pela energia interna da bateria, sua impedância interna, temperatura ambiente e carga associada à bateria.

Para cargas que consumam pouca corrente, a tensão da bateria será mais elevada e decairá mais lentamente. Já para a utilização de correntes maiores, o decaimento de tensão será acelerado e a bateria terá um tempo de utilização menor. Modificar a carga associada a uma bateria, para situações que consumam menor corrente aumenta a tensão da bateria, seu tempo de utilização e profundidade de descarregamento, melhorando o aproveitamento da energia armazenada na bateria.

O conversor terá de adaptar-se a estas variações de tensão fornecidas pela bateria de modo que não aconteçam erros de *offset* para a saída por diminuição da tensão de entrada.

2.3.5 Características de carregamento

Uma bateria de chumbo-ácido pode geralmente ser carregada em qualquer condição que não produza gaseificação excessiva, sobrecarregamento ou altas temperaturas. A bateria pode absorver altas correntes durante o comeco do carregamento, mas ha um limite para uma corrente de carregamento segura ´ quanto mais a bateria é carregada (LINDEN, D.; REDDY, T. B. 2002, pg., Tradução Livre).

Uma grande preocupação relacionada às baterias de chumbo-ácido é relacionada a gaseificação. Não se deve ultrapassar os limites de corrente para carregamento por tempo significativo nem sobrecarregá-la de modo significativo pois existe a possibilidade de explosão, mesmo com todas as proteções oferecidas pela montagem da estrutura.

2.3.6 Segurança e manutenção das baterias

Problemas de segurança associados a baterias de chumbo-ácido incluem vazamento de ácido sulfúrico, possibilidade de explosões pela geração de hidrogênio e oxigênio e geração de gases tóxicos como arsênio e estibina. Todos estes problemas podem ser lidados satisfatoriamente com as devidas precauções (LINDEN, D.; REDDY, T. B. 2002, pg., Tradução Livre).

Dentre as operações que podem danificar a bateria, salientam-se as seguintes:

- Aumento da profundidade de descarregamento: diminui o ciclo de vida da bateria;
- Sobrecarregamento: causa danos as estruturas da bateria; `
- Grande período sem utilização: pode levar a bateria à sulfatação.

## 2.3.7 Capacidade de energia

A capacidade das baterias é usualmente mensurada por àmperes-hora, numa determinada temperatura e razão de descarga, já que a capacidade diminui com a queda da temperatura. A impedância interna da bateria também apresenta diferenças de acordo com o nível de carga da bateria, podendo chegar a 40% de variação (LINDEN; REDDY, 2002). Este fato será desconsiderado para o dimensionamento do sistema.

O dimensionamento da potência da bateria será feito para que esta consiga suprir a potência máxima do sistema quando necessária e prever uma utilização de uma hora em constante utilização de metade da potência nominal. Outro requisito será que o tamanho da bateria ou do conjunto de baterias deve poder ser acoplado à bicicleta. O valor escolhido de tensão da bateria para alimentar o sistema é 24 V. A Equação 29 apresenta a relação entre a potência de saída e a sua respectiva tensão e corrente.

$$
\boldsymbol{P}_o = \boldsymbol{V}_{o_{nominal}} \times \boldsymbol{I}_{o_{nominal}} \tag{29}
$$

Na qual:

 $P_0$  = Potência nominal de saída (*W*);

 $V_{o<sub>nominal</sub>}$  = Tensão nominal de saída (*V*);

 $I_{o<sub>nominal</sub>}$  = Corrente nominal de saída (A).

A Equação 30 apresenta a relação existente entre a potência de entrada e a potência de saída:

$$
\boldsymbol{P}_{in} = \boldsymbol{P}_o \times \boldsymbol{\eta} \tag{30}
$$

Em que:

 $P_{in}$  = Potência nominal de entrada (*W*);

 $\eta$  = rendimento;

A corrente nominal de entrada, dada pela Equação 31 pode ser obtida pela mesma relação vista na Equação 29, porém referenciada para a entrada.

$$
I_{innominal} = \frac{P_{innominal}}{V_{innominal}}
$$
\n(31)

Portanto, através dos valores conhecidos do projeto:

$$
I_{in_{nominal}}=21,33\,A
$$

Sabe-se ainda que a corrente de bateria máxima é dada pela Equação 32.

$$
I_{bateria_{max}} = I_{in_{nominal}}
$$
 (32)

A capacidade da bateria é apresentada na Equação 33, obtida com a utilização da Equação 34.

$$
Cap_{bateria} = I_{in_{0.5 \times nominal}} \times t
$$
\n(33)

Na qual:

Capbateria = Capacidade da bateria (*Ah*);

$$
I_{in_{0.5 \times nominal}} = \frac{P_{in_{nominal}}}{2 \times V_{in_{nominal}}}
$$
\n(34)

 $t =$  tempo de uso (*h*);

Assim, substituindo-se as incógnitas pelos requisitos do projeto, tem-se:

$$
I_{\text{bateria}_{\text{max}}} = 21,33\,\text{A}
$$

$$
Cap_{bateria} = 10,66 Ah
$$

#### 3 CONVERSOR

## 3.1 INTRODUÇÃO AOS CONVERSORES

Conversores são estruturas de circuito básicas formadas por semicondutores de potência, atuando como interruptores, e por elementos passivos (normalmente capacitores e indutores), tendo como função principal controlar o fluxo de potência entre uma fonte de entrada e uma fonte de saída, podendo estas serem tanto de tensão quanto de corrente (PETRY, 2001). Uma representação básica para um conversor é vista na Figura 10.

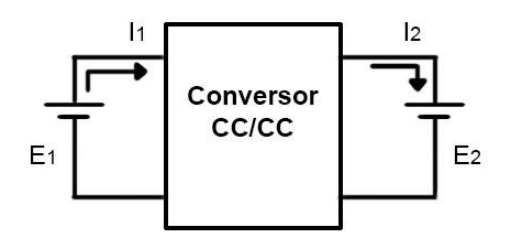

Figura 10: Representação básica de um conversor CC/CC Fonte: Autoria própria

Em um conversor ideal, as perdas internas são nulas e, consequentemente, a potência entregue à carga é igual a potência cedida pela fonte. Portanto, pode-se escrever a Equação 35.

$$
\boldsymbol{P}_1 = \boldsymbol{P}_2 \tag{35}
$$

Como a potência é o produto da tensão pela corrente, tem-se as relações vistas na Equação 36 e na Equação 37.

$$
\boldsymbol{P}_1 = \boldsymbol{E}_1 \times \boldsymbol{I}_1 \tag{36}
$$

$$
\boldsymbol{P}_2 = \boldsymbol{E}_2 \times \boldsymbol{I}_2 \tag{37}
$$

Substituindo-se a Equação 36 e a Equação 37 na Equação 35, obtém-se a Equação 38.

$$
\boldsymbol{E}_1 \times \boldsymbol{I}_1 = \boldsymbol{E}_2 \times \boldsymbol{I}_2 \tag{38}
$$

O ganho estático do conversor é definido pela Equação 39.

$$
\mathbf{G} = \frac{E_2}{E_1} \tag{39}
$$

A utilização de reguladores chaveados se dá pois, considerando uma chave ideal, a perda nela é igual a zero, obtendo um rendimento teórico de 100%. Na prática, esse valor se situa entre 70% a 98%, dependendo das características de entrada e de saída e das aplicações (BARBI; MARTINS, 2006).

Dependendo da utilização, os conversores podem ser construídos de maneira a permitir a reversão do fluxo de energia. Tomando como exemplo um motor CC que funcione nos quatro quadrantes, o conversor deverá ser capaz de produzir tanto tensão quanto corrente positivas e negativas em sua saída (BARBI; MARTINS, 2006).

Para o sistema desenvolvido, sua faixa de operação é em dois quadrantes, visto que a frenagem regenerativa ocorre. Portanto, requer-se um conversor que permita a reversibilidade da corrente, garantindo seu fluxo do motor para a fonte de baterias, cujo nome na literatura é conversor bidirecional.

Os conversores bidirecionais são divididos em duas categorias principais: Isolados e não-isolados. Por apresentarem uma estrutura mais complexa, serem mais volumosos, mais caros e mais pesados, os conversores isolados não serão considerados para a montagem do sistema (JOSHI, 2013).

## 3.2 COMPARAÇÃO ENTRE CONVERSORES CC-CC NÃO ISOLADOS BIDIRECIONAIS

Entre os conversores bidirecionais que não são isolados, podem se destacar os apresentados na Figura 11.

Nota-se que, comparados aos conversores unidirecionais, a principal diferença é a substituição de um dos diodos por um *IGBT* com um diodo em antiparalelo ou então por um MOSFET de potência. Para a topologia do item (a) da Figura 11, caso o fluxo seja  $V_1$  para  $V_2$ , o comportamento será de *Boost*. No sentido contrário, atuará como *Buck*. De maneira semelhante

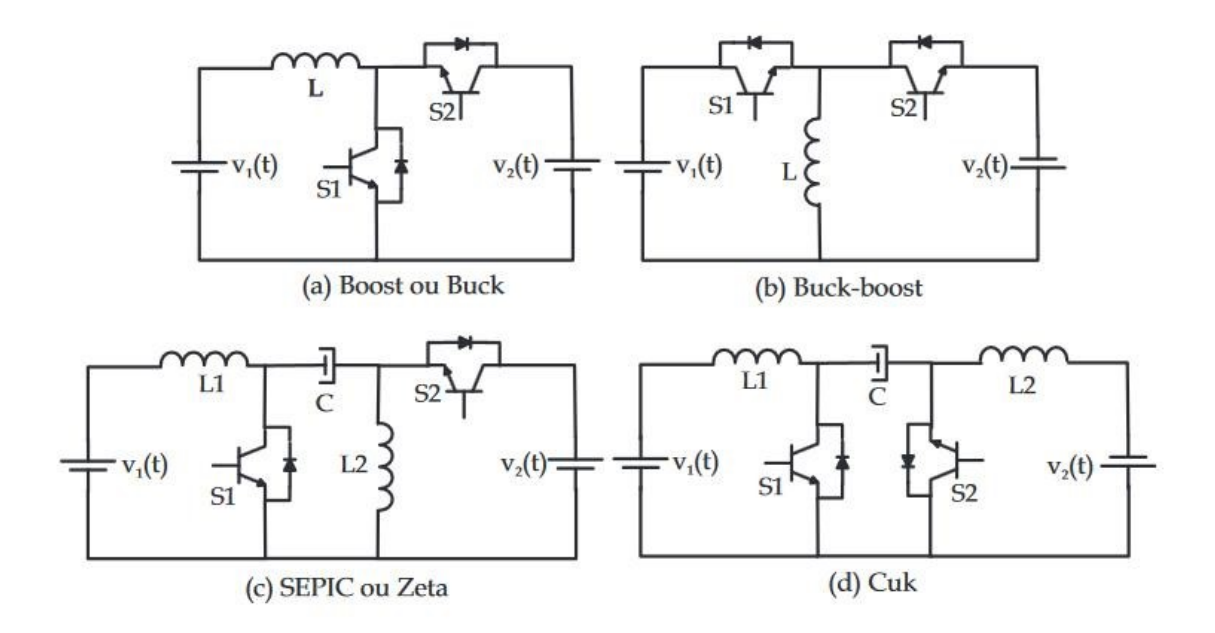

Figura 11: Tipos de conversores CC/CC bidirecionais Fonte: CARDOSO, 2007. p.53

para o item (c), caso o fluxo seja de *V*<sup>1</sup> para *V*2, o comportamento sera de ´ *SEPIC*, enquanto no sentido contrário, será de Zeta.

Cada topologia apresenta vantagens e desvantagens, portanto, deve-se verificar os requisitos de entrada e saída e escolher a que melhor se adapte à situação.

Para a montagem do sistema da bicicleta elétrica, são características a se buscar:

- Alta eficiência;
- Tamanho compacto e peso reduzido;
- *Ripple* pequeno nas correntes de entrada e saída;
- Controle do fluxo de potência em função da variação de tensão;
- Característica de fonte de corrente para a fonte de saída.

Nas topologias *Buck-Boost*, há a presenca de corrente pulsada na entrada e na saída, gerando alta ondulação, portanto sendo descartada como opção.

Entre os conversores *SEPIC/Zeta* e o conversor  $\acute{C}uk$ , as principais diferenças são a tensão sobre o capacitor de transferência (maior no *Ćuk* em relação ao *SEPIC/Zeta*) e que há descontinuidade de corrente em uma das fontes na topologia *SEPIC/Zeta* (RUSELER, 2011). Considerando que o funcionamento do motor se dará em tensões reduzidas, a tensão em cima do capacitor de transferência não será tão problemática quanto a descontinuidade de corrente para o sistema estudado.

A topologia  $\acute{C}uk$  apresenta, diferente dos outros conversores, comportamento de fonte de corrente nas duas fontes, com o menor número possível de elementos (MIDDLEBROOK; ĆUK; BEHEN, 1978). Portanto, após estudo das características de cada topologia, optou-se pelo uso da topologia *Cuk ´* bidirecional como conversor do sistema.

# 3.3 CONVERSOR *CUK ´*

Para a análise do conversor unidirecional a seguir, serão consideradas as seguintes situações ideais:

- Rendimento unitário;
- Uso de interruptores ideais, apresentando queda de tensão nula quando em condução e corrente igual a zero quando abertos;
- Transição instantânea entre estados e *ripple* de saída muito pequeno, sendo assim desconsiderado.

Como consideração adicional, os interruptores serão chaveados a uma determinada frequência, cujo período será  $T_s$ , e o tempo de condução do transistor será igual a  $t_{on}$ , resultando na relação vista na Equação 40 para a chave Q<sub>1</sub>.

$$
D = \frac{t_{on}}{T_s} \tag{40}
$$

Em que D é conhecida como largura de pulso ou razão cíclica (*duty-cycle*). Para a chave  $Q_2$ , no caso da variação bidirecional do conversor, seu valor de *duty-cycle* será o valor complementar do obtido para a chave *Q*1.

Ainda, por se tratar de uma análise em regime permanente, considerar-se-á que a tensão média de um indutor e a corrente média de um capacitor em cada período de comutação serão nulas.

## 3.3.1 Conversor *Ćuk* Unidirecional

O conversor *Ćuk* tem uma função de conversão CC similar a um conversor *Buck*-*Boost*: Pode tanto aumentar quanto diminuir a tensão de saída (funciona tanto como *step-up* e como *step-down*), além de inverter sua polaridade (ERICKSON; MAKSIMOVIĆ, 2004). Sua configuração básica é vista na Figura 12.

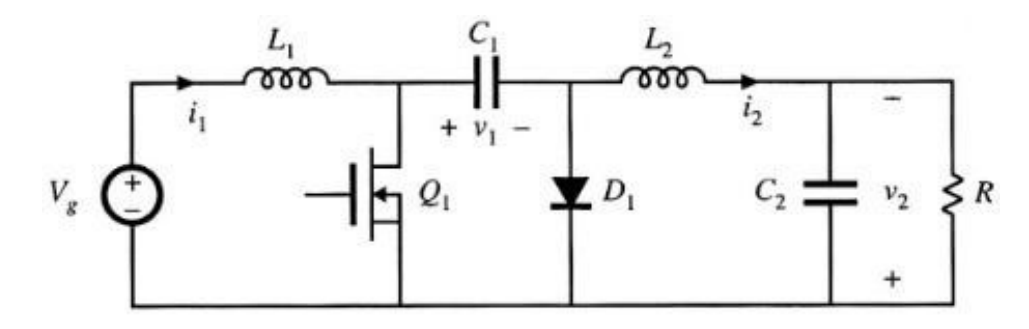

Figura 12: Conversor *Ćuk* Unidirecional Adaptado de ERICKSON; MAKSIMOVIC, 2004. p.27 ´

Nota-se que este conversor trabalha tendo uma transferência capacitiva de energia como etapa intermediária, visto não ser possível controlar a transferência entre duas fontes de corrente diretamente. Suas etapas de funcionamento, para o modo de condução contínua, são apresentadas na Figura 13.

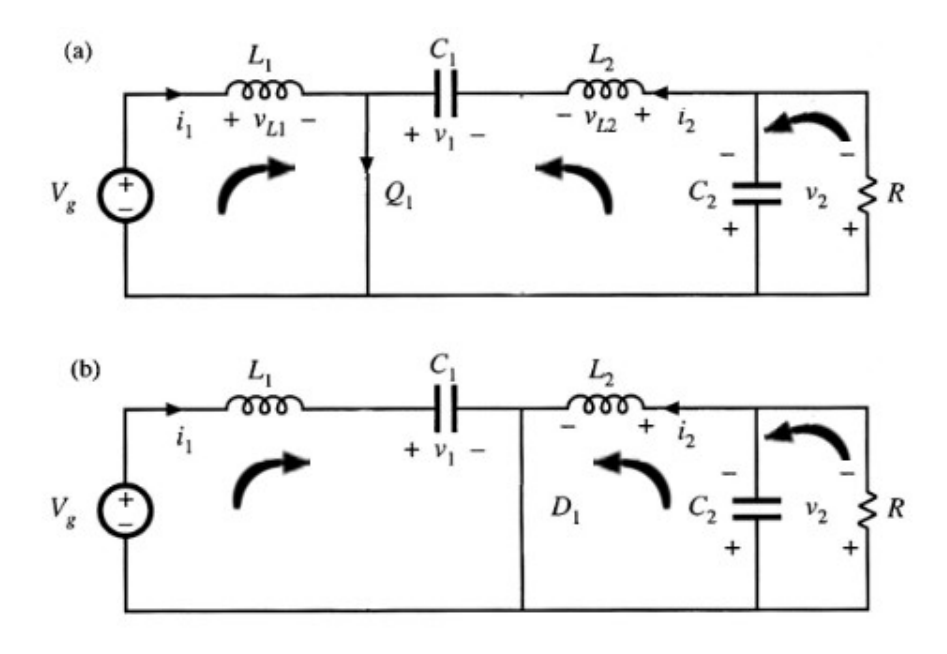

Figura 13: Etapas de funcionamento do conversor  $\hat{C}$ uk unidirecional Adaptado de ERICKSON; MAKSIMOVIC, 2004. p.27 ´

A explicação de cada etapa será vista brevemente a seguir, acompanhada posteriormente das formas de onda relevantes do circuito.

Etapa (a): Com a chave  $Q_1$  ligada, têm-se a etapa definido pela Equação 41, pela Equação 42, pela Equação 43 e pela Equação 44.

$$
\boldsymbol{V}_g = \boldsymbol{V}_{L1} \tag{41}
$$

$$
\mathbf{v}_{L2} = \mathbf{v}_1 - \mathbf{v}_2 \tag{42}
$$

$$
i_{capacitor1} = i_2 \tag{43}
$$

$$
i_{capacitor2} = i_2 - \frac{v_2}{R}
$$
 (44)

Nesta etapa, a corrente no indutor  $L_1$  percorre a malha composta por  $V_g$ ,  $L_1$  e  $Q_1$ , enquanto a corrente no indutor *L*<sup>2</sup> percorre a malha composta por *L*2, *C*1, *Q*<sup>1</sup> e *C*<sup>2</sup> em paralelo com R. Assim, o indutor *L*<sup>1</sup> armazena a energia provida pela fonte de tensao˜ *V<sup>g</sup>* e o capacitor *C*<sup>1</sup> descarrega para o indutor *L*<sup>2</sup> e para a carga simultaneamente.

Com as devidas substituições, obtém-se ainda a Equação 45, a Equação 46, e a Equação 47.

$$
\frac{di_1(t)}{dt} = \frac{V_g}{L_1} \tag{45}
$$

$$
\frac{di_2(t)}{dt} = \frac{v_1 - v_2}{L_2} \tag{46}
$$

$$
\frac{dv_1(t)}{dt} = \frac{I_2}{C_1} \tag{47}
$$

Etapa (b): Com a chave Q1 desligada, o diodo de roda livre passa a conduzir, logo, deduz-se a Equação 48, a Equação 49, a Equação 50 e a Equação 51.

$$
\mathbf{v}_{L1} = \mathbf{V}_g - \mathbf{v}_1 \tag{48}
$$

$$
\mathbf{v}_{L2} = -\mathbf{v}_2 \tag{49}
$$

$$
i_{capacitor1} = i_1 \tag{50}
$$

$$
i_{capacitor2} = i_2 - \frac{v_2}{R}
$$
 (51)

Para essa etapa, a corrente no indutor  $L_1$  percorre a malha composta por  $L_1$ ,  $C_1$ ,  $D_1$  e  $V_g$ , enquanto a corrente no indutor  $L_2$  percorre a composta por  $L_2$ ,  $D_1$  e  $C_2$  em paralelo com R. A fonte de tensão  $V_g$  e o indutor  $L_1$  carregam o capacitor  $C_1$ ; o indutor  $L_2$  carrega o capacitor  $C_2$  e fornece energia à carga.

De maneira semelhante à primeira etapa, pode-se obter a Equação 52, a Equação 53 e a Equação 54.

$$
\frac{di_1(t)}{dt} = \frac{V_g - v_1}{L_1} \tag{52}
$$

$$
\frac{di_2(t)}{dt} = \frac{-v_2}{L_2} \tag{53}
$$

$$
\frac{dv_1(t)}{dt} = \frac{I_1}{C_1} \tag{54}
$$

Percebe-se assim o funcionamento básico do conversor  $\acute{C}uk$ , utilizando a transferência de energia em duas etapas, primeiro movendo-a para um capacitor e, em uma etapa posterior, movendo a energia do capacitor intermediario para a carga. ´

 $\acute{E}$  necessário indicar que a análise e implementação se dará no modo de condução contínua do conversor (CCM), no qual é normalmente analisada em relação à corrente do indutor, não apresentando assim, descontinuidade em nenhuma parte do ciclo de funcionamento.

As formas de onda relevantes do circuito são mostradas na Figura 14.

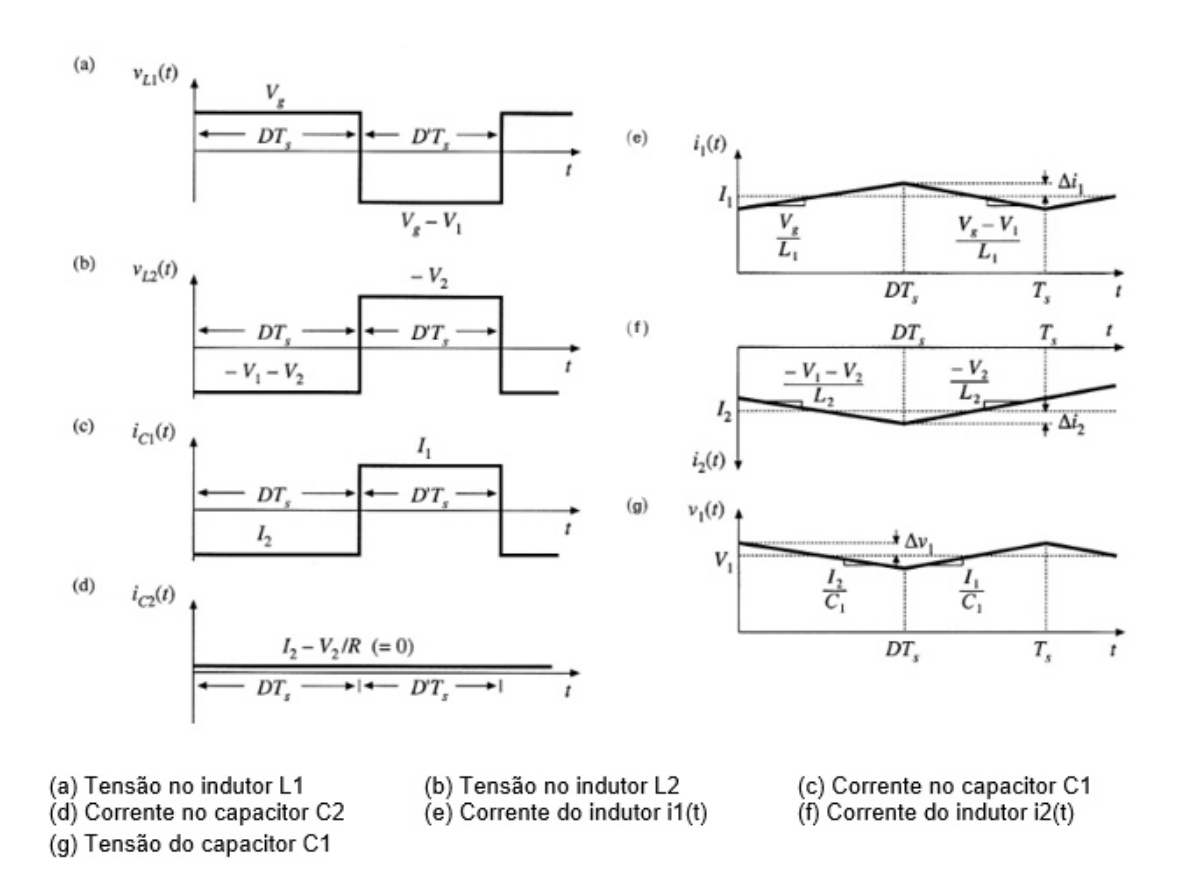

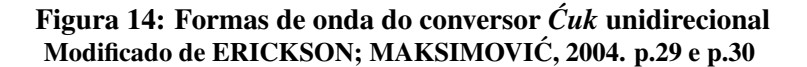

O ganho estático do conversor  $\acute{C}uk$  é dado pela Equação 55.

$$
G(D) = \frac{D}{1 - D} \tag{55}
$$

Resultando na relação vista na Figura 15.

As equações de *ripple* do conversor são dadas pela Equação 56, pela Equação 57 e pela Equação 58.

$$
\Delta i_1 = \frac{V_g \times D \times T_s}{2 \times L_1} \tag{56}
$$

$$
\Delta i_2 = \frac{V_g \times D \times T_s}{2 \times L_2} \tag{57}
$$

$$
\Delta v_1 = \frac{V_g \times D^2 \times T_s}{2 \times D' \times R \times C_1}
$$
\n(58)

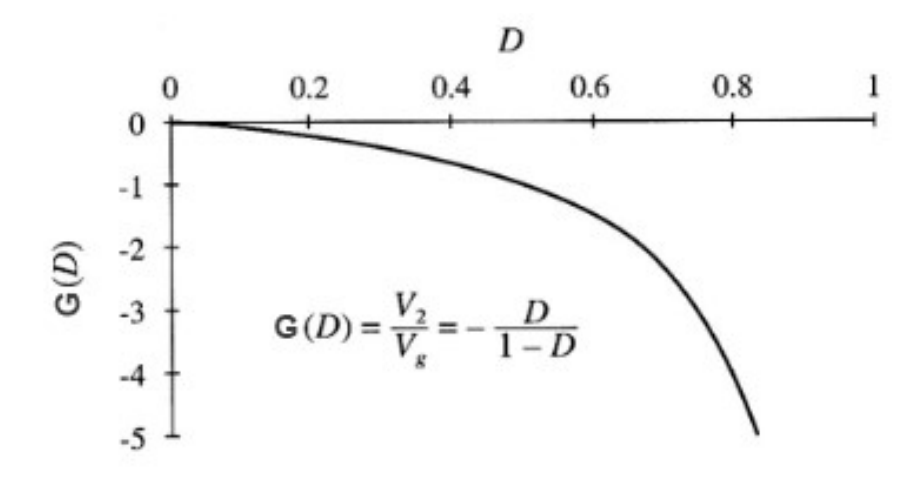

Figura 15: Ganho estático do conversor  $\acute{C}uk$  unidirecional Modificado de ERICKSON; MAKSIMOVIC, 2004.p.30 ´

## 3.3.2 Conversor *Cuk ´* Bidirecional

Devido ao fato de trabalhar-se com os dois quadrantes, é necessário que exista uma bidirecionalidade no conversor, desta forma, o conversor  $\acute{C}uk$  utilizado deverá apresentar chaveamento em ambos semicondutores. Para isso, o diodo  $D_1$  deverá ser substituído por uma outra chave, como explicado no item 3.2, a fim de transferir a energia proveniente da carga (no caso, o motor), para a fonte (bateria), regenerando a energia do sistema.

A partir desta mudança, a montagem do conversor se torna simétrica em relação aos terminais de entrada e saída. O único requisito para esta simetria é a utilização de dois tipos diferentes de chaves, sendo uma canal N e outra canal P. Neste quesito, também é possível executar a ativação das chaves com um único ponto de referência, além de existirem modelos para tal que impedem o chaveamento simultâneo, o que provocaria um curto-circuito nos terminais do capacitor e as chaves, levando-as à destruição devido à corrente elevada. Também pode-se implementar o conversor com duas chaves do mesmo tipo, normalmente de canal N. Isto dificulta o controle das chaves pois estas necessitam de referenciais diferentes.

Outro modo de chaveamento possível é de somente acionar uma das chaves, deixando a outra com característica de diodo. Isto força o conversor a um funcionamento unidirecional de acordo com a chave acionada. Todavia, a não ativação da segunda chave aumenta as perdas deste componente, sendo assim aconselhável o seu acionamento.

> A direção do fluxo de energia através do conversor é determinada se a razão do ciclo de trabalho (*duty cycle*) é maior ou menor que o valor que se dá o ganho de tensão igual à razão de tensão do barramento para a bateria (ĆUK e MIDDLEBROOK, 1983, pg.13, Tradução Livre).

Neste sentido, todas as equações válidas para o  $\acute{C}uk$  unidirecional mantêm a validade

para o seu funcionamento bidirecional, com mudanças pelo aspecto de não se analisar uma resistência na saída, mas sim uma fonte.

O controle tem como papel manter o *duty cycle* em valores determinados de modo a que a transferência de energia se dê no sentido correto.

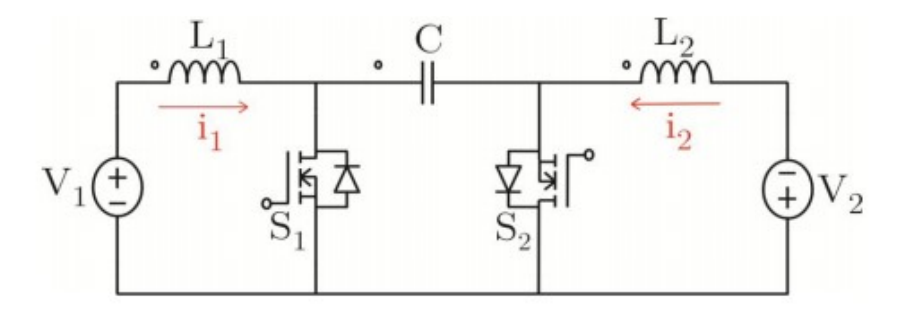

Figura 16: Conversor *Ćuk* bidirecional Fonte: MAMEDE; VECCHIA, 2014.p.3

O conversor bidirecional, proposto na Figura 16 possui as etapas de operação similares ao seu modelo unidirecional, com pequenas mudanças nos primeiros ciclos, devido ao fato de que o indutor *L*<sub>2</sub> sofrerá carregamento na etapa (a).

Todavia, como o sistema utiliza um motor CC como fonte de saída, seu estado inicial será visto como uma resistência e não poderá inicialmente carregar o indutor  $L_2$  caso a bicicleta esteja parada. Pelo fato da bateria estar conectada ao circuito, com o circuito de comando desligado, o capacitor será carregado para o valor de tensão da bateria e o processo de chaveamento poderá ser iniciado na etapa (b) diretamente.

A partir disto, o sistema estará repetindo as etapas (b) e (c) enquanto o fluxo de energia for da bateria em direção ao motor. O motor, ao adquirir velocidade, apresentará cada vez mais característica de fonte, podendo inverter o fluxo de energia caso alguma ação externa, como a ação de frear ou o descer de uma ladeira, alterando o fluxo de energia para um determinado valor de *duty cycle*. Neste aspecto, o funcionamento do controle deve atuar para que a corrente que alimenta a bateria nesta situação não exceda o limite de carregamento desta.

Para o dimensionamento dos componentes, podem ser utilizadas as mesmas fórmulas conhecidas para o modelo unidirecional. Essa ação será feita levando em conta a operação nominal do motor.

Um dos lados do conversor será o motor, de modo que inicialmente não há pretensões de se adicionarem componentes. Devido a característica de fonte de corrente, não haveria necessidade de adicionar-se um capacitor à montagem como no caso unidirecional, onde este mantém uma certa variação de tensão sobre a carga.

### 3.3.2.1 Corrente nominal de entrada

Cálculo da corrente nominal de entrada:

Para determinação da corrente de entrada nominal, será considerada uma eficiência de 90%. A Equação 59, a Equação 60 e a Equação 61 são iguais a Equação 29, a Equação 30 e a Equação 31, apresentadas durante o Capítulo 2 na caracterização da bateria.

$$
\boldsymbol{P}_{o_{nominal}} = \boldsymbol{V}_{o_{nominal}} \times \boldsymbol{I}_{o_{nominal}} \tag{59}
$$

$$
\boldsymbol{P}_{in} = \boldsymbol{P}_o \times \boldsymbol{\eta} \tag{60}
$$

$$
\boldsymbol{i}_{innominal} = \frac{P_{in}}{V_{in}} \tag{61}
$$

Substituindo pelos valores conhecidos, obtém-se:

$$
I_{in_{nominal}} = 21,33\,A
$$

## 3.3.2.2 Ciclo de trabalho / *duty cycle*

Cálculo do *duty cycle*:

A tensão de entrada utilizada será de 24 V e a tensão nominal de operação do motor é de 36 V, portanto, utilizando a Equação 62.

$$
\frac{V_o}{V_{in}} = \frac{D}{1 - D} \tag{62}
$$

A qual pode ser reescrita como a Equação 63.

$$
\mathbf{D} = \frac{V_o}{V_{in} + V_o} \tag{63}
$$

E substituindo-se os valores apresentados anteriormente, resulta-se em:

 $D = 0, 6$ 

#### 3.3.2.3 Indutor de entrada *L*<sup>1</sup>

Cálculo do indutor de entrada, L<sub>1</sub>:

Será feito pela fórmula de ondulação de corrente, supondo que a variação seja de 10% do valor nominal de corrente de entrada. A Equação 64 estabelece a relação entre a ondulação da corrente no indutor e o respectivo valor deste.

$$
\Delta I_{L1} = \frac{E \times D}{f_s \times L_1} \tag{64}
$$

Na qual:

 $f_s$  = Frequência de chaveamento, escolhida como 70  $kHz$  ( $Hz$ );

A frequência de chaveamento foi escolhida em 70 kHz para se diminuir os valores das oscilações de corrente no indutor de entrada  $L_1$  e no capacitor intermediário  $C_1$ , assim como para dimensioná-los com valores menores.

A Equação 64 pode ser reescrita na Equação 65.

$$
L1 = \frac{E \times D}{f_s \times \Delta I_{L1}}\tag{65}
$$

Sabe-se ainda que a Equação 66 é válida.

$$
\Delta I_{L1} = \Delta I_{in} \times I_{in_{nominal}} \tag{66}
$$

Em que:

 $\Delta I_{in}$  = Variação do valor nominal de corrente de entrada (%);

Portanto:

$$
L_1=96,43 \ \mu H
$$

## 3.3.2.4 Capacitor intermediário  $C_1$

Tensão sobre o capacitor intermediário,  $C_1$ :

Este valor pode encontrado por meio do *duty cycle* ou pela soma das tensões das fontes de entrada e saída.

Para o método do *duty cycle*, tem-se a Equação 67.

$$
\mathbf{V}_{capacitor} = \frac{V_{innominal}}{1 - D} \tag{67}
$$

Que resulta em:

$$
V_{capacitor} = 60 V
$$

Para o método da soma das tensões, a Equação 68 é utilizada.

$$
\mathbf{V}_{capacitor} = \mathbf{V}_{innominal} + \mathbf{V}_{onominal} \tag{68}
$$

Resultando em:

 $V_{\text{capacitor}} = 60 V$ 

Portanto, os valores encontrados são idênticos.

Encontrado o valor da tensão do capacitor intermediário  $C_1$ , pode-se obter o valor de sua capacitância, através da Equação 69. Considerando uma ondulação de tensão máxima de 5% :

$$
C_1 = \frac{I_{innominal} \times (1 - D)}{f_s \times \Delta V_{capacitor} \times V_{capacitor}}
$$
(69)

Em que:

∆*V*<sub>capacitor</sub> = Ondulação da tensão do capacitor (%);

$$
C_1=40,64 \ \mu F
$$

Deve-se levar ainda em consideração a sua resistência série equivalente,  $R_{se}$ . Esta pode modificar a capacitância do capacitor intermediário escolhido, visto que o mesmo precisa ter valores consistentes com mais esta variavel. ´

O cálculo da resistência  $R_{se}$  é realizado através da Equação 70.

$$
\mathbf{R}_{se} = \frac{\Delta V_{capacitor} \times V_{capacitor}}{\Delta I_{in} \times I_{innominal}} \tag{70}
$$

Que resulta em:

## $R_{se} = 2,813 \Omega$

Existe um cálculo adicional que leva em consideração a potência do sistema para a escolha do capacitor, determinando um valor de capacitância mínima a ser atendida, dado pela Equação 71.

$$
C_{min} = \frac{I_{innominal}^2 \times f_s \times (1 - D)^2}{2 \times P_o}
$$
\n
$$
C_{min} = 1,016 \ \mu F
$$
\n(71)

Portanto, o valor encontrado inicialmente para a capacitância  $C_1$  é válido.

Literaturas anteriores, como a vista em MAMEDE e VECCHIA, 2014, apresentaram dificuldade com relação aos momentos de inversão do fluxo de energia no conversor. Para corrigir o problema a solução encontrada em um dos trabalhos foi aumentar o valor do capacitor significativamente.

## 3.3.2.5 Chaveamento

O dimensionamento das chaves se faz necessario especialmente pelo fato do conver- ´ sor *Ćuk* apresentar a circulação das correntes de cada uma das fontes sobre a chave ativada simultaneamente. Por este fato, estes elementos apresentam uma dissipação de potência que deve ser levada em consideração. Pode-se dividir a potência dissipada na chave em dois tipos, de condução e de comutação. A potência dissipada pela condução é regida pela Equação 72, enquanto a potência dissipada pela comutação é regida pela Equação 73, ambas em *W*.

$$
\boldsymbol{P}_{cond} = \boldsymbol{D} \times \boldsymbol{R}_{ds} \times \boldsymbol{I}_{on}^2 \tag{72}
$$

Em que:

 $R_{ds}$  = Resistência entre o dreno e o *source* ( $\Omega$ );

Ion = Corrente passante durante o estado ligado do MOSFET (*A*);

$$
\boldsymbol{P}_{com} = \frac{f_s \times I_{on} \times V_{ds_{off}} \times (T_r + T_f)}{2}.
$$
\n(73)

Onde:

 $V_{ds_{off}}$  = Tensão entre o dreno e o *source* durante o estado desligado (*V*);

 $T_r$  = Intervalo de tempo em que a amplitude de um pulso aplicado a um transistor sobe de 10% a 90% do valor máximo  $(s)$ ;

 $T_f$  = Intervalo de tempo em que a amplitude de um pulso aplicado a um transistor cai de 90% a 10% do valor máximo  $(s)$ .

É necessário considerar também a normalização da resistência  $R_{ds}$  da chave para a temperatura de operação. Quanto mais elevada, maior a resistência da chave e consequentemente a sua dissipação de potência. Esta elevação se deve principalmente devido à circulação de corrente pela chave.

Para melhorar a dissipação de calor da chave, adicionam-se dissipadores a ela. A resistência térmica de junção associada à chave para manter sua temperatura pode ser calculada pela Equação 76. Para se obter essa relação, parte-se do princípio definido pela Equação 74, que define a variação entre a temperatura de junção e a temperatura ambiente.

$$
\Delta T = T_j - T_a \tag{74}
$$

Na qual:

 $T_j$  = Temperatura da junção (<sup>o</sup>C);

 $T_a$  = Temperatura ambiente (<sup>*o*</sup>C);

A perda no componente é vista através da Equação 75, porém rearranjada para se isolar a variação da temperatura.

$$
\Delta T = P_{chave_t} \times (R_{jc} + R_{cd} + R_{da})
$$
\n(75)

Em que:

 $P_{\text{chave}_t}$  = Perdas no componente (*W*);

 $R_{jc}$  = Resistência térmica entre a junção e a cápsula ( $^oC/W$ );

 $R_{cd}$  = Resistência térmica entre a cápsula e o dissipador ( $^oC/W$ );

 $R_{da}$  = Resistência térmica entre o dissipador e o ambiente (<sup>*o*</sup>C/*W*).

Isolando-se a resistência térmica entre o dissipador e o ambiente na Equação 75, obtém-se a Equação 76.

$$
\mathbf{R}_{da} = \frac{\Delta T}{P_{chave_t}} - \mathbf{R}_{jc} - \mathbf{R}cd
$$
 (76)

A chave também deve suportar a tensão do capacitor sobre ela para o caso nominal de operação.

Os cálculos serão executados levando em consideração o MOSFET canal N modelo IRFP4568PbF e o MOSFET canal P modelo IRF5210Pbf.

Como inicialmente apresentado neste subcapítulo, a corrente que percorre as chaves é igual a somatória das correntes da fonte de entrada e da fonte de saída, vista na Equação 77.

$$
I_{on} = I_{in_{nominal}} + I_{o_{nominal}}
$$
\n(77)

A substituição dos valores conhecidos resulta numa corrente que percorre as chaves igual a:

$$
I_{\text{on}}=34,133\,\mathrm{A}
$$

Os valores para o MOSFET canal N através das informações do respectivo *datasheet* são vistos na Tabela 16, enquanto os valores para o MOSFET canal P são vistos na Tabela 17.

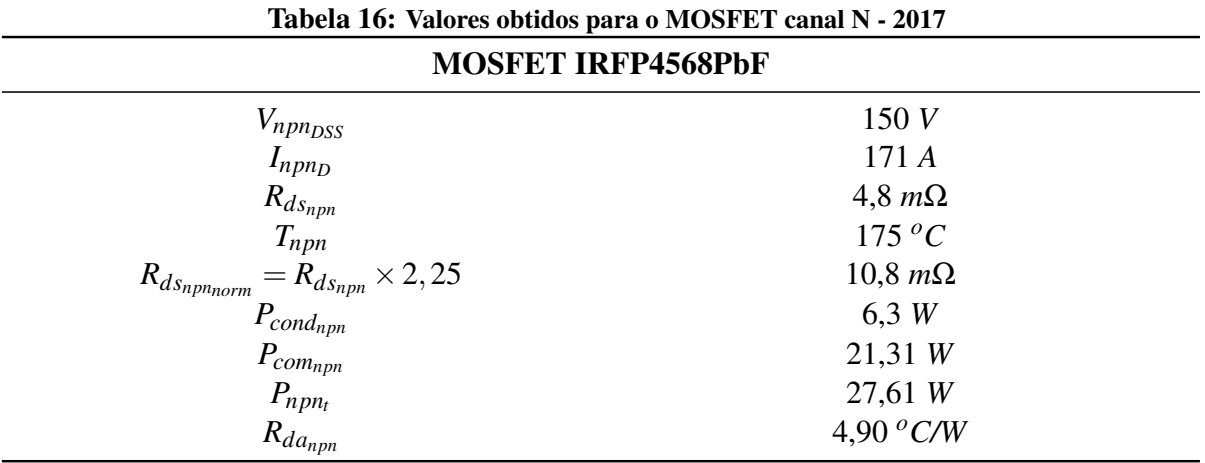

Fonte: Autoria própria

Ambas as chaves propostas suportam a tensão do capacitor e a corrente que circula por elas em funcionamento nominal do conversor.

Devido ao valor elevado de resistência  $R_{ds}$  do MOSFET canal P, sua utilização diminui em muito o rendimento esperado do conversor. Neste aspecto, a premissa de rendimento de 90%

| Tabela 17: Valores obtidos para o MOSFET callal F - 2010          |                   |  |
|-------------------------------------------------------------------|-------------------|--|
|                                                                   | MOSFET IRF5210Pbf |  |
| $V_{pnp_{DSS}}$                                                   | $-100V$           |  |
| $I_{pnp_D}$                                                       | $-40A$            |  |
| $R_{ds_{npn}}$                                                    | $60 \, m\Omega$   |  |
| $T_{pnp}$                                                         | 175 $^{\circ}C$   |  |
| $=R_{ds_{npn}}\times 2,1$<br>$R_{d_{Sppnnorm}}$                   | 126 $m\Omega$     |  |
|                                                                   | 88,08 W           |  |
| $\stackrel{\cdots}{P_{cond_{pnp}}} \ \stackrel{\cdots}{P_{comp}}$ | 11,97 W           |  |
| $P_{pnp_t}$                                                       | 100,05 W          |  |
| $R_{dapnp}$                                                       | $0.2 \ ^oC/W$     |  |

Tabela 17: Valores obtidos para o MOSFET canal P - 2016

Fonte: Autoria própria

não é atendida. Portanto, optar-se-á pela utilização de duas chaves de canal N, mesmo que estas resultem em um circuito para ativação mais complexo.

Pode-se diminuir a frequência de chaveamento do circuito para que os componentes semicondutores apresentem menos perdas, mas isto fará com que os elementos indutivos e capacitivos do circuito necessitem de maior capacidade para a mesma variação de tensão e corrente.

## 3.3.3 Dimensionamento do indutor de entrada *L*<sup>1</sup>

Para o dimensionamento do indutor, foram considerados os dados iniciais presentes na Tabela 18.

| Tabela 18: Dados iniciais para o dimensionamento do indutor - 2017 |                                   |
|--------------------------------------------------------------------|-----------------------------------|
| Dados iniciais                                                     |                                   |
| Frequência de chaveamento - $f$                                    | $70$ $kHz$                        |
| Corrente de entrada média - $I_{in_{med}}$                         | 22,5A                             |
| Ondulação da corrente de entrada - $\Delta I_{in}$                 | $10\%$                            |
| Indutância calculada - L                                           | $96,43 \mu H$                     |
| Indução máxima - $B_{max}$                                         | $0,00003$ cm                      |
| Fator de ocupação - $K_W$                                          | 0.6                               |
| Densidade de corrente máxima - $J_{max}$                           | $450 A/m^2$                       |
| Permeabilidade magnética do ar - $\mu_{ar}$                        | $4 \times \pi \times 10^{-7}$ H/m |

Fonte: Autoria própria

A escolha do núcleo se dá através da obtenção do valor de AeAw, através da Equação 78.

$$
\mathbf{A}_e \mathbf{A}_w = \frac{L \times I_{inmed}^2}{B_{max} \times K_W \times J_{max}}
$$
(78)

A substituição dos valores da Tabela 18 na Equação 78 resulta em:

$$
A_eA_w=6,023\ cm^4
$$

Portanto, optou-se pelo núcleo **E-55**, que apresenta AeAw igual a 8,85 *cm*<sup>4</sup>. De posse deste valor, tem-se ainda que Ae é igual a a 3,461 *cm*<sup>2</sup> e que Aw é igual a 2,50 *cm*<sup>2</sup>.

3.3.3.2 Número de espiras

O número de espiras é dado através da Equação 79, na qual se é utilizada a Equação 80 como uma das variaveis. ´

$$
N = \frac{L \times I_{pico}}{B_{max} \times A_e}
$$
 (79)

Em que:

$$
I_{pico} = I_{in_{med}} \times (1 + \frac{\Delta I}{2});
$$
\n(80)

 $N =$  Número de espiras.

Substituindo-se os valores obtidos anteriormente, tem-se:

$$
N=21,94 \;\text{espiras}
$$

## 3.3.3.3 Entreferro

O entreferro pode ser obtido pela Equação 81.

$$
l = \frac{N^2 \times \mu_{ar} \times Ae}{2 \times L \times 10^{-4}}
$$
 (81)

Em que:

 $l =$  Entreferro  $(m)$ ;

Com a utilização dos valores já obtidos anteriormente, obtém-se:

$$
l=0,0011\ m
$$

3.3.3.4 Bitola e tipo do fio

Para a obtenção da bitola, utiliza-se a Equação 82.

$$
Bitola = \frac{7,5}{\sqrt{f}}
$$
 (82)

Na qual:

**Bitola =** Seção da bitola  $(cm^2);$ 

Portanto, substituindo a frequência de chaveamento na Equação 82:

$$
Bitola = 0,0283 \; cm^2
$$

Através desse resultado, optou-se pela escolha do fio AWG 23. Por questões de disponibilidade durante a montagem, escolheu-se fios *Litz*, que apresentam parâmetros iguais ao do AWG 16. Ainda, devido a corrente total que passa pelos fios, fez-se necessária a utilização de 5 fios em paralelo.

## 3.3.3.5 Resumo dos valores

Os valores para o dimensionamento, obtidos nas seções anteriores, são vistos na Tabela 19.

Pode-se ainda verificar o valor mínimo necessário de Aw através da Equação 83.

$$
A w_{min} = \frac{N \times n_{conductores} \times S_{fio}}{K_W}
$$
(83)

Que, quando calculada com os valores já obtidos, resulta em:

$$
Aw_{min}=2,3932\ cm^2
$$

| Dados calculados                        |                          |  |
|-----------------------------------------|--------------------------|--|
| AeAw escolhido                          | 8.85 $cm4$               |  |
| Número de espiras - $N$                 | 21,94                    |  |
| Entreferro                              | $0,001 \; m$             |  |
| Bitola do fio - $S_{fio}$               | $0,0131$ cm <sup>2</sup> |  |
| Tipo do fio                             | Litz                     |  |
| Número de condutores - $n_{conductors}$ | 5                        |  |

Tabela 19: Dados calculados para o dimensionamento do indutor - 2017

Fonte: Autoria própria

Sendo um valor menor do que o obtido anteriormente para o núcleo E-55, concluindose assim que a realização prática do indutor é válida.

### 3.3.3.6 Montagem do indutor

Através dos cálculos obtidos das seções anteriores, realizou-se a montagem do indutor. Para se conferir o valor de sua indutância, utilizou-se a Ponte RLC MX-1050 da marca Minipa. O valor é visto na Figura 17.

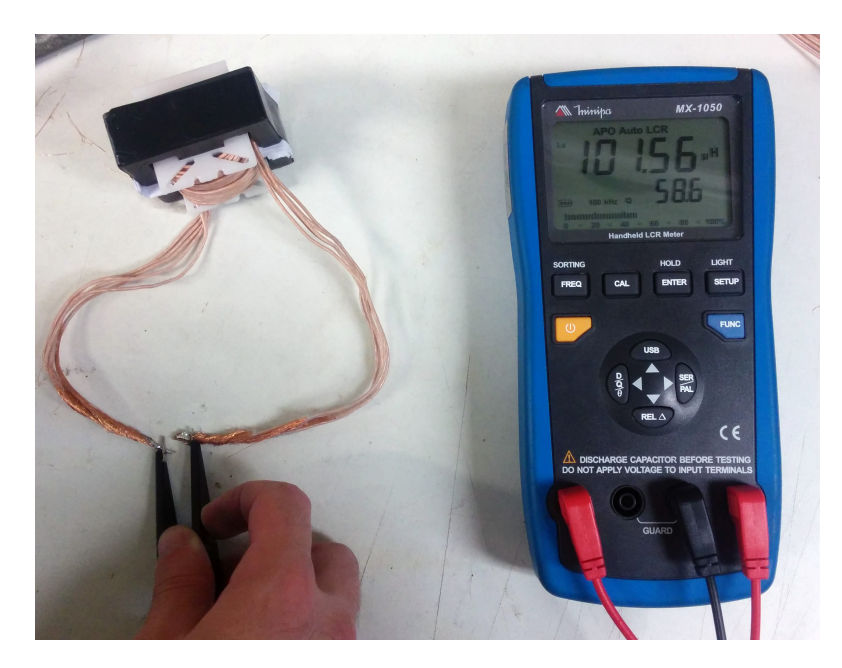

Figura 17: Obtenção do valor de indutância para o indutor montado Fonte: Autoria própria

A Tabela 20 mostra o valor obtido, o calculado e a discrepância entre eles.

Como a discrepância em relação ao valor base se mostrou pequena, tornou-se plenamente justificável a utilização do indutor na montagem do conversor.

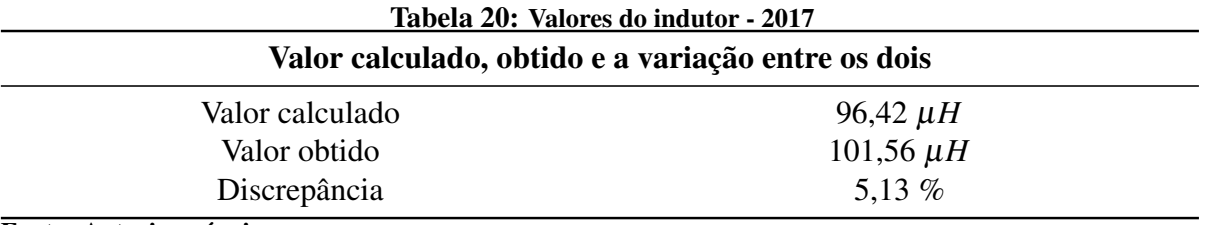

Fonte: Autoria própria

#### 3.4 DIMENSIONAMENTO DO *SNUBBER*

A adição de um *snubber*, composto por um resistor em série a um capacitor, ambos em paralelo com a chave de saída, se mostrou necessária, devido a picos de tensão originados do chaveamento em alta frequência. As etapas do dimensionamento e os resultados obtidos são vistos a seguir.

• Medição da frequência do pico ressonante na chave  $-\acute{E}$  vista através da Figura 18.

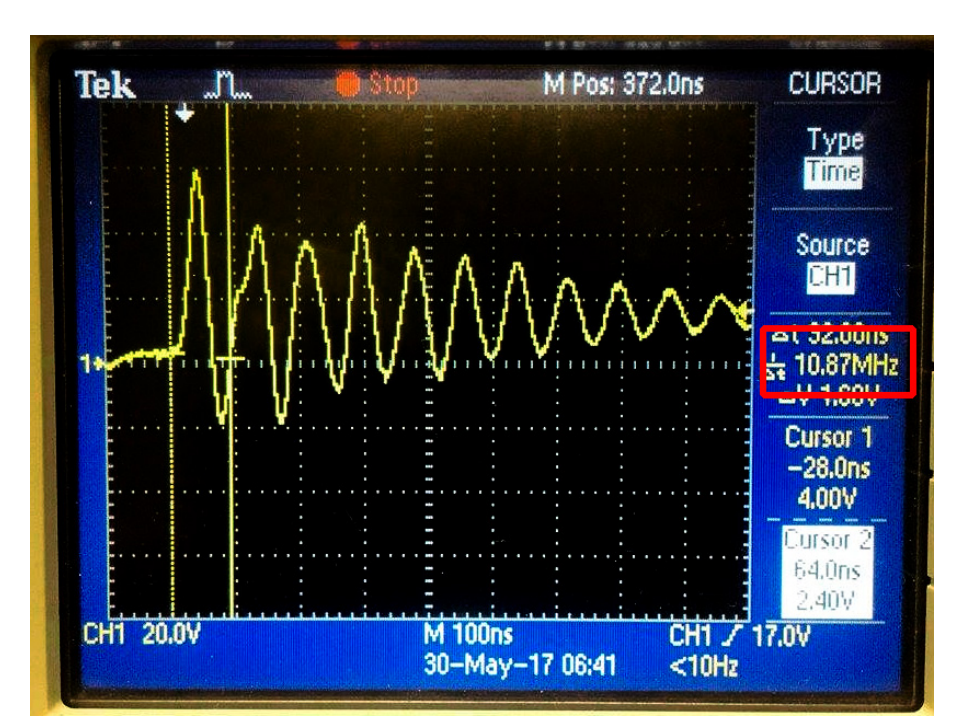

# Figura 18: Medição da frequência do pico ressonante na chave de saída com o circuito em funcionamento

#### Fonte: Autoria própria

• Adição de um capacitor entre o Dreno e o Source da chave - Tem como objetivo a redução da frequência ressonante para a metade do seu valor original. Com a adição de uma capacitância igual a 8  $nF$  (capacitor de 4.7  $nF$  em paralelo com um de 3.3  $nF$ ), obteve-se a frequência de ressonância de 5,435  $MHz$ , vista na Figura 19.

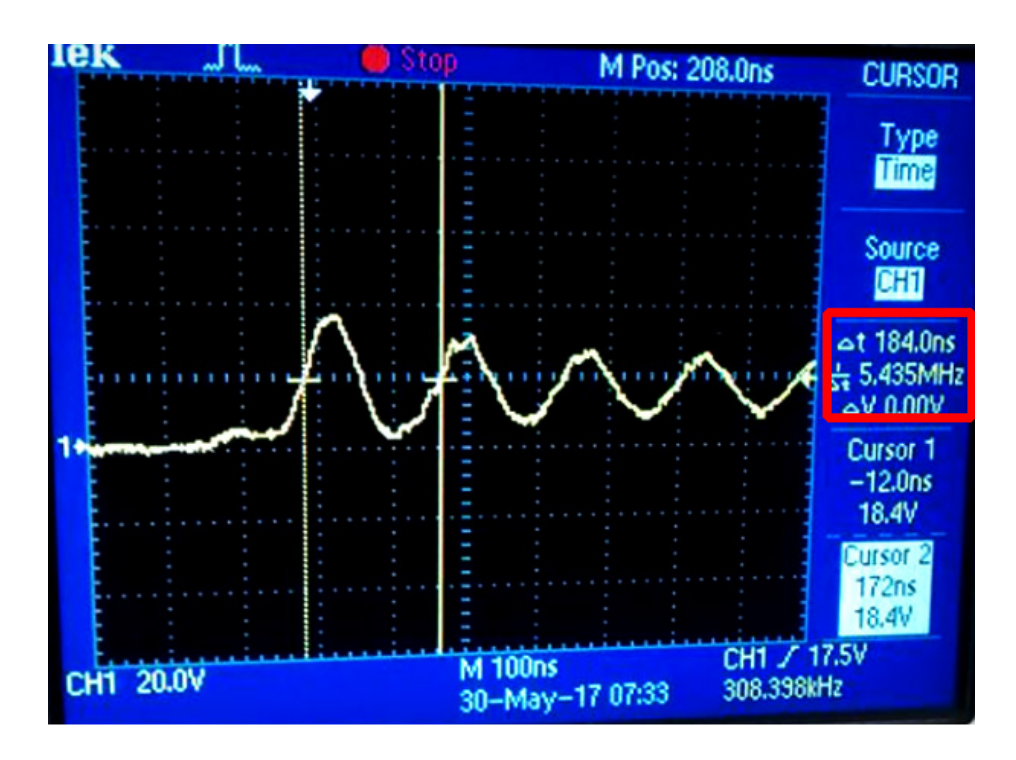

Figura 19: Nova frequência ressonante medida para a chave de saída Fonte: Autoria própria

Como a capacitância escolhida foi de 8 *nF*, sabe-se através da teoria de montagem de *snubbers* que a capacitância parasita será igual a um terço deste valor, ou seja, 2,66 *nF*.

• Cálculo da indutância parasita - Tendo-se o valor da capacitância parasita, determina-se o valor da indutância parasita através da Equação 84.

$$
L_{para} = \frac{1}{(2 \times \pi \times f)^2 \times C_{para}} \tag{84}
$$

Resultando através da substituição dos valores em:

$$
L_{para} = 80, 5 \; nH
$$

• Cálculo da impedância característica - É obtida através da Equação 85.

$$
\mathbf{Z}_{\text{characteristic}} = \sqrt{\frac{L_{\text{para}}}{C_{\text{para}}}}
$$
(85)

Que possui como resultado:

$$
Z_{\text{carcteristica}} = 5,5 \ \Omega
$$
• Cálculo da dissipação da potência - Admitiu-se um valor de pico de tensão de 90 *V* para o cálculo da dissipação, através da Equação 86.

$$
P_{dissipada} = 2 \times (0.5 \times C_{para} \times V_{ds}^2) \times f \tag{86}
$$

Cuja substituição pelos valores anteriores apresenta um valor de:

$$
P_{dissipada} = 8 \times 90^2 \times 70000 = 4,53 W
$$

Escolhendo-se assim, o valor do resistor do *snubber* igual a 5,6  $\Omega$  / 5 *W*, já em valor comercial.

Assim, obteve-se uma redução no pico da tensão da chave, exemplificada na Figura

20.

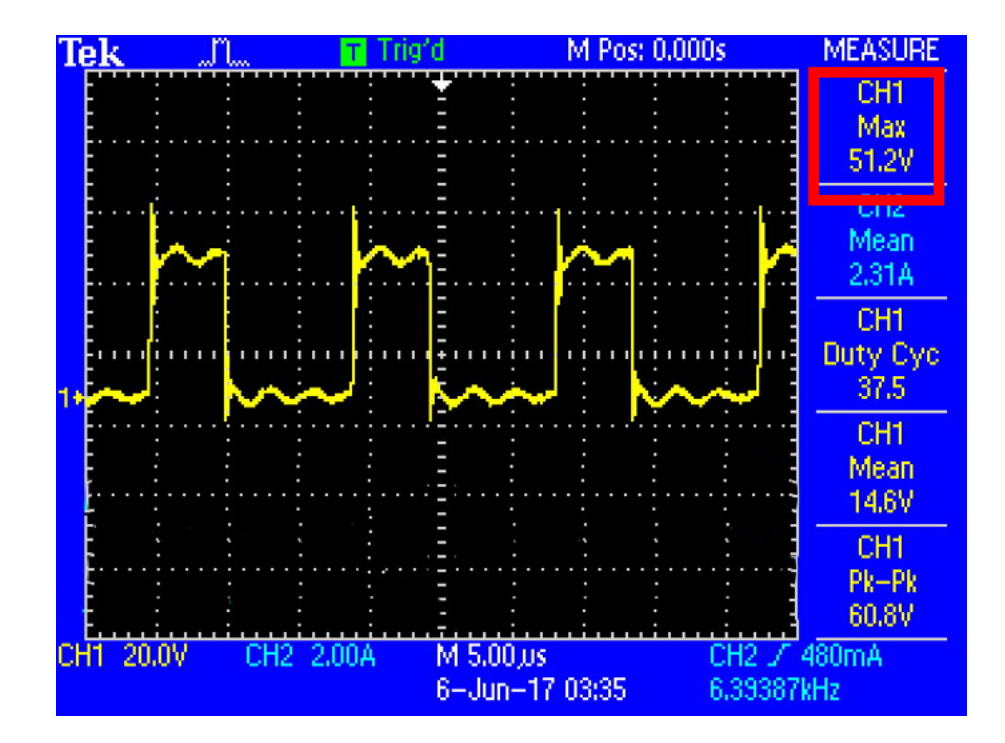

Figura 20: Nova tensão de pico da chave de saída, vista em amarelo, através do Canal 1 Fonte: Autoria própria

Durante todos os testes relevantes realizados, vistos em detalhe no Capítulo 7, a tensão da chave de saída permaneceu com valores distantes do seu valor limite (de 150 *V*), verificandose assim que a adição do *snubber* permitou o funcionamento adequado do sistema. Não existiu a necessidade da adição de um *snubber* à chave de entrada, pois esta apresentou picos de tensão bem menores se comparados aos da chave de saída.

# 4 SIMULAÇÃO DO CIRCUITO

Nesta sessão serão apresentados os resultados da simulação para dois cenários distintos, obtidos através do software  $PSIM(\mathbb{R})$  9.0.

O primeiro visa demonstrar o funcionamento normal do conversor para uma velocidade do motor que não se altere, gerando sempre a mesma tensão, com um *duty cycle* fixo no valor calculado para que a tensão aplicada na saída do conversor seja a tensão nominal do motor.

O segundo pretende demonstrar como uma variação do *duty cycle* já é suficiente para inverter o sentido da corrente no conversor e provar a capacidade bidirecional deste, sendo menos analisado.

A primeira simulação é vista na Figura 21:

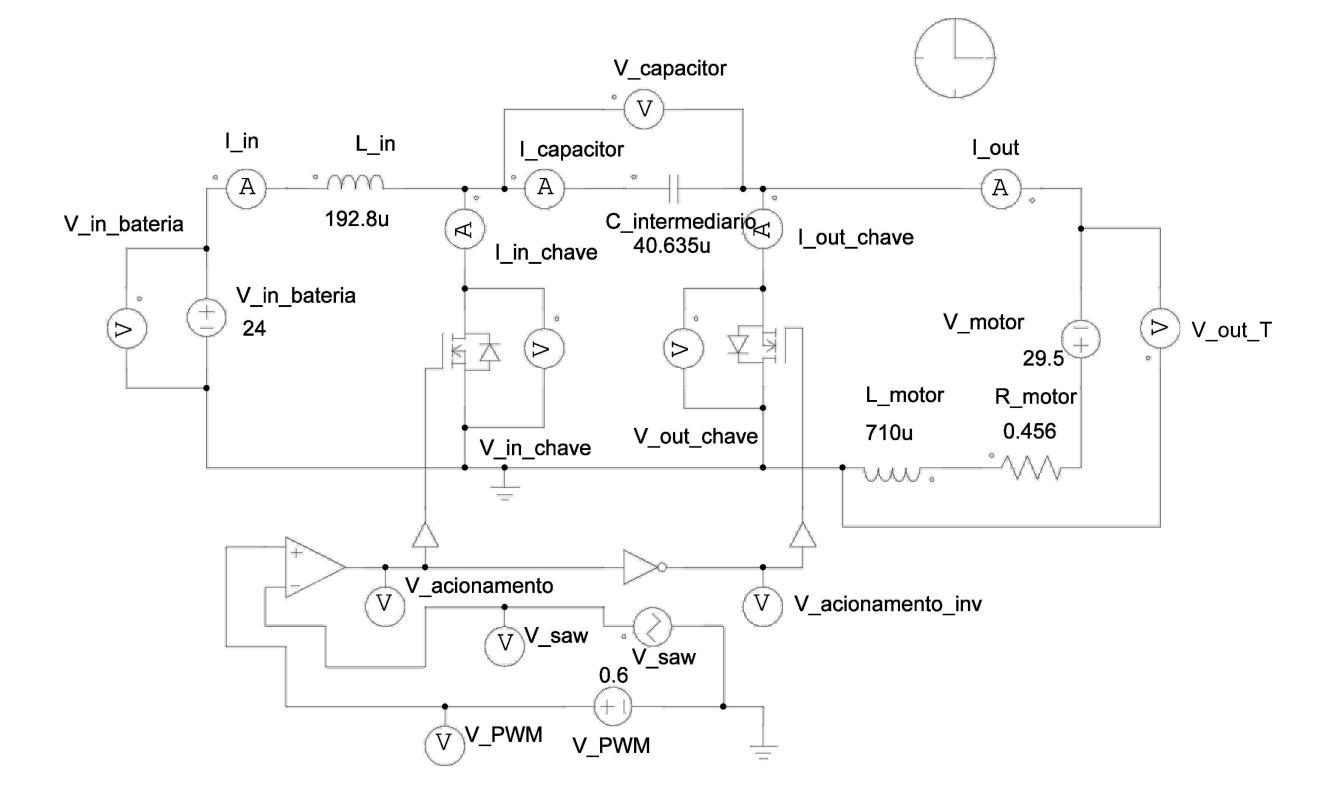

Figura 21: Primeira simulação realizada no software *PSIM*(R) 9.0 Fonte: Autoria própria.

Nesta simulação pretende-se confirmar que o indutor e o capacitor dimensionados nas sessões 3.3.2.3 e 3.3.2.4 apresentam os resultados de variação de corrente e tensão como dimensionados. Também serão analisadas as características de tensão e corrente nas chaves para confirmar que o funcionamento do conversor esta de acordo com o esperado. A Figura 22 apre- ´ senta a corrente de entrada, a Figura 23 apresenta ainda a corrente, porém ampliada, enquanto a Figura 24 apresenta uma ampliação na tensão do capacitor.

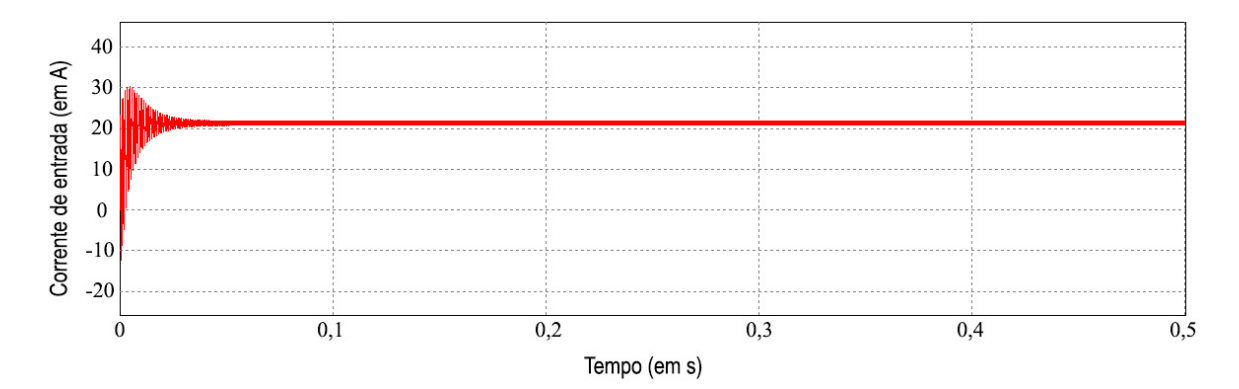

Figura 22: Corrente de entrada - Primeira simulação Fonte: Autoria própria.

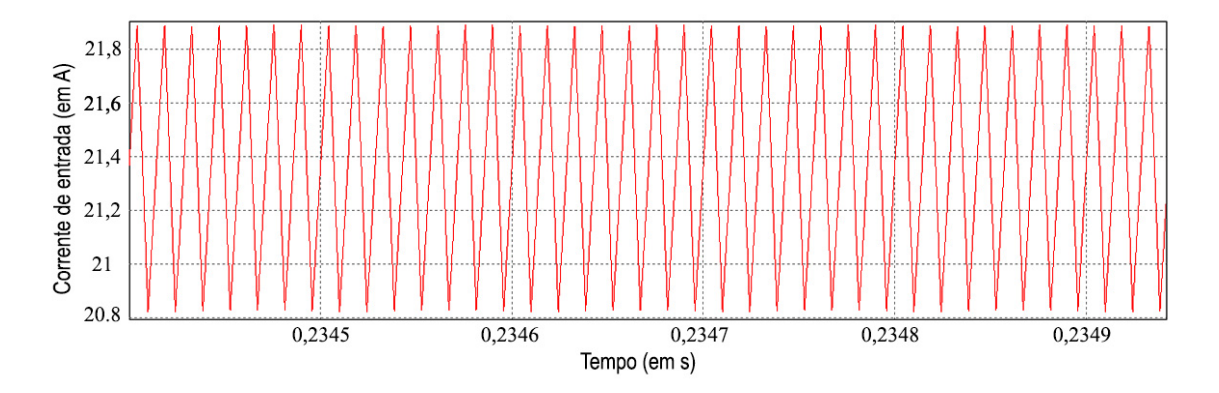

Figura 23: Zoom na corrente de entrada - Primeira simulação Fonte: Autoria própria.

Portanto, a partir das Figuras 23 e 24, confirma-se o correto dimensionamento do indutor e do capacitor para os valores de variação especificados no projeto.

As Figuras 25 e 26 comprovam o funcionamento descrito para os semicondutores do conversor  $\acute{C}uk$  e, também, justificam os valores empregados no dimensionamento das chaves na  $sess\tilde{a}$  3.3.2.5.

Antes do sistema entrar em regime, percebe-se um *overshoot*. Pretende-se que este não apresente valores que atrapalhem a operação pelo correto uso do controlador. Também é necessario cuidado, pois facilmente pode-se causar sobrecorrente no motor ao se aplicar uma ´ tensão específica a este sem que ele consiga aumentar a velocidade.

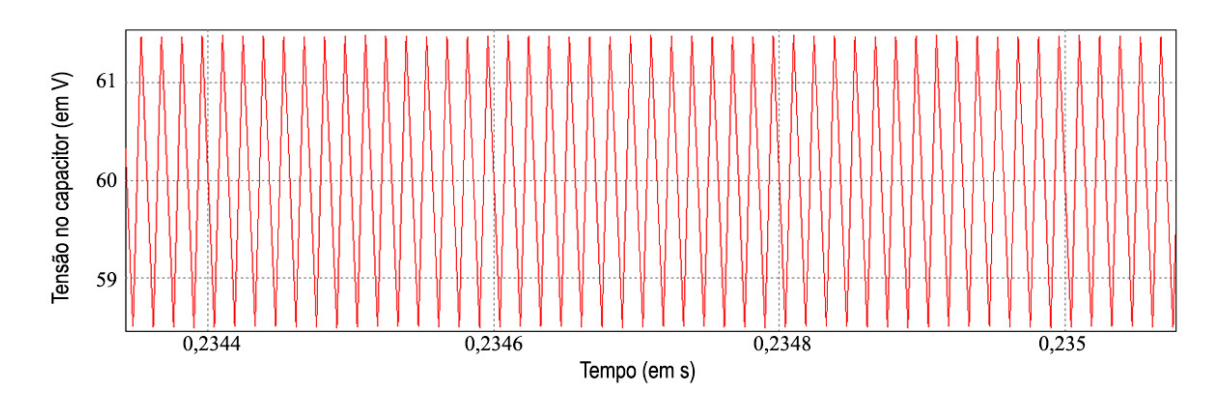

Figura 24: Zoom na tensão do capacitor - Primeira simulação Fonte: Autoria própria.

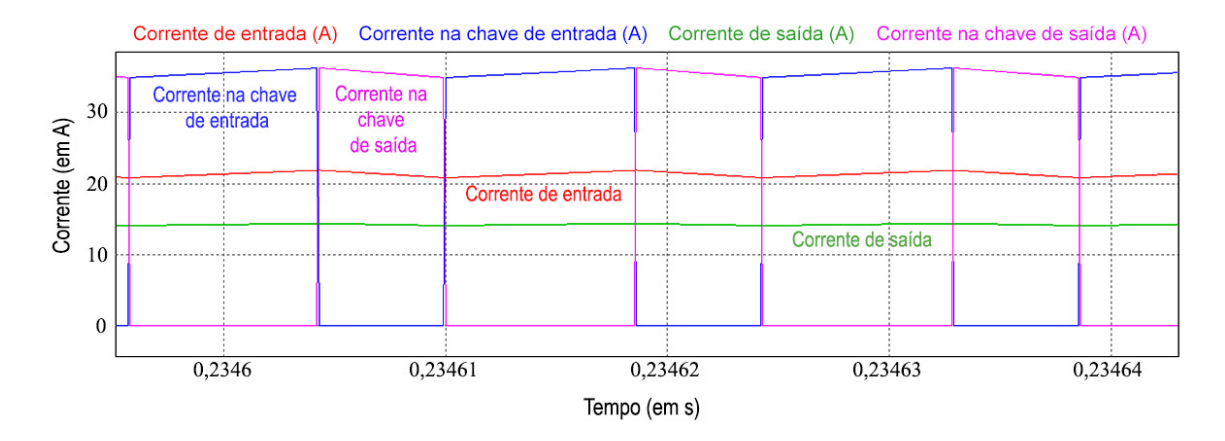

Figura 25: Correntes de entrada (em vermelho), saída (em verde) e nas chaves (entrada em azul, saída em rosa) - Primeira simulação

#### Fonte: Autoria própria.

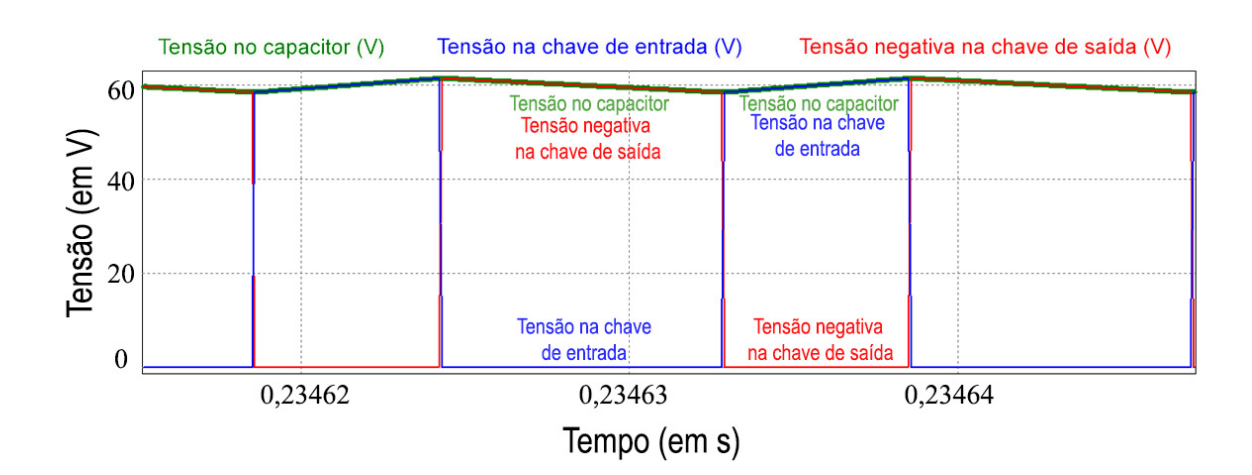

Figura 26: Tensão no capacitor (em verde) e nas chaves (entrada em azul, saída em vermelho) -Primeira simulação

Fonte: Autoria própria.

#### A segunda simulação é vista na Figura 27:

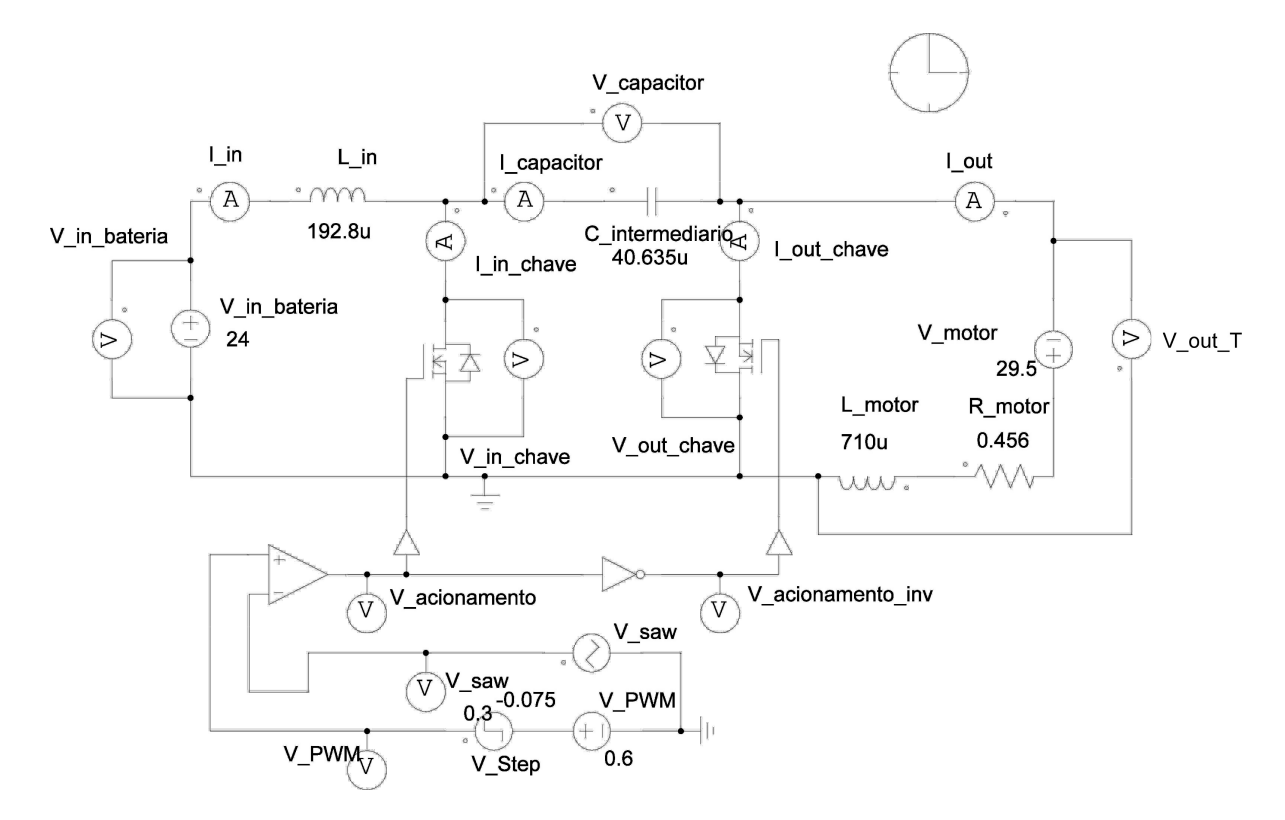

Figura 27: Segunda simulação realizada no software *PSIM*(R) 9.0 Fonte: Autoria própria.

Nesta simulação, pretende-se confirmar a possibilidade de operação bidirecional do conversor. Para tal, será adicionado um degrau negativo ao sinal do PWM, em 0,3 segundos, variando o *duty-cycle* para se inverter o sentido da corrente do conversor. Este cenario assume ´ que o motor não altera sua velocidade em nenhum momento, mantendo sua tensão constante.

Como pode ser constatado na Figura 28 e na Figura 29, a simples mudança do sinal do controlador pode inverter o sentido da corrente, mesmo esta mudança sendo pequena. Comprova-se assim a bidirecionalidade do conversor e a capacidade dos elementos armazenadores de energia de manterem as variações nos valores estipulados em projeto. Todavia, a variação se mantém com valores em porcentagem relativa ao valor da corrente nominal estipulada, apresentando uma variação de 1,05 A na corrente de entrada em todo o intervalo da simulação. Para valores maiores que o nominal, a variação também apresenta um valor próximo ao simulado.

Isto pode ser explicado pela Equação 66, onde  $\Delta I_{in}$  é especificado como um valor fixo, utilizando a limitação da porcentagem com o valor nominal de corrente de entrada para o cálculo do indutor.

Este valor fixo de variação pode dificultar a limitação do controle para valores baixos

de corrente, principalmente quando esta altera seu sentido. Para este tipo de situação, pode-se necessitar de uma filtragem do sinal de corrente, de modo a se obter um funcionamento correto.

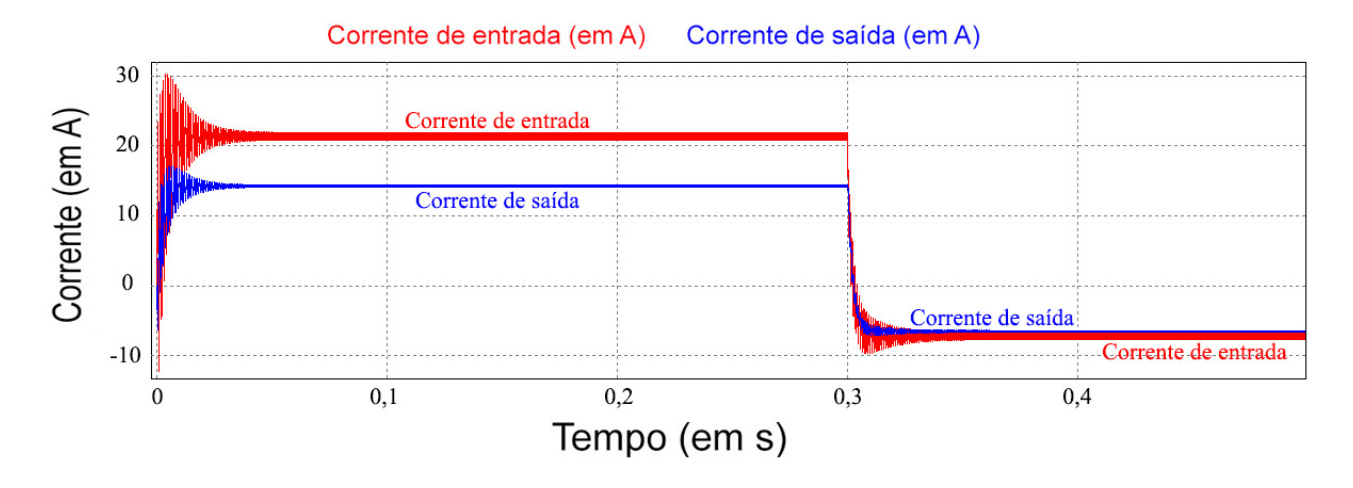

Figura 28: Correntes de entrada (em vermelho) e de saída (em azul) com um degrau negativo aplicado ao sinal do PWM - Segunda simulação

Fonte: Autoria própria.

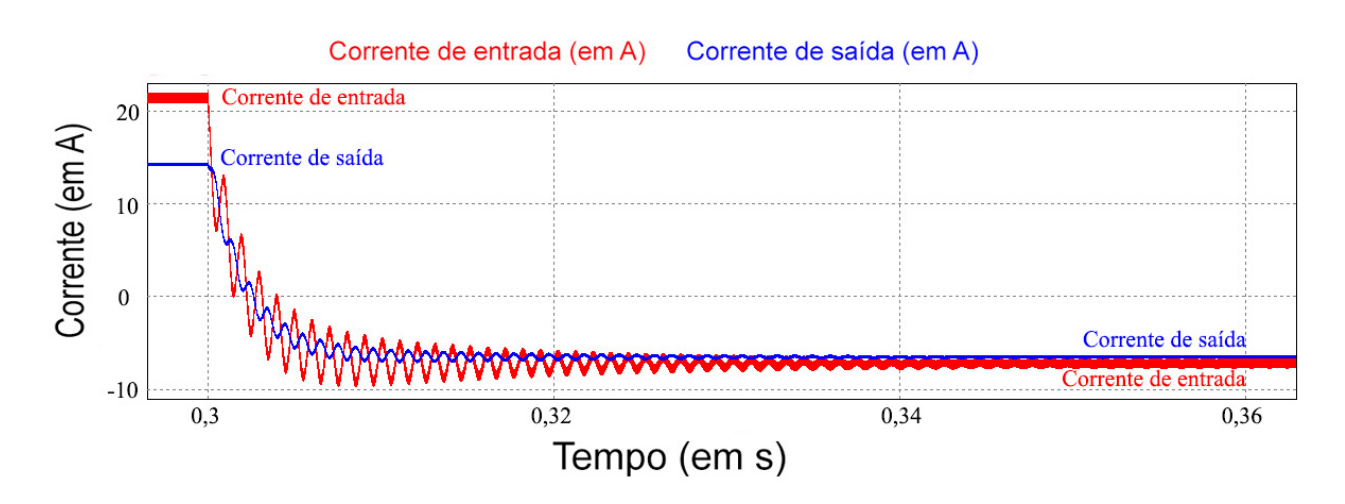

Figura 29: Detalhe da transição das correntes de entrada (em vermelho) e saída (em azul), com um degrau negativo aplicado ao sinal do PWM - Segunda simulação Fonte: Autoria própria.

## 5 MONTAGEM FÍSICA DO CONVERSOR

## 5.1 UTILIZAÇÃO DE PCI

A maioria dos circuitos de potência são desenvolvidos em placas eletrônicas. Dependendo da sua fabricação, elas podem garantir uma melhor conectividade e robustez nas ligações. Além de garantir uma conexão fiel aos componentes, sua versatilidade quanto ao manuseio e transporte, fazem das placas eletrônicas elementos esssenciais na elaboração de projetos e produtos eletrônicos. O sistema de controle/potência apresentado neste trabalho, requer inúmeras considerações que devem ser atendidas no processo da placa, para assim, realizar satisfatoriamente a sua função. Entre elas, destacam-se:

- Correntes elevadas: Como visto na Seção 3.3.2.1, a corrente nominal do circuito pode chegar a dezenas de amperes, assim, é necessário um dimensionamento coerente quanto as larguras e espessuras das trilhas da placa; `
- Diferenciação de neutro e caminho estreito para a fonte: Embora seja necessário um neutro único para o sistema como um todo, a divisão de neutros em diferentes partes do circuito, e posterior ligação num ponto comum, providencia menor impedância para as correntes de retorno, evitando tambem o efeito de antena devido ao tamanho da trilha, ´ assim como possíveis efeitos de incompatibilidade eletromagnética, além de possibilitar a análise separada dos blocos atuantes do sistema, como o controle e a potência, por exemplo (SACCO, 2015);
- Planos e polígonos: A utilização de planos/polígonos em placas de circuitos é de suma importância, já que, amplia a dissipação de calor do circuito e permite a conexão de componentes que estão inseridos no mesmo ponto, sem a necessidade de criação de novas trilhas que apresentam as mesmas conexões;
- Posicionamento dos componentes na placa: A disposição dos componentes é importante na elaboração de uma placa. A separação de blocos de funções permite uma conexão

e harmonização entre os componentes, facilitando tanto na visualização, na diminuição de perdas por efeito Joule, ou por retrabalho.

Assim, a placa de circuito impresso é a solução mais adequada para a montagem de um circuito eletrônico, proporcionando confiablidade, facilidade de montagem e manutenção. Desta maneira, optou-se pela confecção de placa de circuito impresso, para atender os mais variados requisitos do sistema.

### 5.2 DESENVOLVIMENTO DA PLACA DO CONVERSOR

A placa foi desenvolvida utilizando-se do *software Autodesk EAGLE*, assim também como as bibliotecas dos componentes desenvolvidos que não se encontram na biblioteca padrão do programa, sendo estes: controlador TIVA TM4C123G, *driver* de isolamento da NHS, capacitores de 20 *uF* da EPCOS e os pinos de conexão do conversor/motor.

O esquemático da placa é apresentado no Apêndice B, enquanto o *layout* da placa se encontra disponível no Apêndice C. A lista de componentes pode ser vista no Apêndice D.

Como já apresentado, a distribuição das funções tem um papel importante no desenvolvimento da placa. Na Figura 30, é possível ver um diagrama expandido de cada consideração mencionada também como características relevantes para a real funcionalidade do sistema.

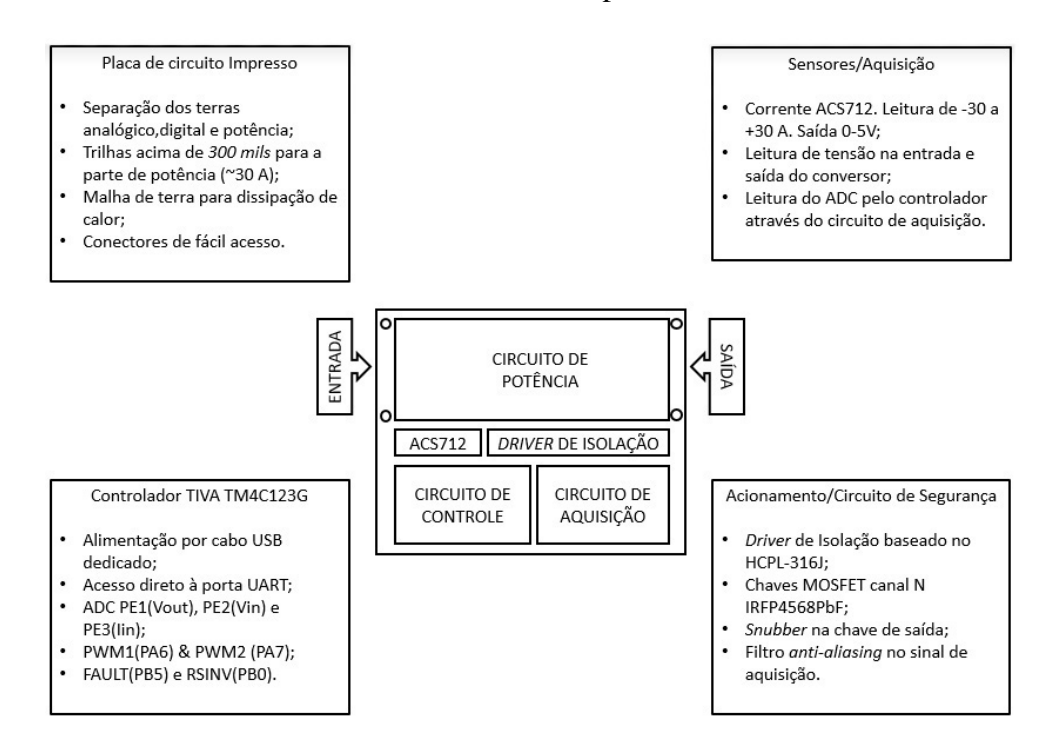

Figura 30: Diagrama de funções existentes no sistema montado Fonte: Autoria própria

Além dos requisitos já citados, algumas considerações referentes à melhorias de roteamento e sinal foram levadas em consideração, tais como:

- Separação da parte analógica e digital Para manter o ruído do sinal digital fora do nível baixo do sinal analógico, referenciada na Figura 31 (TI, 2014);
- Caminho dedicado de saída de corrente, próxima da fonte Diminuição da indutância presente na linha, referenciada na Figura 31;

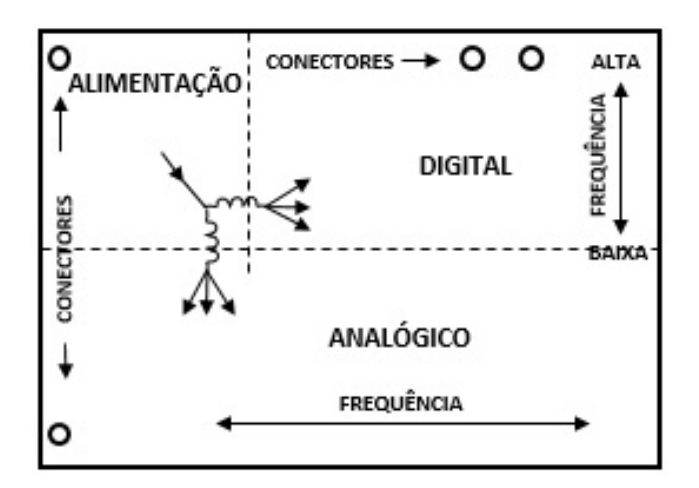

Figura 31: Separação dos componentes em grupos de função Adaptado de SACCO, 2015

• Ligações em estrela - Melhor distribuição de corrente, aumento da área útil e redução do número de pontos de chegada nas ilhas, propiciando melhor soldagem. A Figura 32 apresenta este tipo de ligação (PEDROSO, 2012);

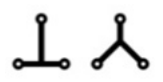

Figura 32: Ligações em estrela Fonte: PEDROSO, 2012

• Redução do número de pontos de chegada nas ilhas (de 3 para 1) - Propicia melhor soldagem (PEDROSO, 2012), podendo ser vista na Figura 33;

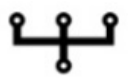

Figura 33: Redução de pontos de chegada nas ilhas (de 3 para 1) Fonte: PEDROSO, 2012

• Utilização de trilhas curvadas - Redução da indutância das trilhas e melhor estética. Exemplos de construção são vistos na Figura 34 (PEDROSO, 2012).

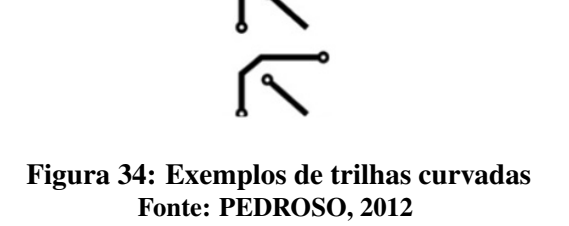

Na Figura 35, é apresentada a placa que foi fabricada:

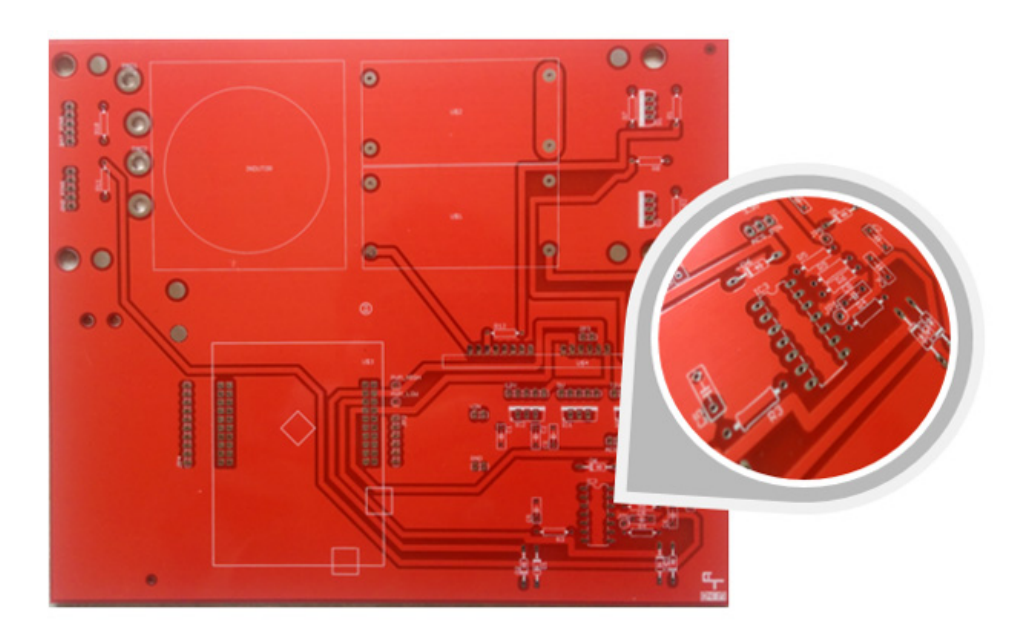

Figura 35: Placa fabricada pré-soldagem dos componentes Fonte: Autoria própria

## 5.3 DIVISÃO DE CADA BLOCO NA PCI E SUA RESPECTIVA FUNÇÃO

- Circuito de potência: Compreende o circuito bidirecional do conversor  $\hat{C}uk$ , além das aquisições de tensão de entrada e saída na leitura do ADC e do controle automático pelo PID desenvolvido. As chaves MOSFETs IRFP4568pbF posteriormente receberam um circuito *Snubber*, visto que sua tensão no chaveamento estava se aproximando da tensão máxima permitida do componente. Essa formulação é melhor explicada na Seção 3.4, referente aos ajustes que foram realizados para o melhor funcionamento do sistema.
- ACS712: Sensor de corrente escolhido para aquisição da corrente de entrada e posteriormente controle no PID. Este sensor de efeito *Hall*, trabalha numa região linear de tensão e corrente, como pode ser visto na Figura 36.
- *Driver* de isolação: Este *driver* trabalha com um conversor *flyback*, proporcionando aci-

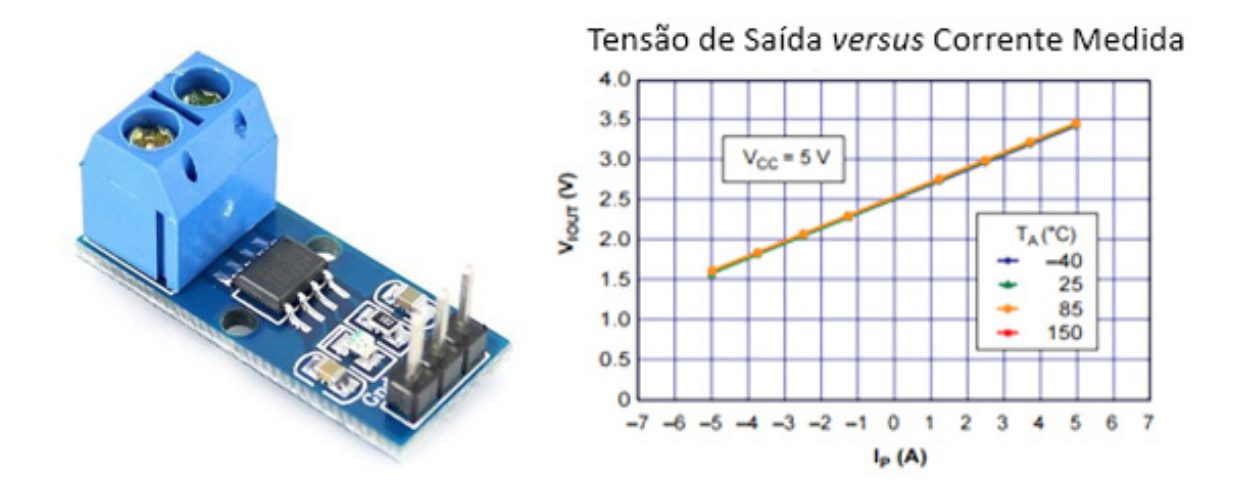

Figura 36: Foto do sensor de corrente ACS712 e relação Tensão de saída *versus* Corrente medida Fonte: Autoria própria

onamento isolado na sua saída. Cada braço comutador apresenta circuitos de proteção contra aumento excessivo de corrente e tensão lida nos pinos de controle. É acionado diretamente por cada entrada de PWM, garantindo que as chaves não sejam ativadas simultaneamente, através de um intertravamento. A Figura 37 apresenta o *driver* utilizado.

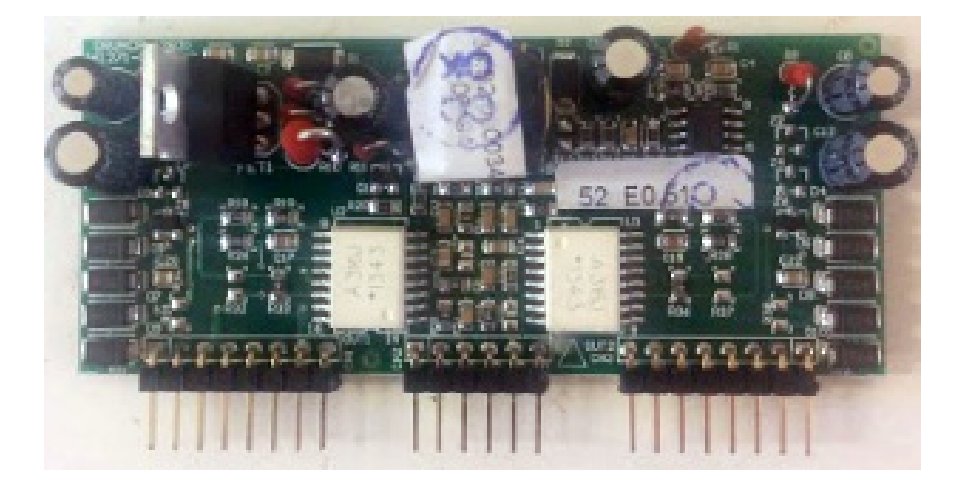

Figura 37: *Driver* NHS utilizado Fonte: Autoria própria

• Circuito de aquisição: Consiste no circuito de aquisição das tensões  $V_{in}$  e  $V_{out}$  e a corrente de entrada  $I_{in}$  pelo sensor ACS712. Este circuito recebe os valores analógicos puros do circuito de potência, e, através de amplificadores operacionais, providencia isolação, filtragem e leituras favoráveis para o controlador. Ademais, também proporciona um filtro *anti-aliasing* para a frequência de chaveamento do sistema. O circuito de aquisição pode ser desmembrado da seguinte forma:

• Filtro *anti-aliasing*: A frequência de chaveamento escolhida para o projeto foi de 70 *kHz*, portanto, para que ocorra uma leitura satisfatória, é necessário que a frequência de corte siga o teorema de *Nyquist*, de modo que a fequência de corte do filtro *anti-aliasing* deva estar posicionada no máximo em 35 kHz. Desta forma, o circuito RC escolhido está representado na Figura 38.

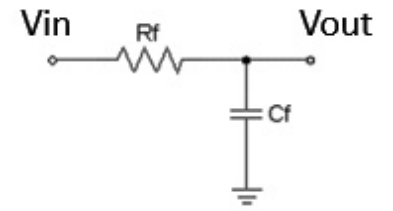

Figura 38: Filtro *anti-aliasing* Fonte: Autoria própria

Trata-se de um filtro passivo RC. A Equação 87 mostra a função de transferência desse filtro.

$$
\frac{V_0}{V_{in}} = \frac{1}{1 + s \times R_f \times C_f} \tag{87}
$$

A frequência de corte, portanto, pode ser calculada pela Equação 88.

$$
\boldsymbol{F}_c = \frac{1}{2 \times \pi \times R_f \times C_f} \tag{88}
$$

Escolhendo-se um valor de 33  $nF$  para o capacitor e a frequência de corte em 30  $kHz$ , obteve-se um valor aproximado de 160 Ω para o resistor Rf. Além desta etapa, foi inserido um circuito a fim de garantir que sinais inadequados adicionais fossem eliminados antes ` da leitura do ADC, protegendo assim o microcontrolador. Este circuito é a associação de diodos na saída dos pinos de cada leitura do ADC, com sua representação vista na Figura 39.

Desta maneira, a tensão no ADC fica grampeada em 4 *V*, caso seja igual ou maior que este valor. Caso seja negativa, fica grampeada em -0.7 *V*.

 $\bullet$  Amplificadores operacionais de aquisição de  $V_{in}$ ,  $V_{out}$ : Os amplificadores operacionais recebem os valores de tensão através de divisores de tensão na entrada e na saída do conversor. Os resistores de entrada e sa´ıda destes divisores foram calculados de maneira a se obter valores numa faixa maior do que os valores nominais de projeto, suportando assim maiores variações que possam ocorrer durante o seu funcionamento, sendo ajustados após

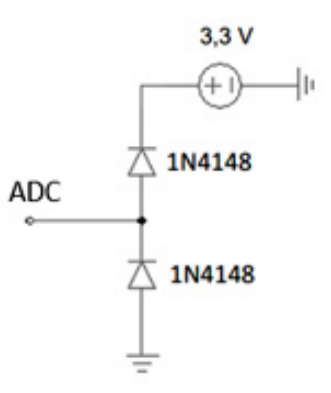

Figura 39: Circuito para grampeamento de tensão Fonte: Autoria própria

os cálculos para seus valores comerciais. Um valor de 3,3 *V* foi especificado como valor máximo esperado de leitura nas entradas do ADC do microcontrolador, equivalendo à sua leitura máxima permitida.

O divisor de tensão de saída apresenta componentes extras, tais como a adição de um ampop com filtro RC. A metodologia empregada é vista a seguir.

Divisão de tensão para *V<sub>in</sub>*: Foram escolhidos os valores de 56 kΩ e 6,8 kΩ, sendo feita a leitura neste, para que a proporção entre  $V_{in}$  e  $V_{adc}$  seja igual à apresentada na Equação 89.

$$
\mathbf{V}_{adc} = \frac{V_{in} \times 6800}{56000 \times 6800} \tag{89}
$$

Resultado em um valor de *Vadcin* igual a:

$$
V_{adc_{in}}=0,1083\times V_{in}
$$

Portanto, a leitura máxima de  $V_{in}$  e o valor nominal de  $V_{in}$  convertido para a  $V_{adC_{in}}$  são vistas na Tabela 21.

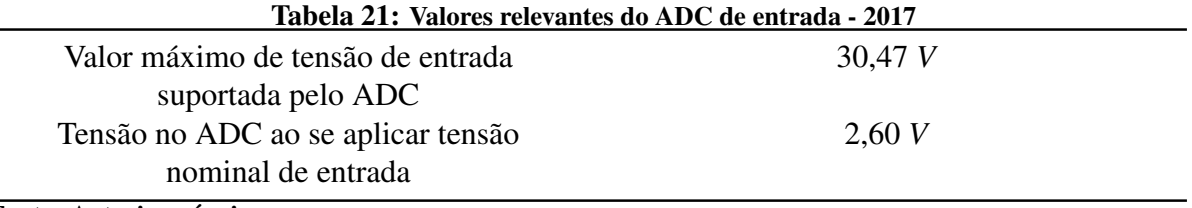

Fonte: Autoria própria

Divisão de tensão para *V*<sub>*out*</sub>: Foram escolhidos os valores de 68 kΩ e 5,1 kΩ, sendo feita a leitura neste, para que a proporção entre  $V_{out}$  e  $V_{adc_{out}}$  seja igual à apresentada na Equação 90.

$$
\mathbf{V}_{adc_{out}} = \frac{V_{out} \times 5100}{68000 \times 5100} \tag{90}
$$

Resultado em um valor de *Vadcout* igual a:

$$
\boldsymbol{V}_{adc_{out}} = 0,0698 \times \boldsymbol{V}_{out}
$$

Assim, a leitura máxima de  $V_{out}$  e o valor nominal de  $V_{out}$  convertido para a  $V_{adc_{out}}$  são vistos na Tabela 22.

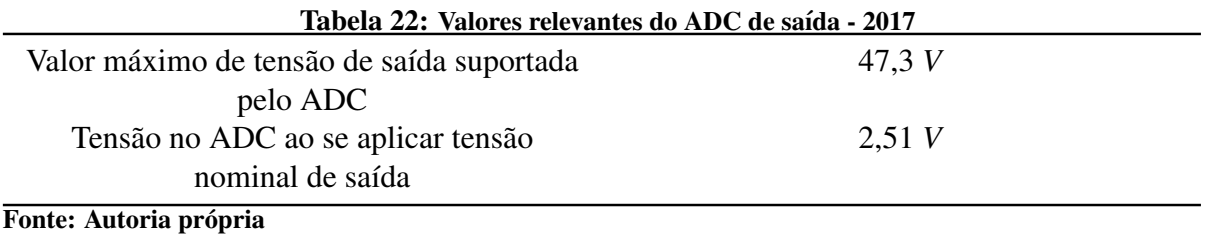

Todavia, a saída do conversor  $\acute{C}uk$  apresenta o valor de tensão invertido em relação ao terra dos componentes do circuito e, devido a inexistência de um capacitor na saída do sistema de potência, a tensão lida por este ADC é chaveada, resultando em valores na faixa de 0 V à tensão do capacitor.

Por esta razão, é adicionado um ampop com filtro RC após o divisor resistivo. O intuito do ampop é inverter a tensão, de modo que dois resistores de 510 kΩ são adicionados, não influenciando significativamente as medidas do ADC.

A componente C do filtro é estipulada para que a frequência de 70 kHz de chaveamento seja atenuada à valores baixos enquanto a característica de valor médio da medição permanece inalterada. Pela Transformada de Laplace, traçando o gráfico de Bode com o auxílio do *Matlab* e por simulação para ver a característica de ondulação no *software* PSIM, como podem ser visualizadas na Figura 40, na Figura 41 e na Figura 42, escolheu-se um capacitor de 470 *pF*. Ao se medir o capacitor com a ponte RLC, o valor medido foi de 447,2 *pF*.

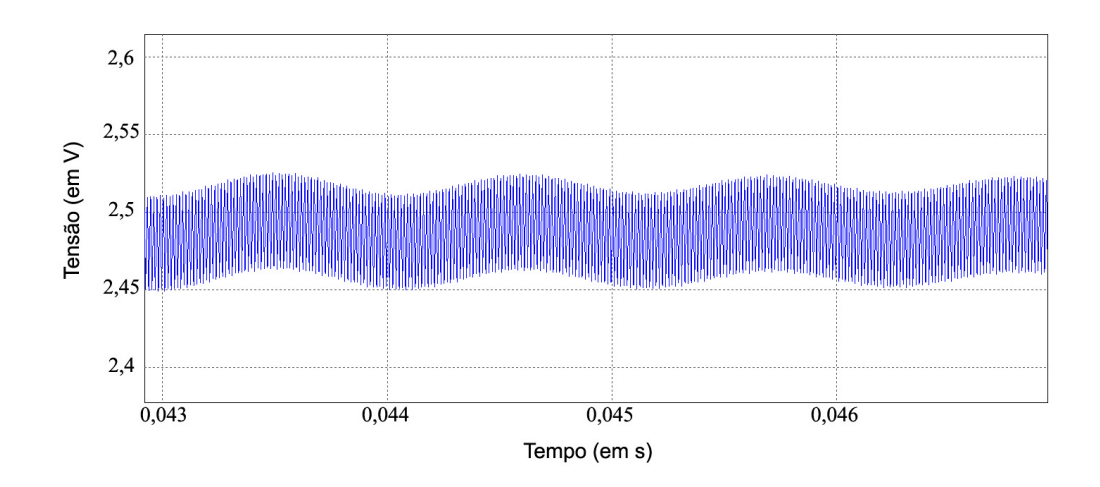

Figura 40: Tensão no amplificador operacional em função da escolha do capacitor para o filtro RC Fonte: Autoria própria

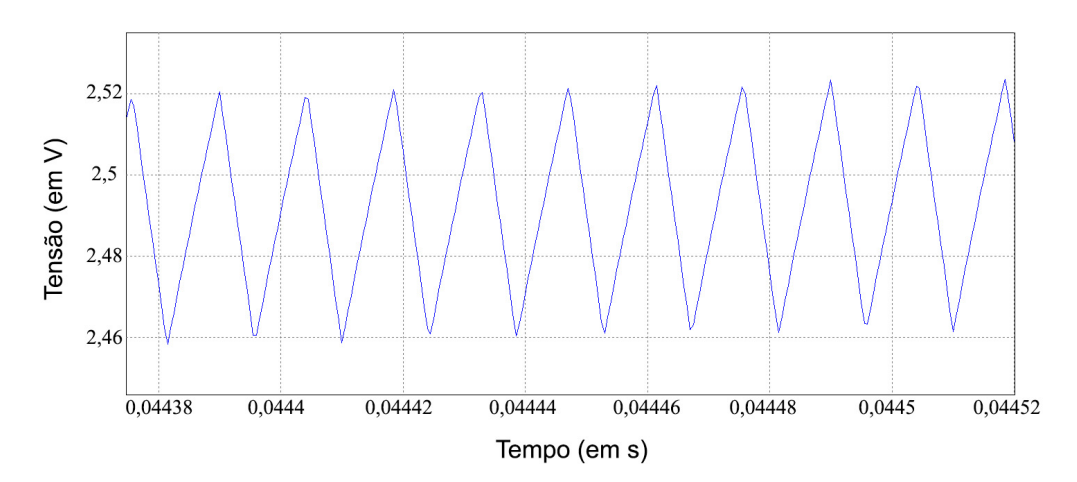

Figura 41: Detalhe da tensão no amplificador operacional pós-escolha do capacitor para o filtro Fonte: Autoria própria

O ajuste deste capacitor foi aplicado com o quesito de balancear uma melhor velocidade de resposta, sendo beneficial ao sistema, com uma leitura de maior ondulação, esta que resulta em um controle mais difícil. O cálculo em *Matlab* para uma frequência de 70 kHz retorna os valores apresentados na Tabela 23.

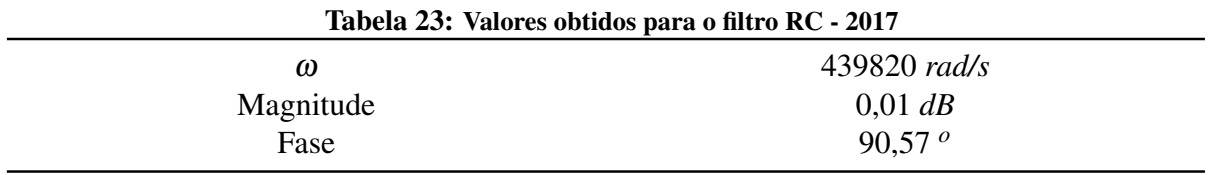

Fonte: Autoria própria

A Figura 43 demonstra a placa finalizada.

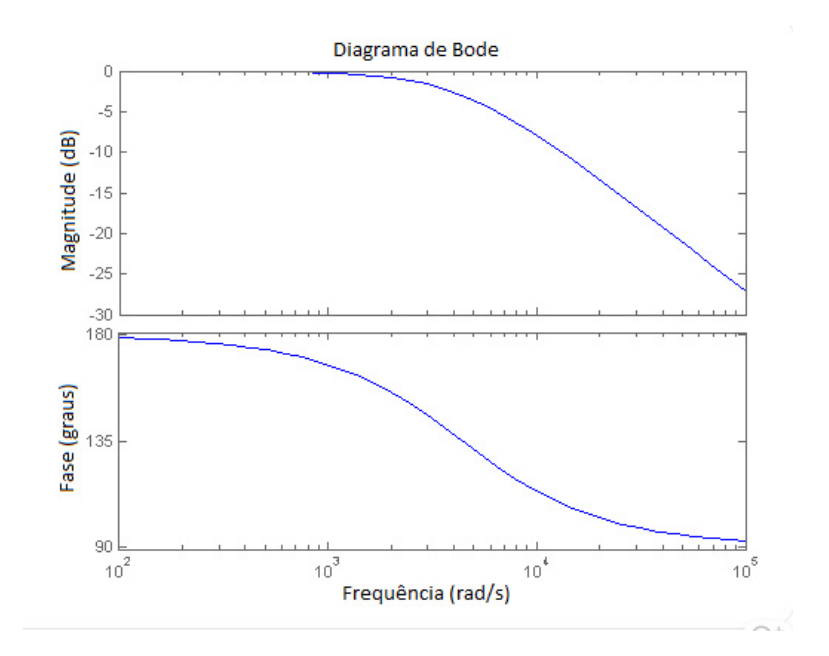

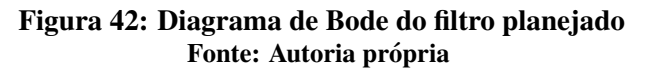

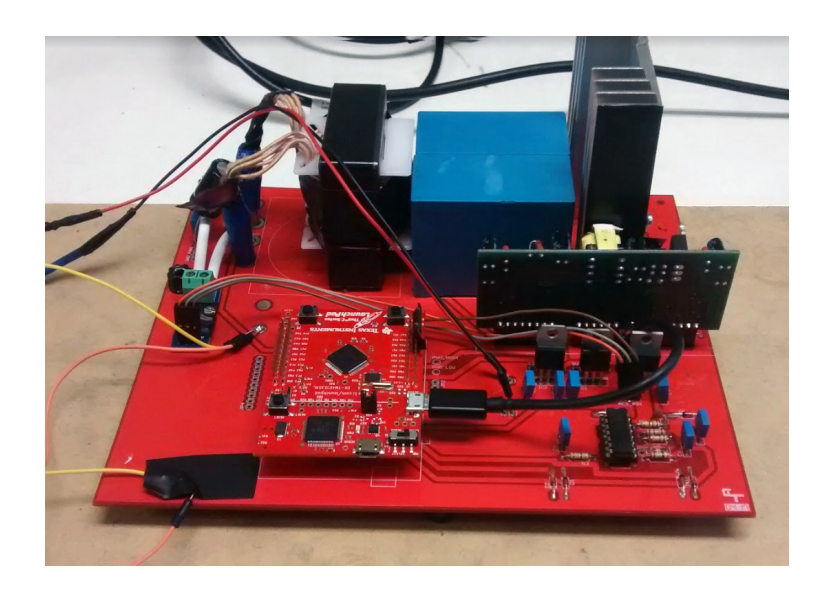

Figura 43: Visão frontal da placa finalizada Fonte: Autoria própria

### 6 CONTROLADOR

Consiste de um controlador de baixo custo da família ARM Cortex-M4F que está baseado nos microcontroladores da *Texas Instruments*. O *design* do controlador TM4C123G *LaunchPad* se destaca pelo microcontrolador TM4C123GH6PM propiciar uma interface USB 2.0 e a possibilidade de programação das chaves *push-buttons* pelo usuário, além da customização dos LEDs para aplicação. (Pacote MCU BoosterPack - Texas Instruments).

A Figura 44 apresenta o microcontrolador utilizado e especifica alguns botões e componentes do mesmo.

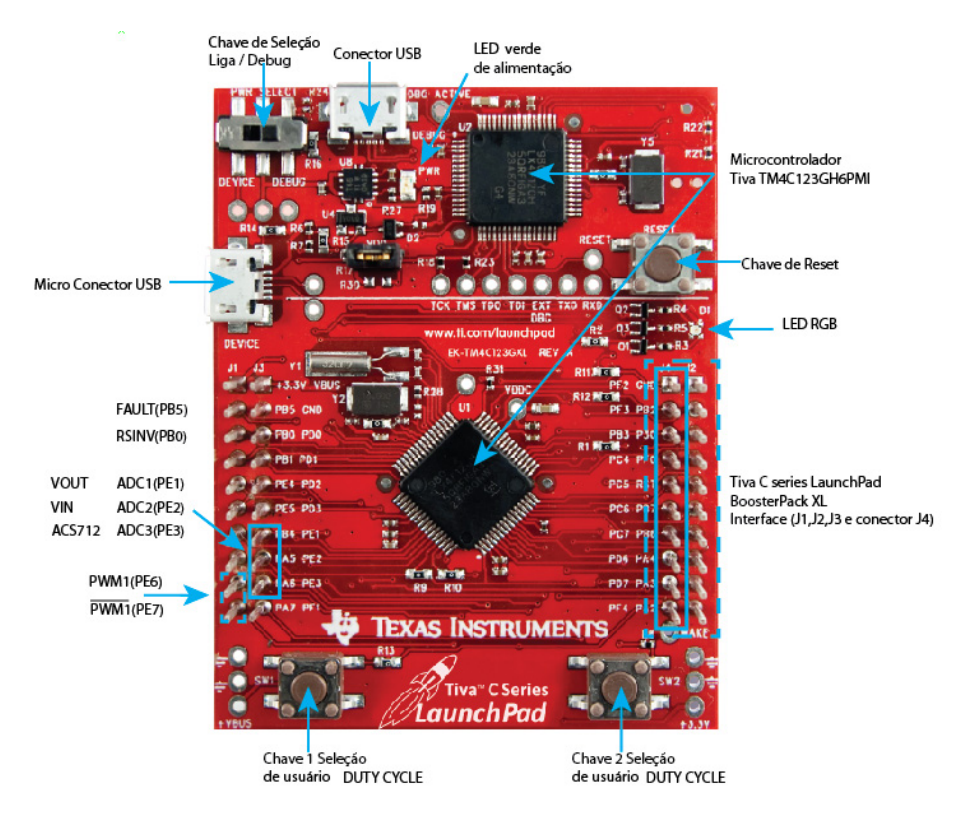

Figura 44: Foto do controlador TIVA C *Series* TM4C123GH6PMI Fonte: Adaptado de TI, 2013, p.4

Este microcontrolador foi utilizado para o chaveamento do conversor  $\acute{C}uk$  bidirecional, para a leitura da tensão de entrada, da corrente de entrada e da tensão de saída do conversor, além da execução de um PID digital e interfaceamento com o usuário por meio dos dois botões

e LED presentes na placa.

O controlador tambem oferece uma interface USB e a possibilidade de se configurar ´ uma transmissão de dados *serial* por funções de UART. Esta funcionalidade foi implementada de modo a executar testes e aquisições diversas de dados.

A programação em C do controlador, vista no Apêndice E, foi realizada através do *software Code Composer Studio*. A escolha do controlador foi realizada tendo em vista sua grande capacidade de processamento, confiabilidade e eficiência. A partir destas características, este provê ao projeto:

- Controlabilidade de acionamento das chaves no conversor, ditando assim controle normal e de modo contínuo de funcionamento, e/ou controle regenerativo no qual a inversão de corrente apresenta real importância para o correto funcionamento e prolongamento da vida útil dos componentes;
- Controle de velocidade do motor, focando garantir níveis de velocidade constante, determinados através da tensão de saída, escolhida por meio de um *setpoint*;
- Pontos para leitura de ADC suficientes para todas as variaveis medidas do conversor, com ´ elevada precisão;
- Possibilidade de trabalho com números de ponto flutuante, facilitando a implementação do controle PID digital e fornecendo maior precisão dos cálculos, sem interferir na velocidade de processamento do sistema;
- Facilidade na utilização de dois PWMs simultaneamente.

## 6.1 FUNCIONAMENTO DO CÓDIGO

O código implementado para o projeto tem por finalidade a execução de um PID digital, tendo o usuário controle sobre o *setpoint* da tensão de saída do conversor. Como já demonstrado no Capítulo 2, a tensão de saída apresenta uma relação aproximadamente linear com a velocidade do motor.

A medição e limitação da corrente de entrada tem por finalidade a proteção dos componentes do sistema. Caso uma corrente elevada seja drenada pelo sistema, o *setpoint* e automati- ´ camente reduzido, diminuindo a velocidade do motor e consequentemente a corrente requerida. Em uma situação inversa, em que uma grande corrente seja regenerada para o sistema, o *setpoint* é automaticamente aumentado, causando o efeito contrário.

A medição da tensão de entrada é estipulada de modo que o sistema não inicie o funcionamento com tensões muito baixas, evitando a circulação de altas correntes pelo sistema no momento da partida do motor.

## 6.2 CONFIGURAÇÕES DE FUNCIONAMENTO

O código inicia com a configuração do *clock* de operação do sistema, com a ativação de variáveis do tipo *float* e de suas operações, além da configuração de um pino como leitura e o outro como escrita.

O pino PB4 requer ser configurado como *input*, devido a estrutura da placa, na qual ` foi realizado um *jumper* com o pino que fornece um dos sinais de PWM para a placa. O pino PB0, corresponde a uma entrada do *driver* NHS, deixando-a sempre ativa para evitar que se comporte como ponto flutuante.

Logo após, é feita a configuração para a utilização do LED RGB, presente na placa do controlador, ativando-o em sua cor azul, permanecendo energizado a fim de sinalizar que a placa está em funcionamento.

### 6.2.1 PWM

A configuração do PWM é feita de modo a se utilizar o PWM 2 e 3 presentes no módulo 1 do PWN\_GEN\_1 do controlador. Para evitar problemas devido à falta de corrente ao se utilizar o driver NHS, adicionou-se a configuração GPIO\_STRENGTH\_8MA, a qual aumenta a capacidade da porta, igualando-a ao maior valor de corrente que o controlador pode fornecer por porta individial.

A utilização de PWMs do mesmo módulo do controlador se deve à possibilidade de sua sincronização, através da função PWMDeadBandEnable, a qual fornece um chaveamento do tipo complementar e a possibilidade de adição de tempo morto (*deadtime*) entre os PWMs. O tempo morto é utilizado como um adicional de segurança, mesmo que o próprio *driver* NHS já possua intertravamento, eliminando chaveamentos simultâneos.

Uma característica não desejada, porém causada por esta implementação é que somente se pode ajustar o valor desejado do PWM para o PWM 2, o qual foi roteado na placa para ativar a chave de saída. Esta situação força uma conta adicional: A do valor máximo de PWM menos o valor que se deseja, antes da mudança do valor do *duty cycle* de saída dos pinos.

Por este motivo e para facilitar a visualização dos pontos que alteram o chaveamento no código, foram implementadas duas funções:

- void set\_value\_PWM(uint32\_t var\_duty\_function)
- void set\_value\_PWM\_directly(uint32\_t var\_duty\_PID\_passed)

O intuito da primeira é utilizar valores em porcentagem, facilitando as codificações manuais de *duty cycle*. A segunda função ajusta os valores por meio da função PID, visto que esta converte os valores de 0 a 1 em números inteiros, da faixa possível para variação do PWM.

Para a inicialização do sistema, manteve-se o *duty cycle* em 5%, mantendo a tensão de saída em um valor reduzido, não se consumindo corrente significativa do motor, permitindo assim um leve carregamento inicial do capacitor intermediario do sistema. ´

#### 6.2.2 UART

A configuração da UART tem como intuito auxiliar na coleta de dados para o projeto, utilizando os pinos padrões do TIVA, sendo configurada de modo a enviar ao computador os seguintes dados sensoriados:

- Tensão de entrada:
- Corrente de entrada;
- *Setpoint* do sistema PID;
- Tensão de saída.

Como todas estas variáveis são utilizadas no código como tipo *float*, para facilitar o seu envio, elas foram multiplicadas e transformadas em variáveis do tipo *int*. Deve-se notar que esta função é apenas uma facilitadora, não sendo essencial para o funcionamento do sistema.

Para o caso de uma transmissão na taxa de 9600 Baud, necessitou-se uma diminuição na taxa de amostragem do PID, caso contrário os botões deixavam de funcionar. Para a taxa atual presente no código, de 115200 *Baud*, não foram detectados problemas durante a execução.

O módulo ADC utilizado é o ADC0, pelo fato de se tratar de três leituras, sendo estipulada uma quarta leitura adicional, uma repetição da terceira, para se completar o *buffer* do ADC.

Uma *flag* é adicionada ao *buffer*, a fim de se ter controle sobre a operação do ADC. A função de ADCProcessorTrigger aciona o ADC quando chamada e a flag é desativada.

A leitura é feita antes de cada execução da função PID, pois, como pode-se garantir que a *flag* seja limpa e o processo de leitura do ADC ativado antes da utilização dos valores, temse a certeza de que estes estão atualizados. A velocidade do ADC não foi alterada, mantendo sua configuração padrão de leitura de 1 Msps (Megasamples per second, ou seja, milhões de amostras por segundo), sendo suficientemente rápida para não atrapalhar nenhum processo do sistema (TI, 2013).

Para garantir uma boa leitura e um melhor gerenciamento das variáveis medidas, obtevese as curvas dos valores reais do sistema, através de um osciloscópio, pelos valores medidos nos pinos do ADC, estes obtidos através do uso de multímetros.

Através do *software Excel*, foram obtidas as curvas vistas na Figura 45, na Figura 46 e na Figura 47, dos valores lidos pelo ADC.

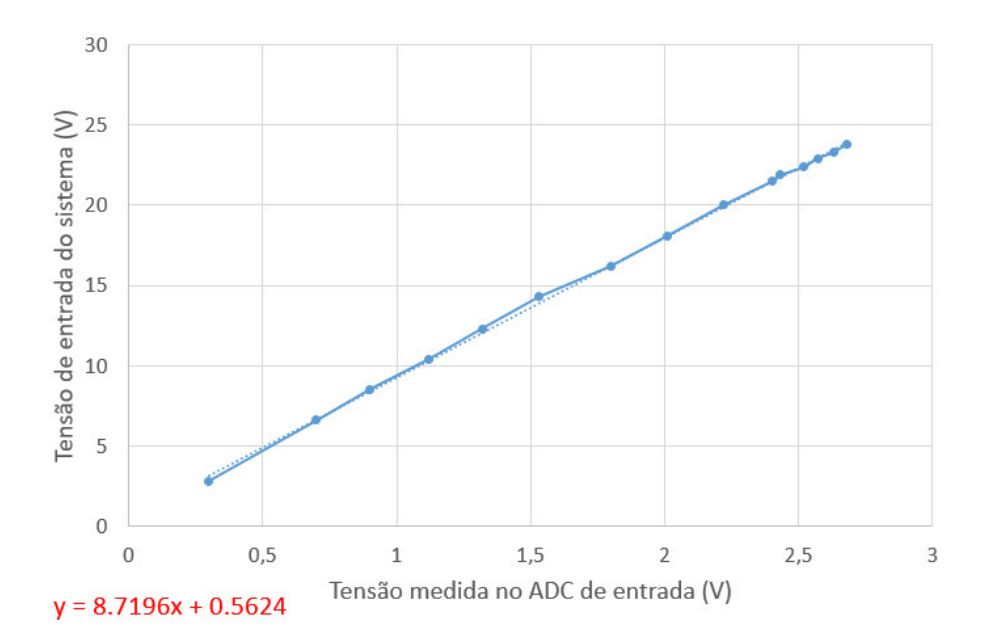

Figura 45: Gráfico - Tensão de entrada do sistema (em V) *versus* a tensão medida no ADC de entrada

Fonte: Autoria própria

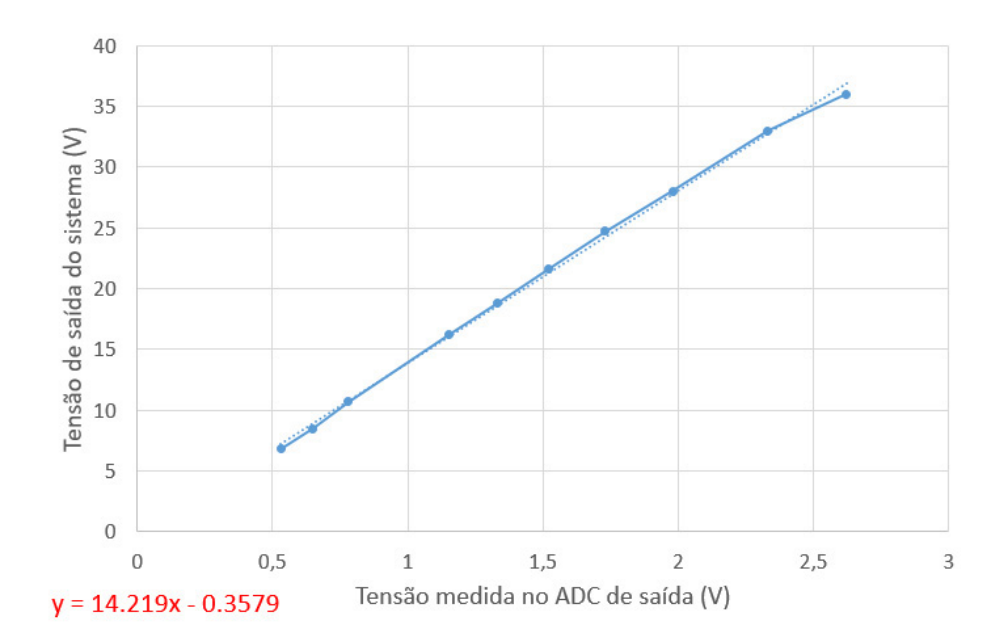

Figura 46: Gráfico - Tensão de saída do sistema (em *V*) *versus* a tensão medida no ADC de saída Fonte: Autoria própria

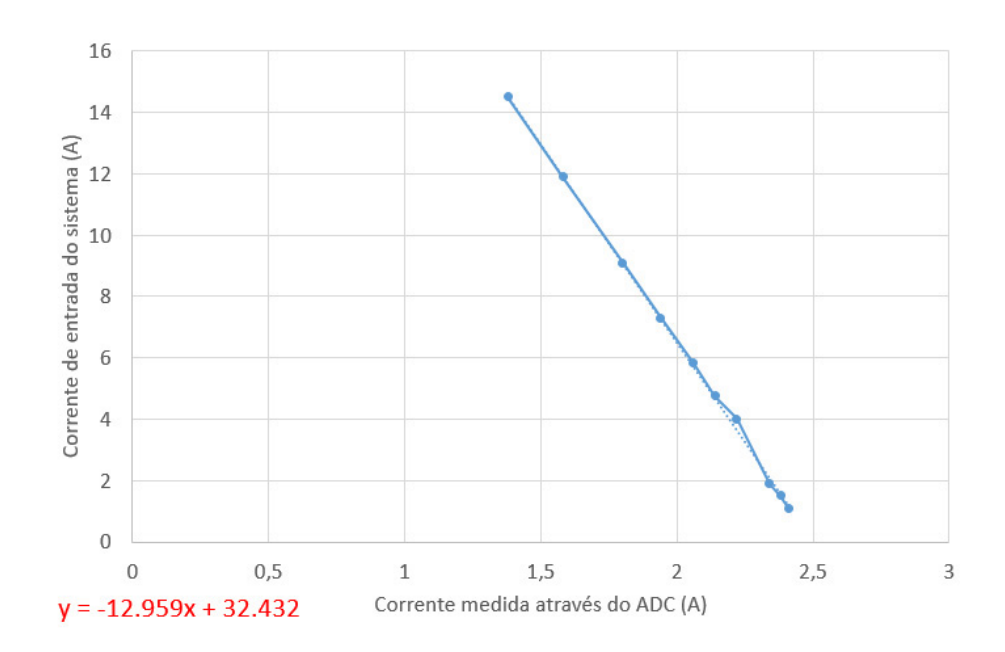

Figura 47: Gráfico - Corrente de entrada do sistema (em A) *versus* a corrente medida no ADC de entrada

Fonte: Autoria própria

A linearização das curvas obtidas introduz um erro de *offset* para as grandezas, que se mostrou de baixa relevância com o sistema em operação, mas pode influenciar dados com nível próximo de zero.

A corrente do motor apresenta um comportamente oscilatório por natureza, mais visível quanto menor a sua velocidade. Este fato gera uma grande imprecisao para a curva obtida, pois ˜ a medição do osciloscópio também apresentou grande variação para a medida do valor médio, a qual foi utilizada para se linearizar a curva.

#### 6.2.4 Rampa de tensão para partida do motor

Devido à característica de motores drenarem altas correntes no momento da partida, duas implementações realizadas têm por finalidade diminuir este valor, preservando o sistema. Caso o circuito da Figura 21 fosse alterado para um valor de *duty cycle* de 0,4 em V PWM e o motor fosse considerado parado, ou seja, V motor com valor de 0 *V*, a rampa de corrente gerada seria igual à vista na Figura 48.

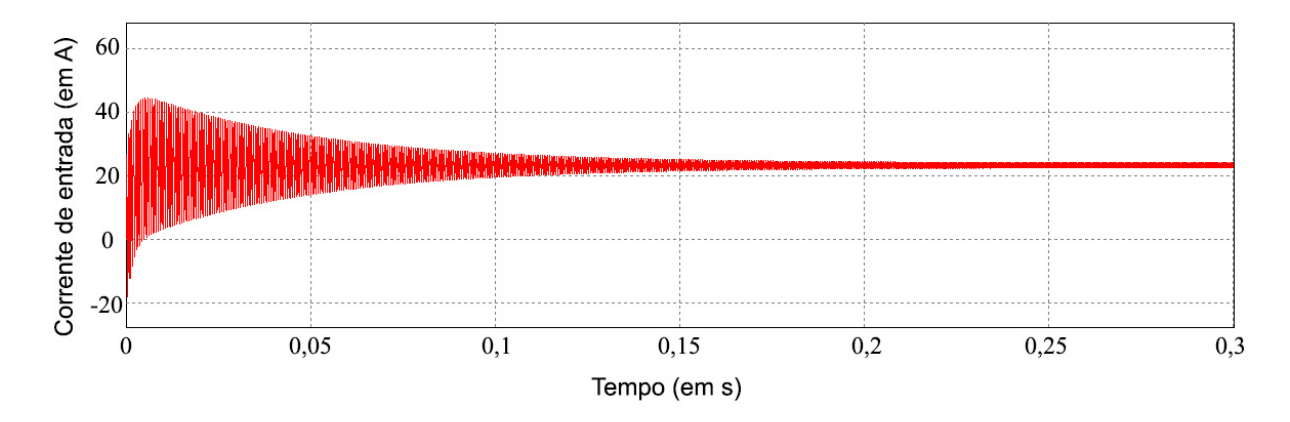

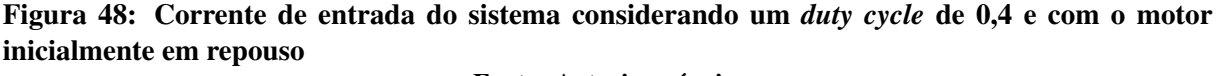

#### Fonte: Autoria própria

A primeira delas é uma pré-verificação da tensão de entrada do sistema. Enquanto um valor mínimo não é atingido, o *duty cycle* permanece fixo no valor inicial. Devido a variação dos valores de tensão de entrada, ocasionada pelos chaveamentos, utilizou-se dados de mais de uma medição ao longo do tempo para a diminuição das leituras errôneas que poderiam acionar o sistema.

A partir do momento que o valor inicial é atingido, aumenta-se os valores do *duty cycle*, tal como em uma rampa linear, de modo que o motor parta com um menor pico de corrente. O último valor da rampa é mantido até que o PID assuma a responsabilidade sobre o chaveamento do circuito. A função que implementa tal rampa é a void set\_ramp().

#### 6.2.5 TIMER e amostragem do PID

Pela característica do PID digital funcionar por amostragem, necessita-se um modo de divisão temporal, para que as leituras e alterações de saída por parte de controle sejam feitas de maneira determinística, ou ao menos, próximo disto. Sistemas com os mesmos valores do PID, porém com taxas de amostragem distintas, proporcionam comportamentos diferentes para a aplicação.

Tendo em vista este fato, a estratégia utilizada foi ajustar o TIMER<sub>A</sub>, do TIMER<sub>0</sub>, de modo a causar interrupções na rotina do código, chamando a leitura do ADC e a execução do PID. Para o caso da implementação final, também é estipulado o envio de dados por UART neste momento.

Como não existe outra implementação de interrupção no código, a amostragem e execução do PID possuem sempre prioridade e não são interrompidas. Em execução, o sistema se provou satisfatório, analisando todo o código de maneira eficaz, com uma taxa de 100 interrupções por segundo. A dinâmica também se provou satisfatória no quesito de controle.

### 6.2.6 *Loop* principal para ajuste do *setpoint*

Os botões da placa são configurados por uma biblioteca fornecida diretamente para o controlador TIVA, de forma que o simples pedido de uma variável *int* e a adição da função ButtonsInit() já são suficientes para a sua operação.

A leitura de qual botão foi pressionado é utilizado no *loop* principal do programa, de modo que o usuário possa alterar o *setpoint* de controle, indiretamente controlando a tensão de saída e consequentemente a velocidade do motor.

A variação do *setpoint* é limitada, evitando que o controlador desligue o motor, por subtensão, ou que o controlador aplique uma tensão excessiva, podendo danificar o motor. Existe um pequeno intervalo entre as iterações do *loop* para garantir que o usuário não mude o valor de *setpoint* muito rapidamente.

Caso aconteça algum erro, possivelmente por mudança das configurações do *setpoint* inicial no codigo, ainda existe uma gama de valores que o ajustam para um intervalo dentro da ´ faixa de operação dos botões novamente, fornecendo assim uma baixa tensão para a saída.

O *loop* principal composto gerado pelo *while(1)* também garante que o controlador não encerre sua rotina a menos que seja desligado.

#### 6.2.7 PID

A implementação do PID tem como princípio a não existência de requisitos limitantes de dinâmica para o sistema. A utilização em uma bicicleta deve ser especificada para se ter uma velocidade inicial de partida suave, fato ajustado pela rampa de tensão vista no Subcapítulo 6.2.4, e deve apresentar estabilidade em velocidades distintas, definidas pelo *setpoint*. Todavia, como não ocorreu a aplicação direta do sistema em uma bicicleta para o ajuste dos parâmetros do PID, adaptou-se o controlador para que este obtenha uma resposta que leve a zero o *offset* da tensão de saída, tendo em vista o *setpoint* definido pleo usuário.

O PID aplicado apresenta modificações que, empiricamente, se mostraram mais efetivas do que seus parâmetros obtidos a partir de uma transformada Z convencional. Leva-se em conta uma abordagem de períodos de medições de duas amostragens anteriores, para todos os seus parâmetros.

Como uma sintonia considerada satisfatória foi obtida somente com a utilização de um PI, não se utilizou o parâmetro D.

Os valores mínimos e máximos do PID foram limitados entre  $0$  e 1, sendo posteriormente ajustados para a faixa de atuação do PWM. Como um *duty cycle* próximo de 0% força a parada do motor, implementou-se um *offset* no parâmetro de saída do PWM de 20%. Além deste *offset*, valores de *duty cycle* acima de 75% sao limitados a 75%. Assim, juntamente com ˜ a limitação do *setpoint*, o motor não apresenta um ajuste de controle que o force a parar, porém limita a tensão de saída para um ganho máximo teórico de três vezes a tensão de entrada.

Como o valor de erro nos primeiros momentos é nulo e o valor referente à componente I do PID ainda não se é iniciada, aumenta-se, ao invés de 20%, um valor de 40% nas primeiras 20 iterações, visto que o sistema estava anteriormente neste valor, devido à rampa inicial. Porém, independente da situação de *offset* aplicado, percebe-se um pequeno tranco do motor neste instante.

Outro ajuste necessário para a diminuição do erro de *offset* foi influenciar a medida do ADC da tensão de saída a partir do ADC da tensão de entrada. Detectou-se que quanto maior a tensão de entrada do conversor, maior o erro de *offset* da tensão de saída, obtendo-se valores inferiores ao do *setpoint*, não sendo corrigidos pelo termo I presente no controlador implementado.

## 6.2.8 Fluxograma geral

A Figura 49 apresenta um fluxograma geral das ideias apresentadas nos Subcapítulos anteriores do Capítulo 6.

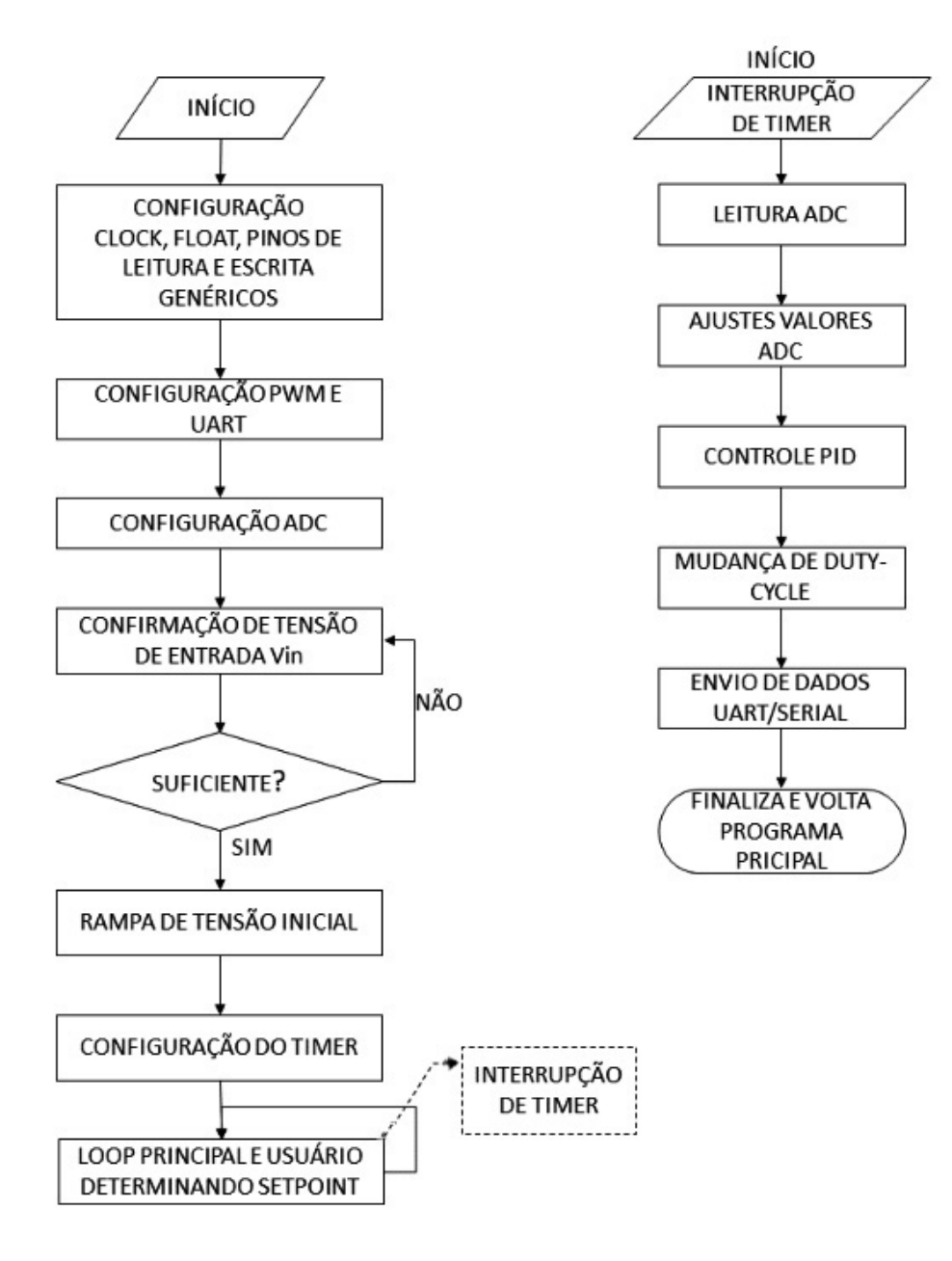

Figura 49: Fluxograma do funcionamento do controle realizado Fonte: Autoria própria

### 7 ENSAIOS

# 7.1 VERIFICAÇÃO DO CHAVEAMENTO

Após a implementação no microcontrolador da função PWM e da verificação do funcionamento do *driver* NHS, obteve-se as formas de onda do chaveamento, vistas na Figura 50.

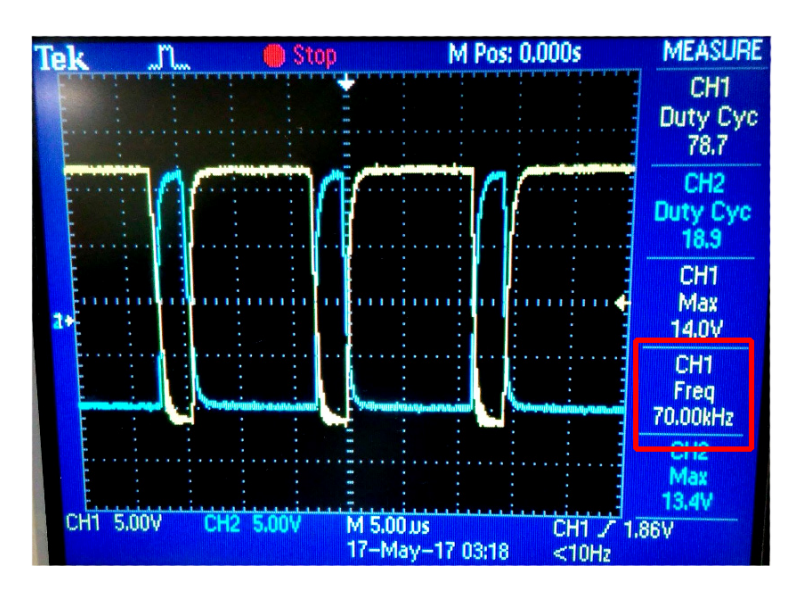

Figura 50: Chaveamento em 70 *kHz* Fonte: Autoria própria

Como visto na Seção 3.3.2.3 e na Seção 3.3.3, o chaveamento apresenta o valor esperado de 70 kHz e os *duty-cycles* das chaves são complementares, fazendo com que sua soma seja sempre igual a 1 (desconsiderando os ajustes de *deadband* para proteção do sistema).

# 7.2 VERIFICAÇÃO DA AÇÃO DO *SETPOINT* NA TENSÃO DE SAÍDA

Mantendo a tensão de entrada constante, variou-se o valor do *setpoint* para verificar a sua ação na tensão de saída. Através da aquisição de dados via UART, obteve-se a Figura 51.

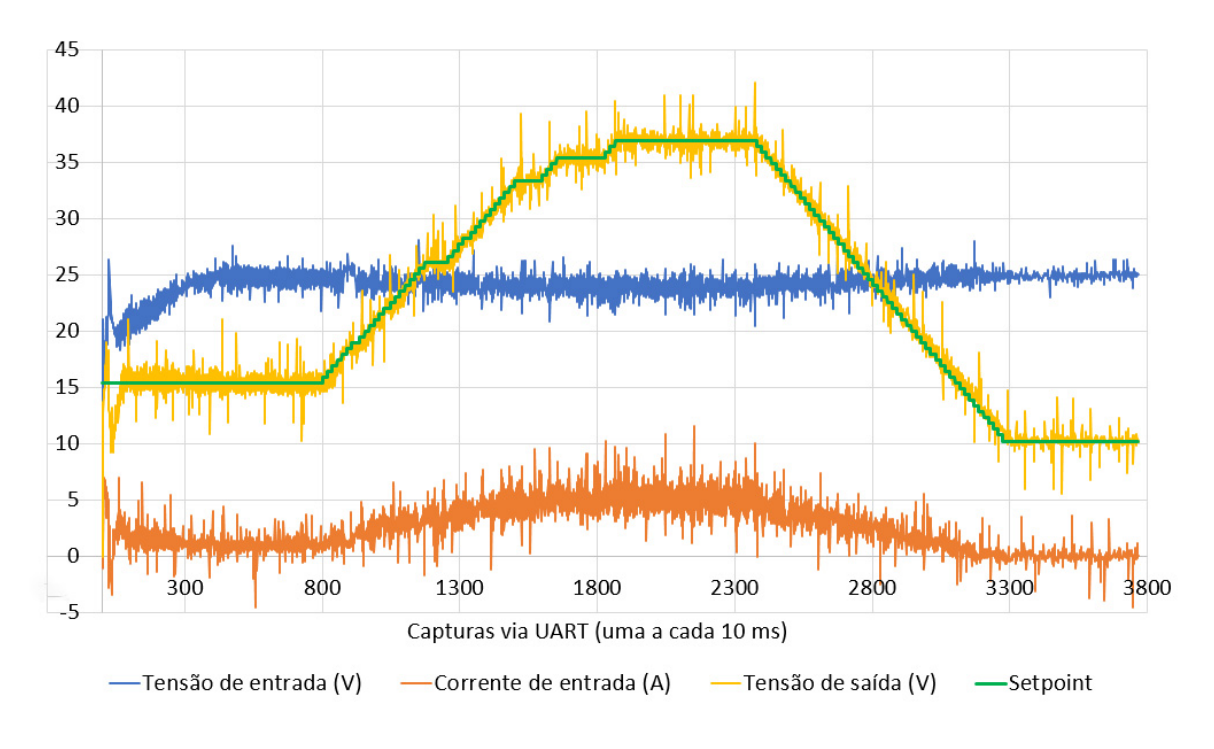

Figura 51: Variação do *setpoint* e sua ação na tensão de saída Fonte: Autoria própria

Percebe-se, portanto, através dos valores da Figura 51, que a tensão de saída segue qualquer variação realizada no *setpoint*, permitindo assim a atuação na velocidade do motor, como desejado.

# 7.3 VERIFICAÇÃO DA TEMPERATURA DOS COMPONENTES DA PLACA

Através do termovisor *Fluke* TI9, obteve-se as temperaturas dos componentes, com ênfase na temperatura da chave de entrada e do indutor, apresentadas na Figura 52 e na Figura 53, respectivamente.

Nota-se que, através da aplicação correta da pasta térmica e da utilização de dissipadores adequados, os valores de temperatura se apresentam dentro dos limites normais de operação, mesmo em funcionamento durante períodos superiores a trinta minutos.

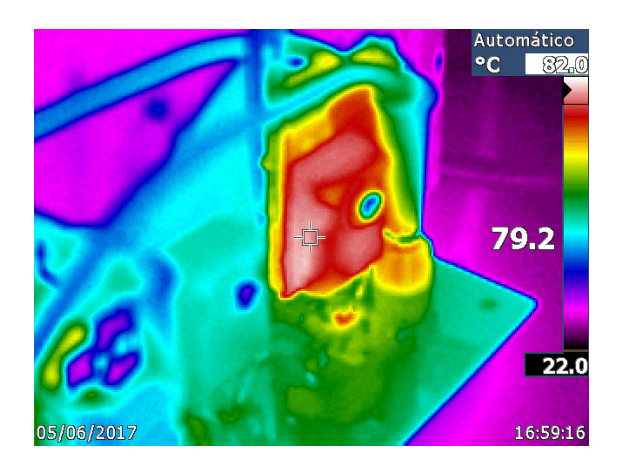

Figura 52: Temperatura medida na chave de entrada Fonte: Autoria própria

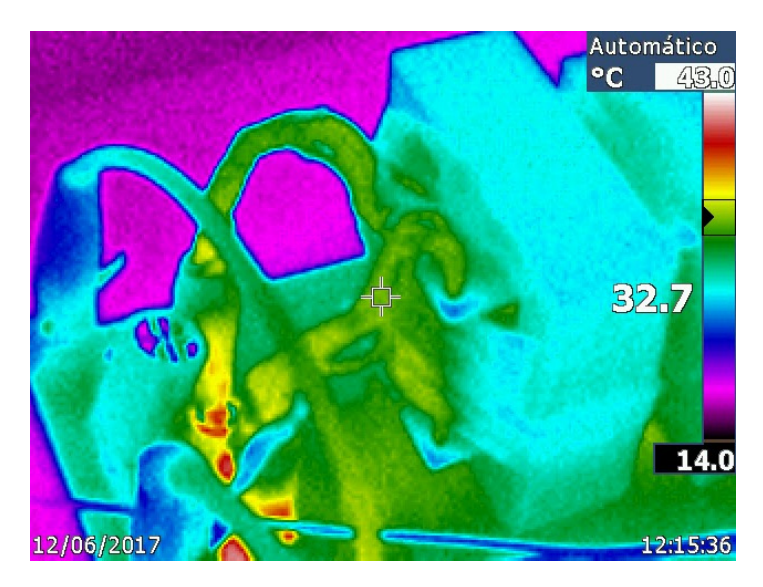

Figura 53: Temperatura medida no indutor Fonte: Autoria própria

## 7.4 RESPOSTA DO CONTROLE À VARIAÇÕES DE ENTRADA E DE SAÍDA

7.4.1 Resposta do controle à rampas de tensão de entrada

Inicialmente, o sistema foi posto em funcionamento, aumentando sua tensão de entrada até a nominal, de 24 V. Realizada esta etapa, reduziu-se o valor da tensão o mais rápido que a fonte CC permitiu até um valor inferior, determinado como 12  $V$ . O conjunto conversor-motor permaneceu alimentado um tempo com esta tensão e, logo após, retornou-se à tensão nominal, novamente o quão rápido a fonte CC permitiu. Os resultados deste ensaio são vistos na Figura 54.

Como a Figura 54 mostra, a aplicação das rampas não afetaram a tensão de saída, que continuou seguindo o *setpoint*, demonstrando portanto que o controle permaneceu atuando e

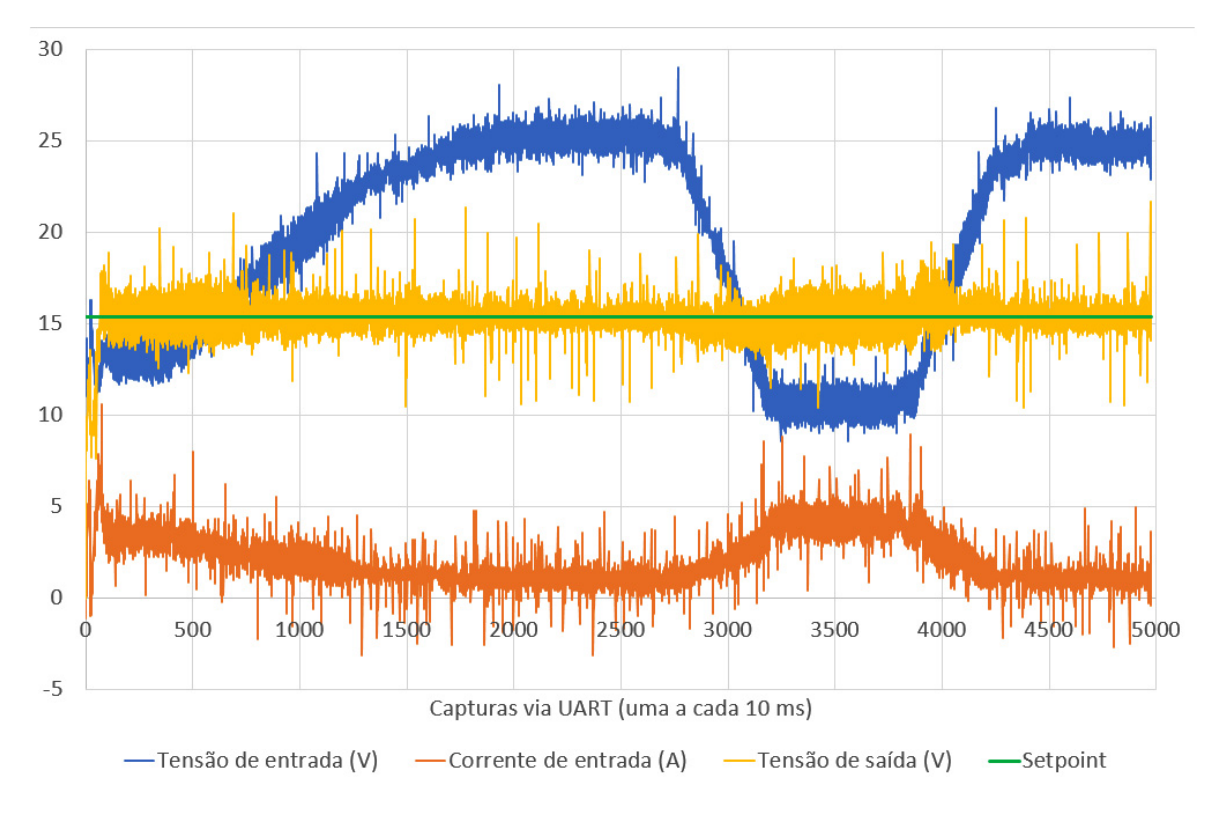

Figura 54: Resposta do controle à rampas de tensão de entrada Fonte: Autoria própria

mantendo o sistema estável e nos valores pretendidos. A verificação de um degrau de entrada não se tornou realizável devido às limitações da fonte utilizada.

### 7.4.2 Resposta do controle a um degrau na saída

Para se verificar a atuação do controle em uma mudança repentina de carga, adicionouse uma chave seccionadora em série ao motor que atua como carga, seguida de reostatos em paralelo. Assim, enquanto o circuito estava em funcionamento, podia-se desconectar ou conectar os reostatos, aplicando-se portanto um degrau de carga. Um esquemático simplificado é visto na Figura 55.

Através da utilização de um osciloscópio com canais isolados, verificou-se simultaneamente os valores do ADC da tensão de saída, o valor da corrente de saída no motor controlado e a tensão da carga que era desconectada do sistema. Um amperímetro foi adicionado antes da chave seccionadora, para se obter a diferença ao aplicar o degrau na corrente no motor que atua como carga. O *trigger* em *single sec* foi ajustado para capturar a tela quando ocorresse a variação da tensão da carga ao ser conectada, a fim de se obter os resultados relevantes. A Figura 56 demonstra uma destas capturas, na qual a tensão média foi adquirida através do canal 1 com seu valor invertido, para facilitar a visualização de todas as formas de onda.

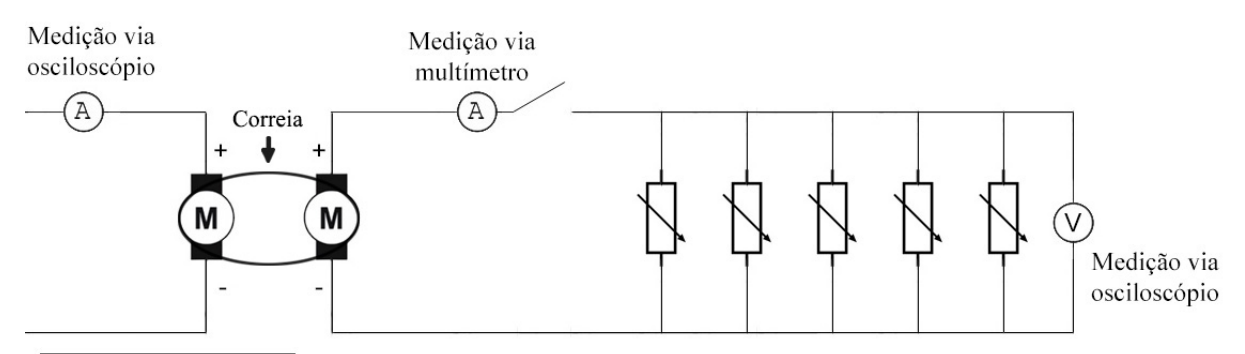

ADC da tensão de saída - Medição via osciloscópio

Figura 55: Esquemático simplificado do circuito montado para o ensaio de degrau na saída Fonte: Autoria própria

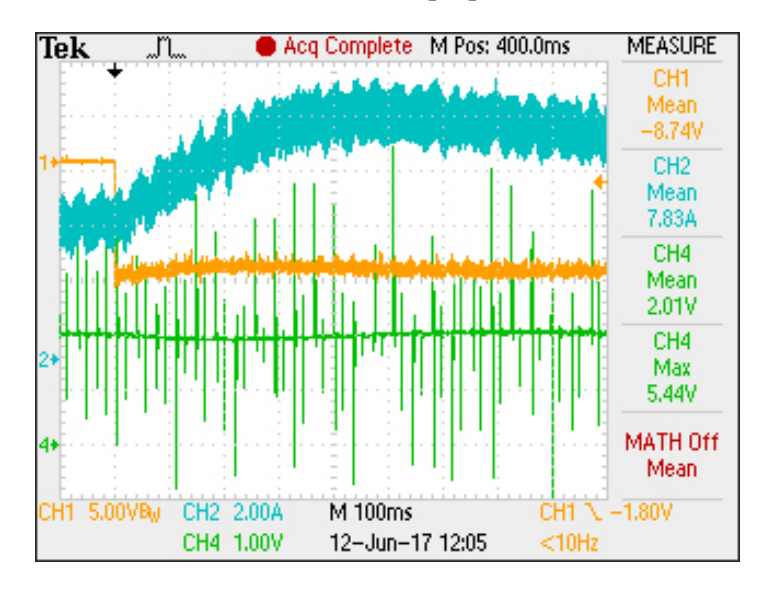

Figura 56: Degrau aplicado. Em azul, a variação da corrente de saída, em laranja, a variação da tensão na carga conectada e em verde, o ADC da tensão de saída Fonte: Autoria própria

Nota-se, portanto, que mesmo com a aplicação de um degrau de carga, representando uma perturbação no sistema, e com o ruído presente, o ADC não sofreu alterações.

Através dos dois testes conclui-se que, mesmo no caso de ocorrer algum tipo de variação, seja na entrada ou na saída, o controlador possui a capacidade de manter um valor fixo de *setpoint*, preservando a velocidade constante do motor controlado.

## 7.5 ENSAIOS PARA VERIFICAÇÃO DA REGENERAÇÃO

Para se verificar a regeneração de energia, que ocorre naturalmente no conversor  $\acute{C}uk$ , adiciona-se uma fonte C.C ligada em série com o motor que atua como carga, de maneira a, dependendo dos valores de tensão aplicados, transformá-lo em um gerador, fazendo com que a corrente no conversor mude de sentido. Uma limitação encontrada durante os testes originou-se do fato que nenhuma das fontes utilizadas aceitavam a bidirecionalidade. Para contornar esta situação, adicionou-se um reostato em paralelo com a fonte de alimentação de entrada, e um diodo em série com a fonte de alimentação do motor de carga, bloqueando assim a condução no caso de uma inversão na corrente e mantendo o motor em aberto até o momento em que o diodo passe a conduzir. Um esquemático desta montagem é visto na Figura 57, enquanto sua montagem em bancada é vista na Figura 58.

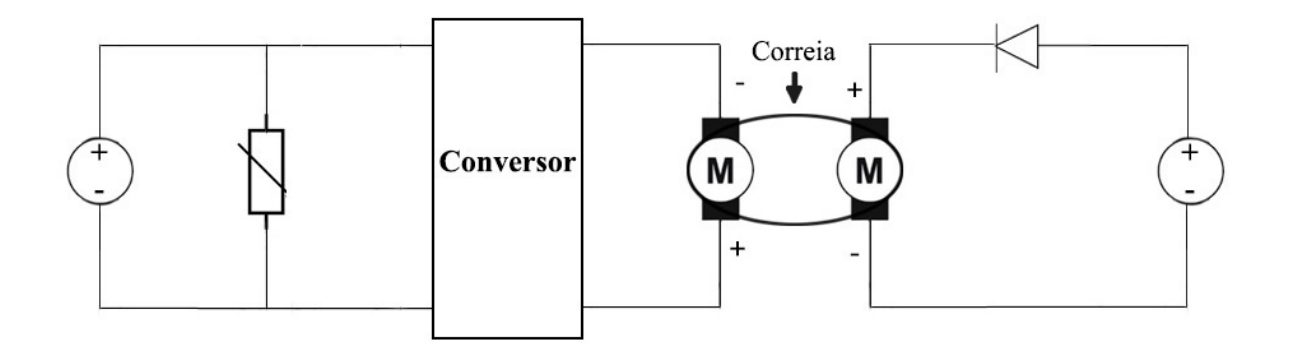

Figura 57: Esquemático simplifcado do circuito montado para os ensaios de regeneração Fonte: Autoria própria

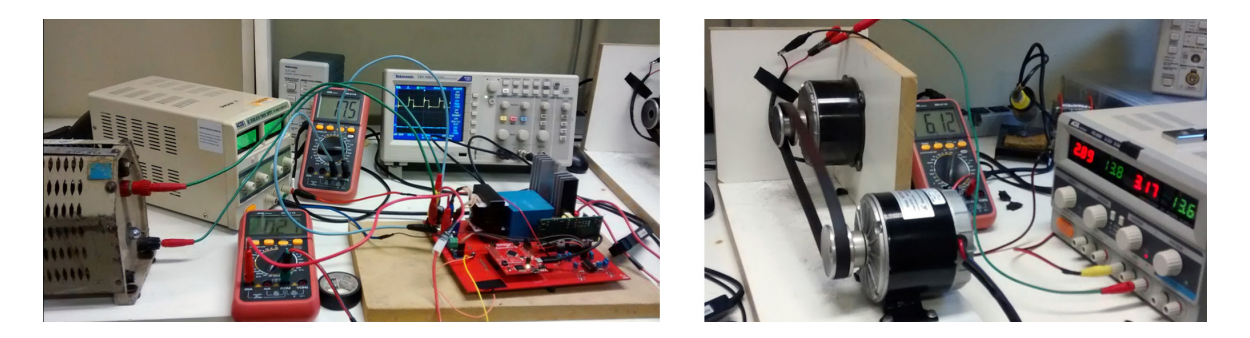

Figura 58: Montagem física para os ensaios de regeneração Fonte: Autoria própria

No osciloscópio, o primeiro canal foi utilizado para a obtenção da tensão no motor enquanto o segundo canal foi utilizado para a obtenção da sua corrente.

Outra limitação, relevante aos resultados obtidos, é a fonte C.C utilizada no motor de carga suprir no máximo 6 *A* de corrente, em sua configuração paralelo. Assim, não foi possível realizar testes com valores mais elevados de tensão, ficando limitada nesta à uma faixa de aproxidamente 13 a 15 *V*.

### 7.5.1 Sem controle PID - *Duty cycle* fixo

Como primeiro teste para se verificar a existência ou não de regeneração de energia, estabeleceu-se um valor fixo de *duty cycle* no controlador. Os resultados são apresentados na Figura 59 e na Figura 60.

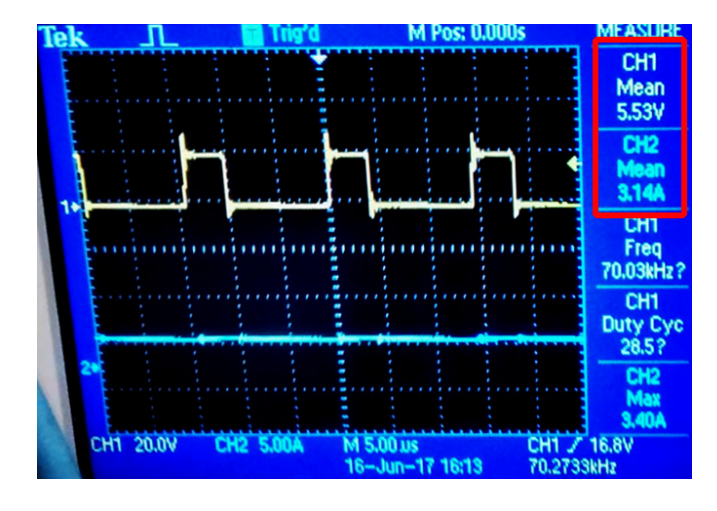

Figura 59: Ensaio de regeneração sem ação do controlador. Motor de carga operando em vazio. No canal 1, em amarelo, apresenta-se a tensão de saída em cima da chave  $Q_2$  do conversor, enquanto no canal 2, em azul, tem-se a corrente de saída do conversor Fonte: Autoria própria

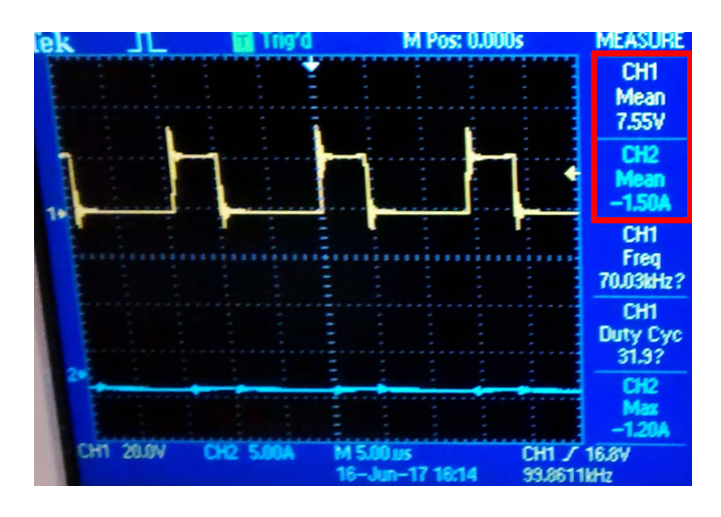

Figura 60: Ensaio de regeneração sem ação do controlador. Fonte CC alimentando o motor de carga. No canal 1, em amarelo, apresenta-se a tensão de saída em cima da chave  $Q_2$  do conversor, enquanto no canal 2, em azul, tem-se a corrente de saída do conversor Fonte: Autoria própria

Percebe-se, que, assim como esperado, houve um aumento na tensão de saída, representado pela tensão original de entrada acrescida do motor de carga, agora atuando como um gerador. Outro ponto a se destacar é a corrente, a qual agora apresenta sentido contrário, visto pelo seu valor médio de -1,50 Å, exemplificando portanto o processo de regeneração.

### 7.5.2 Com controle PID

O teste citado na Seção 7.5.1 foi realizado novamente, porém agora com a atuação do controle PID. A Figura 61 e a Figura 62 demonstram os resultados obtidos.

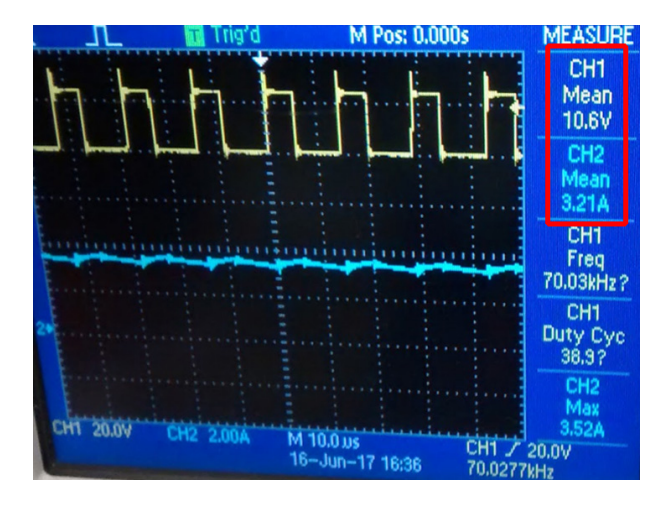

Figura 61: Ensaio de regeneração com o controlador atuando. Motor de carga operando em vazio. No canal 1, em amarelo, apresenta-se a tensão de saída em cima da chave  $Q_2$  do conversor, enquanto no canal 2, em azul, tem-se a corrente de saída no conversor Fonte: Autoria própria

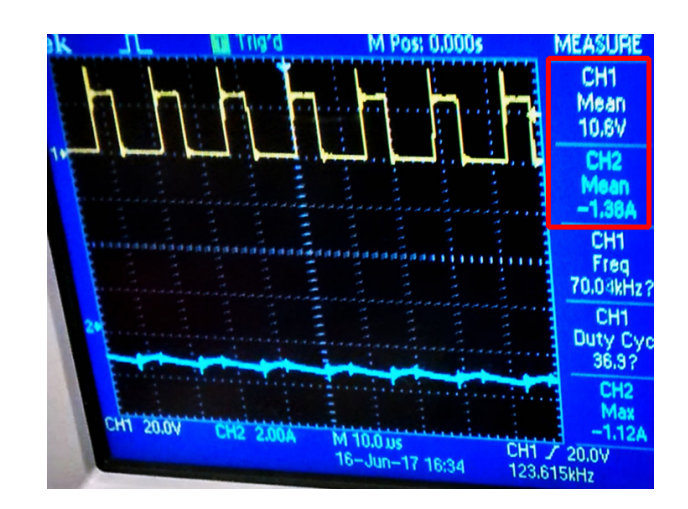

Figura 62: Ensaio de regeneração com o controlador atuando. Fonte CC alimentando o motor de carga. No canal 1, em amarelo, apresenta-se a tensão de saída em cima da chave  $Q_2$  do conversor, enquanto no canal 2, em azul, tem-se a corrente de saída no conversor Fonte: Autoria própria

Nota-se que o controlador passou a atuar corretamente, mantendo constante a tensão de saída no valor definido pelo *setpoint*. Mesmo com a aplicação deste controle, o circuito continuou regenerando, podendo ser notado na Figura 62 ao se verificar o valor médio da corrente, que passou a ser -1,38 *A*.

Pela presença do reostato em paralelo com a fonte de alimentação, espera-se que, ao se aumentar a tensão do motor de carga via fonte CC, ocorra uma diminuição na corrente de

entrada do conversor, até o ponto em que o seu sentido seja invertido. Como as fontes não são capazes de bidirecionalidade, o valor da corrente na fonte de entrada foi diminuído até valores próximos de zero, mas nunca extrapolando este limite.

## 7.6 ENSAIOS PARA OBTENÇÃO DO RENDIMENTO

O analisador de potência *Yokogawa* WT230, mostrado na Figura 63, foi utilizado para a realização de dois ensaios distintos para a obtenção do rendimento do conversor, apresentados no Subcapítulo 7.6.1 e no Subcapítulo 7.6.2. Nas duas situações, o analisador foi especificado para mensurar os valores de potência de entrada no Canal 1 (em *kW*), de potência de saída no Canal 2 (em *kW*) e para apresentar o rendimento no Canal 3.

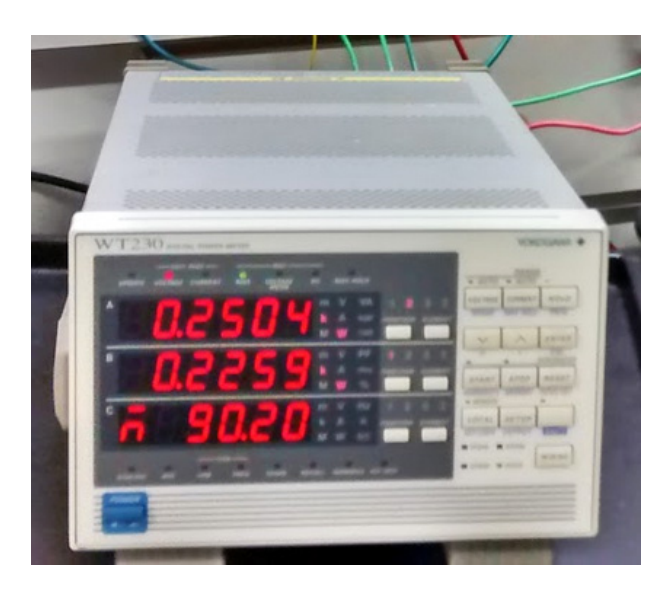

Figura 63: Analisador de potencia ˆ *Yokogawa* WT230 Fonte: Autoria própria

## 7.6.1 Rendimento em função da variação da carga

Para a realização do primeiro ensaio, variou-se a carga fornecida ao conversor através da mudança dos valores das resistências dos reostatos conectados em paralelo, alterando assim tanto a potência de entrada quanto a de saída. A Figura 64 exemplifica esta situação.

Deve-se notar que a tensão de saída variou minimamente, dentro de padrões aceitáveis, durante todo o experimento. Os resultados são vistos na Tabela 24 e na Figura 65.

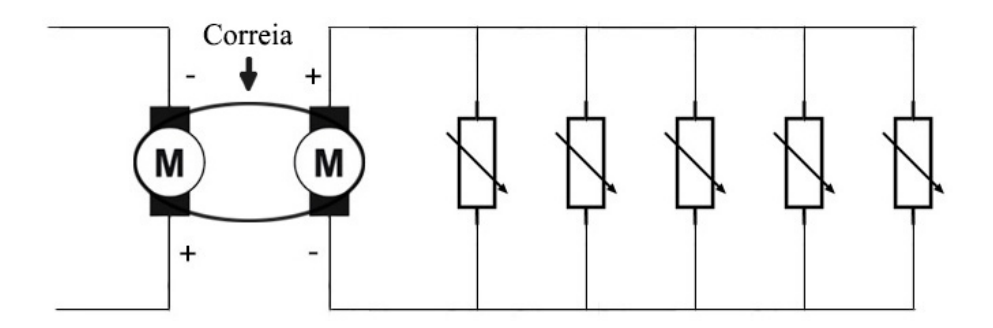

Figura 64: Esquemático simplificado do circuito montado para o ensaio de obtenção do rendimento Fonte: Autoria própria

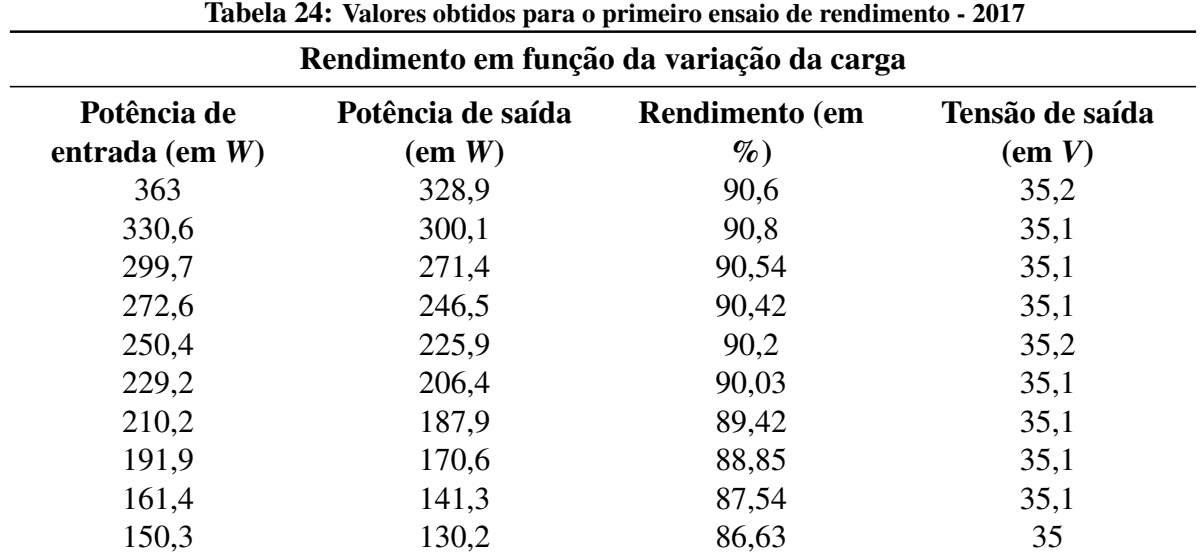

Fonte: Autoria própria

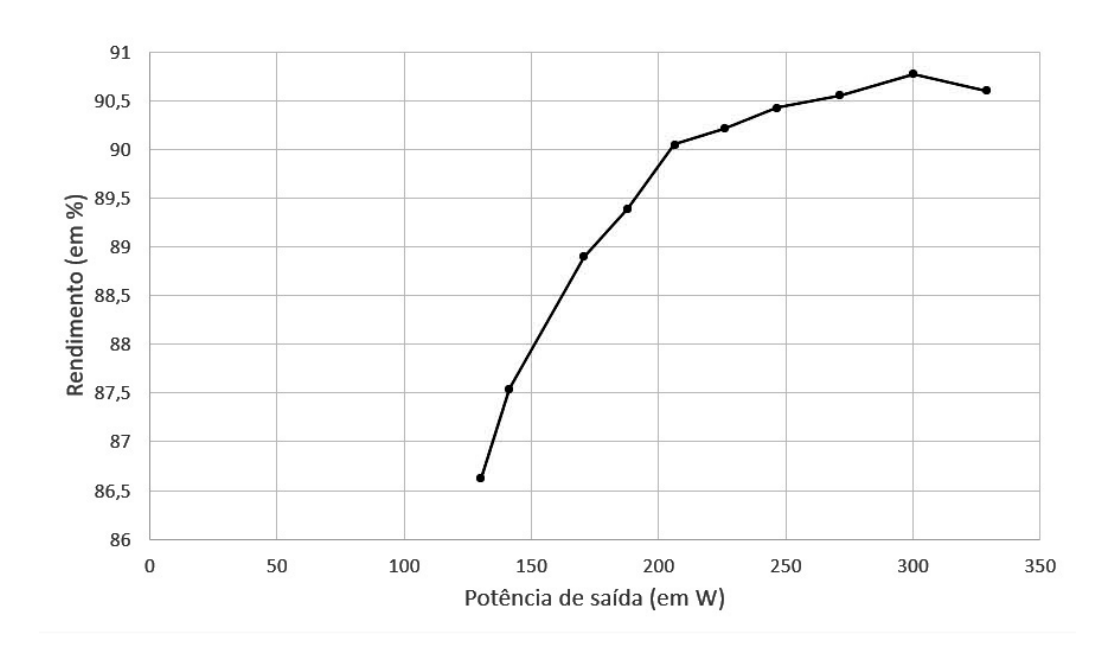

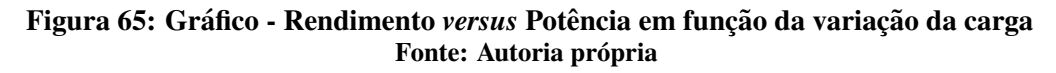
Nota-se que os valor do rendimento tende a se reduzir quanto mais próximo o motor se encontra de estar a vazio, situação esta que ocorrerá com pouquíssima frequência, porém exemplificada na última linha da Tabela 24. O rendimento em todas as situações se encontrou dentro do requisito original do projeto, apresentando valores maiores do que 86 %.

#### 7.6.2 Rendimento variando a tensão de saída

O segundo ensaio manteve a tensão de entrada e a carga constante, variando o *setpoint* buscado pelo microcontrolador e consequentemente o valor da tensão de saída do conversor. Os resultados deste ensaio são vistos na Tabela 25 e na Figura 66.

| Tabela 25. Valores obtituos para o segundo ensalo de rendimento - 2017 |                                |                                |                              |                                |  |  |  |
|------------------------------------------------------------------------|--------------------------------|--------------------------------|------------------------------|--------------------------------|--|--|--|
| Rendimento em função da variação do setpoint                           |                                |                                |                              |                                |  |  |  |
| Potência de<br>entrada (em<br>W)                                       | Potência de<br>saída (em $W$ ) | Tensão de<br>entrada (em $V$ ) | Tensão de<br>saída (em $V$ ) | <b>Rendimento</b><br>$(em \%)$ |  |  |  |
| 363,4                                                                  | 326,6                          | 24,2                           | 36,1                         | 89,87                          |  |  |  |
| 317,1                                                                  | 286,9                          | 24,7                           | 33,7                         | 90,48                          |  |  |  |
| 275,7                                                                  | 250,4                          | 25,1                           | 31                           | 90,82                          |  |  |  |
| 244,2                                                                  | 222,2                          | 24,3                           | 28,8                         | 90,99                          |  |  |  |
| 209                                                                    | 190,1                          | 24,7                           | 26,2                         | 90,96                          |  |  |  |
| 184,3                                                                  | 166,7                          | 24,4                           | 24                           | 90,98                          |  |  |  |
| 160,3                                                                  | 145,7                          | 24,8                           | 22                           | 90,89                          |  |  |  |
| 136,8                                                                  | 123,7                          | 24,5                           | 20                           | 90,45                          |  |  |  |
| 116,1                                                                  | 105,2                          | 24,7                           | 17,9                         | 90,58                          |  |  |  |
| 95,7                                                                   | 86,2                           | 24,3                           | 15,9                         | 90,14                          |  |  |  |
| 77,5                                                                   | 69,9                           | 24,5                           | 13,8                         | 90,14                          |  |  |  |
| 56,9                                                                   | 50,2                           | 24,7                           | 11,1                         | 88,15                          |  |  |  |

Tabela 25: Valores obtidos para o segundo ensaio de rendimento - 2017

#### Fonte: Autoria própria

Para valores distintos de tensão de saída, que corresponderiam a velocidades diferentes da bicicleta, o rendimento permaneceu praticamente constante, na faixa dos 90 %, se adequando portanto ao requisito proposto.

Em valores de tensão de entrada próximos ao valor mínimo de funcionamento do motor (aproximadamente 4 *V*), já não é possível obter um valor satisfatório para o rendimento, permanecendo próximo aos 75 %, assim como visto na Figura 67.

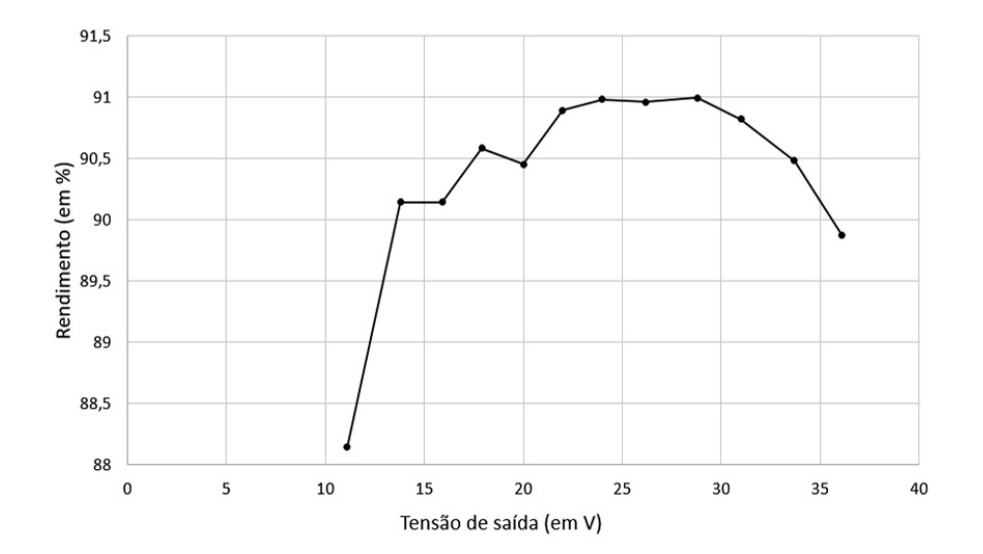

Figura 66: Gráfico - Rendimento *versus* Tensão de saída em função da variação do *setpoint* Fonte: Autoria própria

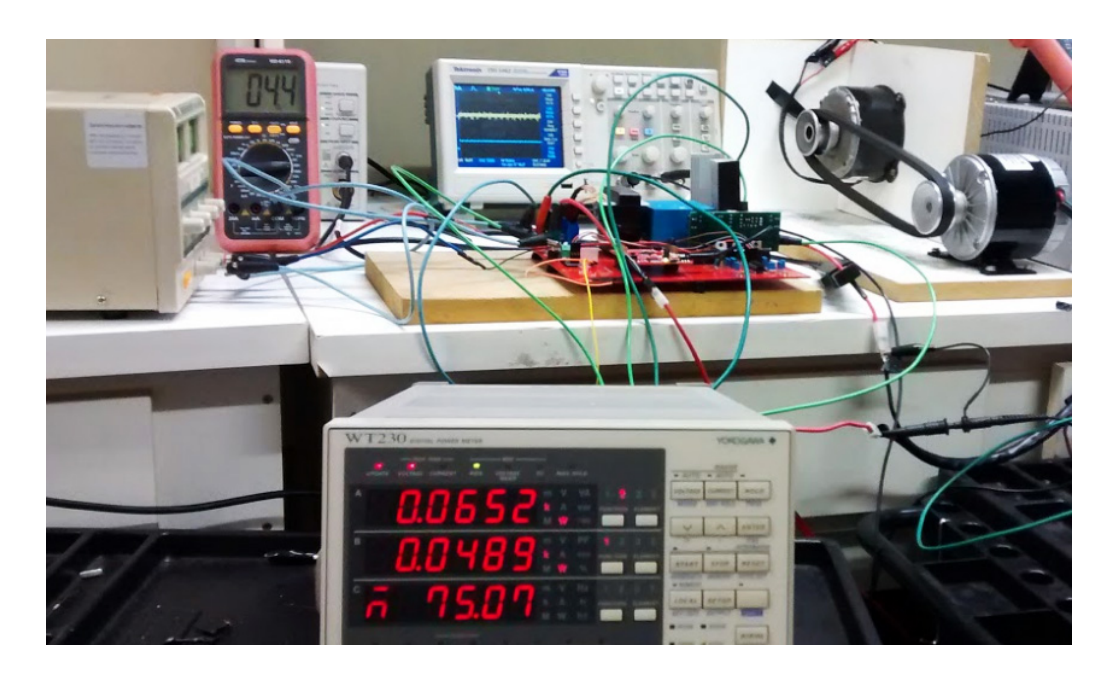

Figura 67: Rendimento para uma tensao de entrada de 4,4 ˜ *V* Fonte: Autoria própria

### 8 CONCLUSÕES E TRABALHOS FUTUROS

O controlador seguiu os valores definidos de *setpoint* de maneira satisfatoria, a partir ´ de ajustes realizados de maneira empírica no PID, contornando algumas dificuldades em relação ao comportamento do motor e do conversor.

A capacidade total em watts para qual o conversor foi projetado não foi atingida, devido às limitações dos equipamentos utilizados durante os testes. Para situações de aproximadamente 70 % da potência nominal projetada, o circuito demonstrou funcionamento normal, sem a presença de componentes em altas temperaturas e com o rendimento dentro do valor projetado inicialmente.

Pela existencia de picos de chaveamento em todas as leituras feitas, o controle do ˆ circuito, a aquisição de dados e a análise destes se provou de difícil execução. A inversão da tensão de saída, devido ao funcionamento do conversor, e a sua leitura, sem a presença do filtro capacitivo padrão em sua saída, dificultaram a montagem do circuito.

A necessidade dos capacitores intermediarios, do indutor e das chaves aguentarem ´ valores elevados de corrente, dificultou o dimensionamento e a aquisição de peças adequadas para a montagem do circuito.

O sistema como um todo atendeu as expectativas, tanto no quesito de PID quanto no de regeneração. A mudança da carga na saída do conversor não influencia seu funcionamento, e variações da tensão de entrada também são corrigidas pelo sistema PID.

Para trabalhos futuros, sugerem-se:

- O sensoriamento da variavel de velocidade, fazendo com que o PID atue referenciado a ´ partir dela;
- O estudo de um modelo para implementação de freio para a parada do motor, caso o usuário assim determine, além da sua volta ao funcionamento normal;
- Uma análise mais completa, ou identificação dos parâmetros de controle do sistema,

além da aplicação de outros métodos existentes para este controle, juntamente com uma especificação para as características dinâmicas de conversor e motor, podendo aplicá-los para uma maior gama de sistemas;

- A aplicação de baterias de lítio e seu correto sensoriamento, por apresentarem características de utilização e carregamento mais restritas;
- $\bullet$  A montagem do sistema propriamente em uma bicicleta elétrica e o aferimento de quanto a adição da regeneração ao conversor melhora a capacidade de trabalho do sistema;
- A possibilidade de se adaptar diretamente o conversor para executar o carregamento de baterias, externamente ao sistema.

#### **REFERÊNCIAS**

BARBI, I.; MARTINS, D. C. Conversores CC-CC Básicos Não Isolados: Eletrônica de Potência. 2. ed. Ed. dos Autores: Florianópolis, 2006. 377 p.

BUREAU, U. U.S. and World Population Clock. 2016. Disponível em: <http://www. census.gov/popclock/>. Acesso em: 26 de abril de 2016.

CLEVELAND, C. Concise Encyclopedia of the History of Energy. 1. ed. Elsevier: Massachusetts, Estados Unidos, 2009. 352 p. Disponível em: <https://books.google.com.br/ books?id=JPjqRIIWHcoC&printsec=frontcover&hl=pt-BR>. Acesso em: 26 de abril de 2016.

CUNNINGHAM, T. et al. Regenerative Braking. 2013. Disponível em: <http:// energyeducation.ca/encyclopedia/Regenerative\_braking>. Acesso em: 26 de abril de 2016.

ENERGYBC. Why Energy Matters: A brief History of Energy Use. 2011. Disponível em: <http://www.energybc.ca/matters/historyofenergyuse.html>. Acesso em: 26 de abril de 2016.

ERICKSON, R. W.; MAKSIMOVIĆ, D. **Fundamentals of Power Electronics**. 2. ed. Kluwer Academic Publishers: Boulder, 2004. 881 p.

FITZGERALD, A.; JUNIOR, C. K.; UMANS, S. D. Electric Machinery. 6. ed. Mcgral-Hill: Estados Unidos, 2005. 608 p.

GUGGISBERG, R. Bicicletas Elétricas: Opção de Locomoção nos Grandes Centros. 2016. Disponível em: <http://www.velatinoamericano.com.br/imprensa/artigo/ bicicletas-eltricas-opo-de-locomoo-nos-grandes-centros>. Acesso em: 26 de abril de 2016.

IEA. Brazil Partner Country: WEO Special Section on Brazil. 2013. Disponível em: <lhttps://www.iea.org/countries/non-membercountries/brazil/>. Acesso em: 26 de abril de 2016.

IEA. Energy Efficiency: Market Report 2015. 2015. Disponível em: <lhttps://www.iea.org/publications/freepublications/publication/ MediumTermEnergyefficiencyMarketReport2015.pdf>. Acesso em: 26 de abril de 2016.

JOSHI, M. C. Modeling and Control of Bidirectional DC DC Converter Fed PMDC Motor: for HEV Applications - Dissertação de Mestrado. Curso de Engenharia Elétrica, National Institute Of Technology of Rourkela: Rourkela, 2013. 86 p. Disponível em: <http: //ethesis.nitrkl.ac.in/5314/1/211EE3336.pdf>. Acesso em: 5 de agosto de 2016.

KASPER, D. Energy and Sustainability in Contemporary Culture: Energy Efficiency. John A. Dutton e-Education Institute, College of Earth and Mineral Sciences, Then Pennsylvania State University: Pennsylvania, 2015. Disponível em: <https://www.e-education.psu. edu/emsc240/node/505>. Acesso em: 26 de abril de 2016.

KRAUSE, P.; WASYNCZUK, O.; PEKAREK, S. Electromechanical Motion Devices. 2. ed. Wiley - IEEE Press: Estados Unidos, 2012. 544 p.

LINDEN, D.; REDDY, T. B. Handbook of Batteries. 1. ed. Mcgraw-Hill: Estados Unidos, 2002. Várias paginações p.

LLB. Determination of the Effectiveness and Feasibility of Regenerative Braking Systems on Electric and Other Automobiles: Volume II - Design Study and Analysis - Final Report. University of California: California, 1978. 279 p. Disponível em: <https://play.google.com/books/reader?id=fgI6AQAAMAAJ&printsec= frontcover&output=reader&hl=pt\_BR&pg=GBS.PP1>. Acesso em: 26 de abril de 2016.

MIDDLEBROOK, R.; ĆUK, S.; BEHEN, W. A new battery charger/discharger converter. IEEE-Press: Pasadena, 1978. 5 p. Disponível em: <http://authors.library.caltech. edu/66051/1/07072361.pdf>. Acesso em: 07 de junho de 2016.

MORCHIN, W. C.; OMAN, H. Electric Bicycles: A Guide to Design and Use. 2005. Disponível em: <http://www.wiley.com/WileyCDA/WileyTitle/productCd-0471674192, subjectCd-ME10.html>. Acesso em: 08 de setembro de 2016.

NR. Electric Bicycles: Throttle-Control and Pedal-Assist E-Bicycles, Batteries and Motors: Global Market Opportunities, Barriers, Technology Issues and Demand Forecasts. 2014. Disponível em: <https://www.navigantresearch.com/wp-assets/brochures/ EBIKE-14-Executive-Summary.pdf>. Acesso em: 26 de abril de 2016.

PEDROSO, L. J. Projeto de Placas de Circuito Impresso. 2012. Disponível em: <https: //www.slideshare.net/ValterSchmaltz/projeto-pci-cefetmt>. Acesso em: 21 de junho de 2017.

PETRY, C. A. Introdução aos Conversores CC-CC. 2001. Disponível em: <http: //www.professorpetry.com.br/Bases\_Dados/Apostilas\_Tutoriais/Introducao\_ Conversores\_CC\_CC.pdf>. Acesso em: 07 de outubro de 2016.

PUC-RS. USE - Uso Sustentável da Energia: Manual de Economia de Energia. Grupo de Eficiência Energética da Faculdade de Engenharia e Prefeitura Universitária: [s.n.], 2010. Disponível em: <http://www.pucrs.br/biblioteca/manualuse.pdf>. Acesso em: 26 de abril de 2016.

RUSELER, A. Conversor CC-CC Zeta-Sepic Bidirecional Isolado com Grampeamento Ativo e Interleaving. Dissertação de Mestrado. Curso de Engenharia Elétrica, Universidade Federal de Santa Catarina: Florianópolis, 2011. 233 p. Disponível em: <https://repositorio.ufsc.br/bitstream/handle/123456789/95122/294713. pdf?sequence=1>. Acesso em: 16 de setembro de 2016.

SACCO, F. 10 mandamentos da PCB. 2015. Disponível em: <https://www.embarcados. com.br/10-mandamentos-da-pcb/>. Acesso em: 21 de junho de 2017.

TEEPE, G. The growning importance of microelectronics from a foundry perspective. Global Foundries: [s.n.], 2014. Disponível em: <http://ieeexplore.ieee.org/stamp/ stamp.jsp?tp=&arnumber=6800216>. Acesso em: 30 de abril de 2016.

TI. Getting Started with the Tiva<sup>TM</sup> TM4C123G LaunchPad Workshop. 2013. 336 p. Disponível em: <https://www.cse.iitb.ac.in/~erts/html\_pages/Resources/Tiva/ TM4C123G\_LaunchPad\_Workshop\_Workbook.pdf>. Acesso em: 21 de junho de 2017.

TI. PCB Layout Tips for High Resolution. 2014. 22 p. Disponível em:  $\langle$ http://www.ti. com/lit/ml/slyp167/slyp167.pdf>. Acesso em: 21 de junho de 2017.

WMO. Climate Change 2014: Synthesis Report. 2014. Disponível em: <https://www. ipcc.ch/pdf/assessment-report/ar5/syr/SYR\_AR5\_FINAL\_full\_wcover.pdf>. Acesso em: 26 de abril de 2016.

# APÊNDICE A - VALORES OBTIDOS PARA OS ENSAIOS A VAZIO

| Tensão da<br>fonte (V) | Tensão<br>medida -<br>Ensaio 1 (V) | Tensão<br>medida - | Tensão<br>medida - | Corrente<br>Medida -<br>Ensaio 1(A) | Corrente<br>medida -<br>Ensaio 2(A) | Corrente -<br>Ensaio 3 (A) | Rotação<br>medida -<br>Ensaio 1 | Rotação<br>medida -<br><b>Ensaio 2</b> | Rotação<br>medida -<br>Ensaio 3 |
|------------------------|------------------------------------|--------------------|--------------------|-------------------------------------|-------------------------------------|----------------------------|---------------------------------|----------------------------------------|---------------------------------|
|                        |                                    | Ensaio 2 (V)       | Ensaio 3 (V)       |                                     |                                     |                            | (rpm)                           | (rpm)                                  | (rpm)                           |
| 36,5                   | 36,1                               | 36,1               | 36,1               | 0,93                                | 0,93                                | 0,93                       | 3397                            | 3391                                   | 3400                            |
| 36                     | 35,5                               | 35,5               | 35,5               | 0,91                                | 0,93                                | 0,92                       | 3336                            | 3343                                   | 3351                            |
| 35,5                   | 35                                 | 35                 | 35                 | 0,9                                 | 0,92                                | 0,92                       | 3303                            | 3296                                   | 3294                            |
| 35                     | 34,5                               | 34,5               | 34,5               | 0,9                                 | 0,92                                | 0,92                       | 3235                            | 3254                                   | 3245                            |
| 34,5                   | 34                                 | 34                 | 34                 | 0,89                                | 0,92                                | 0,91                       | 3214                            | 3196                                   | 3197                            |
| 34                     | 33,5                               | 33,4               | 33,5               | 0,89                                | 0,91                                | 0,91                       | 3142                            | 3147                                   | 3150                            |
| 33,5                   | 32,9                               | 32,9               | 32,9               | 0,89                                | 0,91                                | 0,91                       | 3108                            | 3091                                   | 3081                            |
| 33                     | 32,4                               | 32,4               | 32,4               | 0,88                                | 0,91                                | 0,9                        | 3078                            | 3048                                   | 3028                            |
| 32,5                   | 31,9                               | 31,9               | 31,9               | 0,87                                | 0,9                                 | 0,9                        | 2989                            | 2998                                   | 2969                            |
| 32                     | 31,4                               | 31,4               | 31,4               | 0,86                                | 0,89                                | 0,89                       | 2929                            | 2946                                   | 2915                            |
| 31,5                   | 30,9                               | 30,8               | 30,8               | 0,85                                | 0,89                                | 0,88                       | 2898                            | 2898                                   | 2895                            |
| 31                     | 30,4                               | 30,3               | 30,3               | 0,84                                | 0,89                                | 0,87                       | 2816                            | 2850                                   | 2844                            |
| 30,5                   | 29,8                               | 29,8               | 29,8               | 0,84                                | 0,88                                | 0,87                       | 2773                            | 2800                                   | 2799                            |
| 30                     | 29,3                               | 29,3               | 29,3               | 0,84                                | 0,87                                | 0,86                       | 2700                            | 2751                                   | 2753                            |
| 29,5                   | 28,8                               | 28,8               | 28,5               | 0,84                                | 0,87                                | 0,86                       | 2695                            | 2701                                   | 2683                            |
| 29                     | 28,3                               | 28,2               | 28,3               | 0,83                                | 0,86                                | 0,85                       | 2600                            | 2652                                   | 2632                            |
| 28,5                   | 27,7                               | 27,7               | 27,7               | 0,83                                | 0,86                                | 0,85                       | 2564                            | 2602                                   | 2568                            |
| 28                     | 27,2                               | 27,2               | 27,2               | 0,83                                | 0,85                                | 0,84                       | 2525                            | 2554                                   | 2534                            |
| 27,5                   | 26,7                               | 26,7               | 26,7               | 0,82                                | 0,84                                | 0,84                       | 2459                            | 2503                                   | 2475                            |
| 27                     | 26,2                               | 26,2               | 26,2               | 0,82                                | 0.84                                | 0,83                       | 2414                            | 2454                                   | 2446                            |
| 26,5                   | 25,7                               | 25,6               | 25,7               | 0,82                                | 0,84                                | 0,83                       | 2381                            | 2409                                   | 2381                            |
| 26                     | 25,2                               | 25,1               | 25,1               | 0,82                                | 0,83                                | 0,82                       | 2319                            | 2352                                   | 2338                            |
| 25,5                   | 24,6                               | 24,6               | 24,6               | 0,81                                | 0,82                                | 0,82                       | 2269                            | 2302                                   | 2288                            |
|                        |                                    |                    |                    |                                     |                                     |                            |                                 |                                        | Continua                        |

Tabela 26: Valores obtidos para os ensaios a vazio - 2016

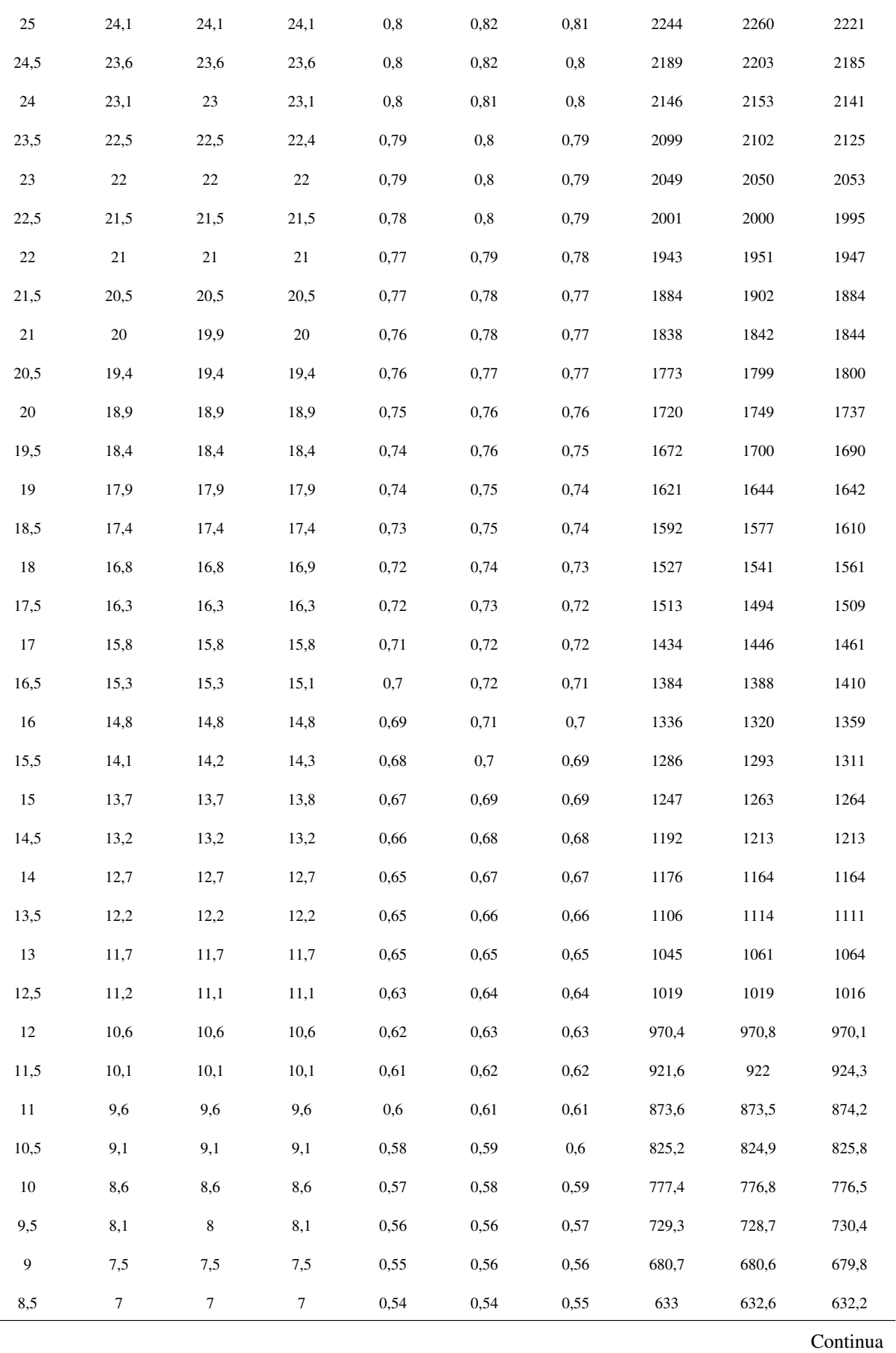

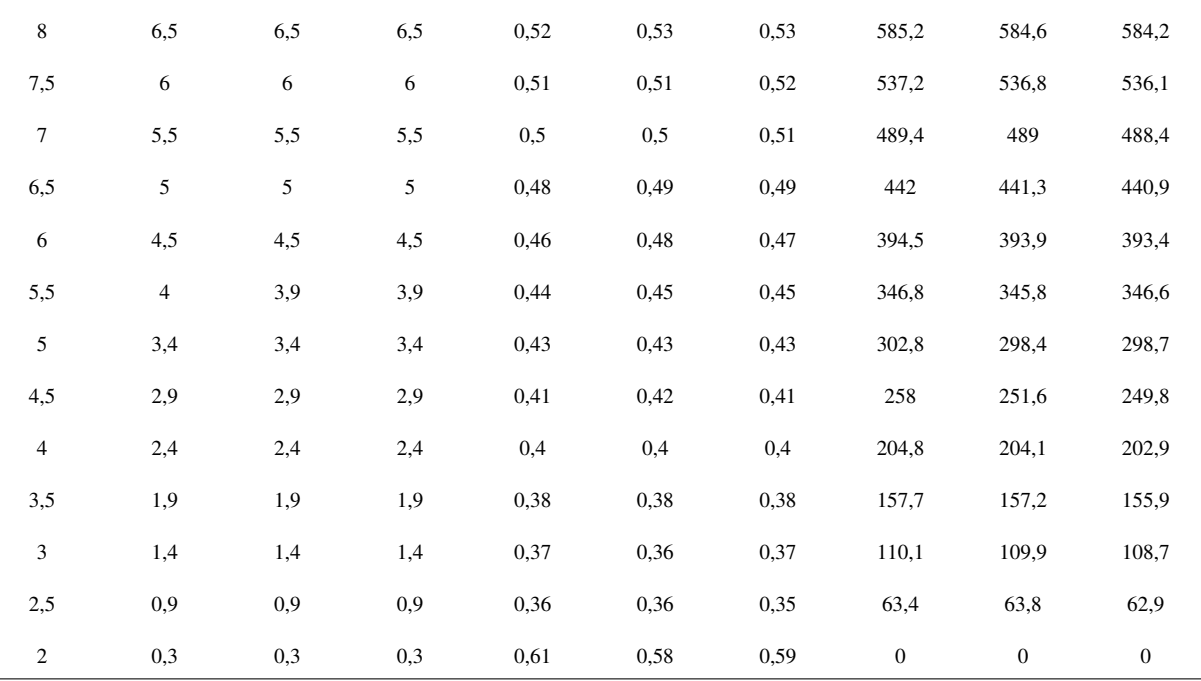

Fonte: Autoria própria

# APÊNDICE B - ESQUEMÁTICO DO CIRCUITO

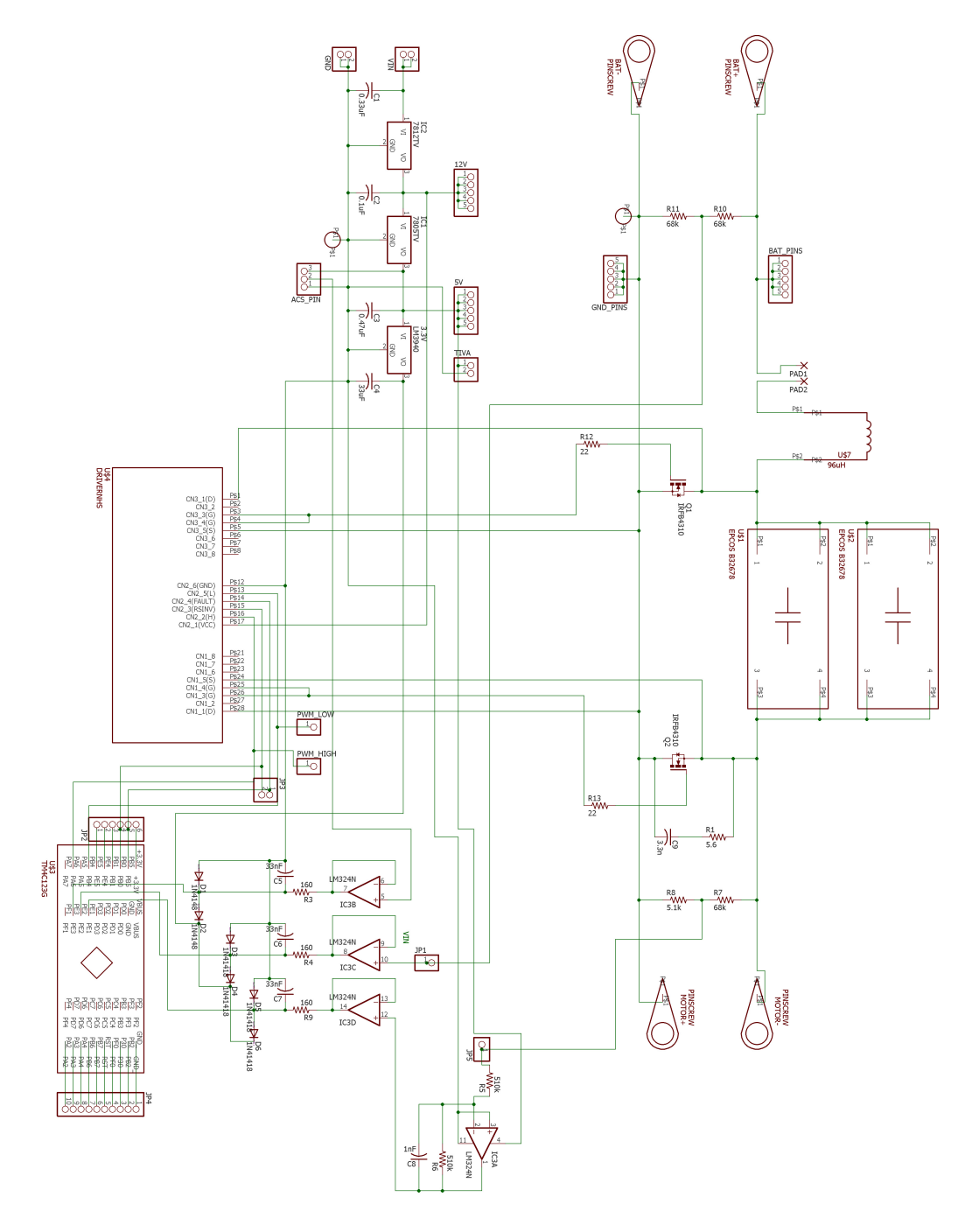

Figura 68: Esquemático do circuito montado Fonte: Autoria própria

### **APÊNDICE C - LAYOUT DO CIRCUITO**

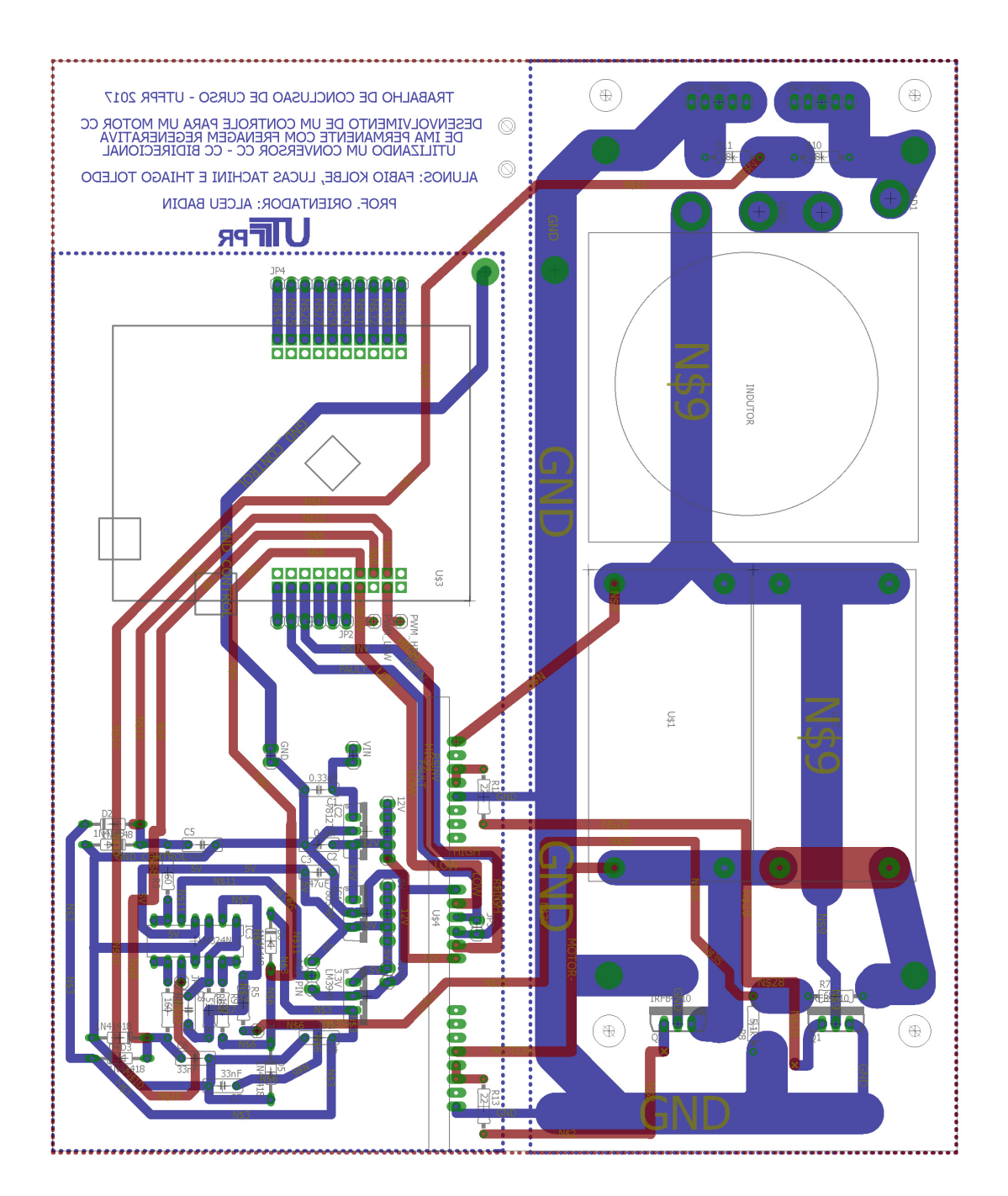

Figura 69: *Layout* do circuito montado Fonte: Autoria própria

## APÊNDICE D - LISTA DE COMPONENTES

| Lista de componentes              |                     |                |                    |  |  |  |
|-----------------------------------|---------------------|----------------|--------------------|--|--|--|
| Componente                        | Valor ou referência | Quantidade     | Preço unitário (em |  |  |  |
|                                   |                     |                | R\$)               |  |  |  |
| C1                                | $0,33 \mu F$        | $\mathbf{1}$   | 0,25               |  |  |  |
| C <sub>2</sub>                    | $0,1 \mu F$         | $\mathbf{1}$   | 0,25               |  |  |  |
| C <sub>3</sub>                    | $0,47 \mu F$        | $\mathbf{1}$   | 0,25               |  |  |  |
| C <sub>4</sub>                    | $33 \mu F$          | 1              | 0,25               |  |  |  |
| C5, C6, C7                        | 33 nF               | 3              | 0,25               |  |  |  |
| C8                                | 470 $pF$            | 1              | 0,25               |  |  |  |
| C9                                | 3.3 nF              | 1              | 0,25               |  |  |  |
| R1                                | $5,6 \Omega$        | $\mathbf{1}$   | 4,00               |  |  |  |
| R3, R4, R9                        | $160 \Omega$        | 3              | 0,40               |  |  |  |
| R5, R6                            | $510 k\Omega$       | $\mathbf{2}$   | 0,40               |  |  |  |
| R7, R10, R11                      | 68 $k\Omega$        | 3              | 0,40               |  |  |  |
| R <sub>8</sub>                    | $15,1 k\Omega$      | 1              | 0,40               |  |  |  |
| R <sub>12</sub> , R <sub>13</sub> | $22 \Omega$         | $\overline{2}$ | 0,40               |  |  |  |
| D1, D2, D3, D4,                   | 1N4148              | 6              | 0,60               |  |  |  |
| D5, D6                            |                     |                |                    |  |  |  |
| CI1                               | 7805                | $\mathbf{1}$   | 1,20               |  |  |  |
| CI2                               | 7812                | 1              | 1,50               |  |  |  |
| CI3                               | LM324               | 1              | 0,80               |  |  |  |
| CI <sub>4</sub>                   | LM3940              | 1              | 3,00               |  |  |  |
| Q1, Q2                            | IRFP4568pbF         | $\overline{c}$ | 25,00              |  |  |  |
| Indutor projetado                 | $101,6 \,\mu H$     | $\mathbf{1}$   | $\ast$             |  |  |  |
| <b>Capacitor EPCOS</b>            | $20 \mu F$          | $\mathbf{1}$   | $\ast$             |  |  |  |
| B32678                            |                     |                |                    |  |  |  |
| NHS HCPL-316J                     | Driver de Isolação  | $\mathbf{1}$   | $\ast$             |  |  |  |
| Tiva TM4C123G                     | Controlador         | $\mathbf{1}$   | 100,00             |  |  |  |
| <b>ACS712</b>                     | Sensor de corrente  | 1              | 26,90              |  |  |  |
| <b>Borne</b>                      | Para pino banana    | $\overline{4}$ | 4,00               |  |  |  |

Tabela 27: Lista de componentes utilizados na confecção do controlador - 2017

Fonte: Autoria própria

### APÊNDICE E – CÓDIGO DO CONTROLADOR

```
// PID Control of a permanent magnet motor for TIVA TM4C123
// Made by Fábio Kolbe, Lucas Tachini Garcia, Thiago Toledo Nogueira de Castro Souza
// This helped me setting the headers
// https://www.youtube.com/watch?v=EhmL8TdG6wM&t=9s
// To see as an example of includes maybe
// http://teamawesome19.weebly.com/uploads/4/8/6/8/48681559/pwmgenerator.c
#include <stdint.h>
#include <stdbool.h>
#include "inc/hw memmap.h"
#include "inc/hw_types.h"
#include "inc/hw_gpio.h"
#include "inc/hw_pwm.h"
#include "inc/hw_sysctl.h"
#include "driverlib/sysctl.h"
#include "driverlib/gpio.h"
#include "driverlib/debug.h"
#include "driverlib/pwm.h"
#include "driverlib/pin map.h"
#include "inc/hw_ints.h"
#include "driverlib/fpu.h"
#include "driverlib/interrupt.h"
#include "driverlib/timer.h"
#include "grlib/grlib.h"
#include "driverlib/rom.h"
#include "driverlib/adc.h"
#include "driverlib/fpu.h"
#include "drivers/buttons.h"
#include "driverlib/uart.h"
#include "uartstdio.h"
#define PWM FREQUENCY 70000
#define DIV TIME TIMEOUT 100
#define ADC_BIT_VOLTAGE 0.0008058608059
#define RAMP_SPEED 40
#define RAMP_START_VALUE 5
#define RAMP_END_VALUE 40
#define CURRENT_IN 0
```

```
#define VOLTAGE IN 1
#define VOLTAGE_OUT 2
1*#define PID LIMIT DOWN 10
#define PID LIMIT UP 500
*const float T ms = 10.0f;
float P = 0.3f;
float I = 1.2f;
float D = 0.0f;
float setpoint = 10.0f;
float setpoint PID = 0.5f;
uint32_t after_ramp = 0;volatile uint32_t ui32Load;
volatile uint32_t ui32PWMValue;
volatile uint32_t var_REAL_DUTY;
volatile uint32_t invert_led = 1;
//float target_out = 15.0;
int integrator error = 0.0;
float last_error = 0.0;
uint32_t var_duty= 5;
uint32_t ADC_values[4];
void set_value_PWM(uint32_t var_duty_function)
\left\{ \right.var_REAL_DUTY = 100 - var_duty_function;
    ui32PWMValue = ui32Load*var_REAL_DUTY/100;
   PWMPulseWidthSet(PWM1_BASE, PWM_OUT_2, ui32PWMValue);
Y
void set_value_PWM_fixed()
\left\{ \right.
```

```
\blacksquare ui32PWMValue = ui32Load*70/100;
    PWMPulseWidthSet(PWM1_BASE, PWM_OUT_2, ui32PWMValue);
\mathcal{F}// Only used for PID
void set value PWM directly(uint32 t var duty PID passed)
€
//ui32PWMValue = var duty PID passed;
 if(var duty PID passed > 550)€
      var_duty_PID_passed = 550;
    \mathbf{1}ui32PWMValue = ui32Load - var_duty_PID_passed;
  PWMPulseWidthSet(PWM1_BASE, PWM_OUT_2, ui32PWMValue);
Y.
float PID_control(float temp)
€
    static float ek = 0.0f, ek1 = 0.0f, ek2 = 0.0f;
    static float yk1 = 0.0f, yk2 = 0.0f, N = 1.0f;
  float saida, saidaP = 0.0f, saidaI = 0.0f, saidaD = 0.0f;
 uint32_t saida_714 = 0;//Atualiza erro anterior e atual
    ek2 = ek1;ek1 = ek;ek = setpoint_PID - temp;yk2 = yk1;//Proporcional
    saidaP = P^*(ek + (N^*T_m s/1000.0f-2)*ek1 + (1 - N^*T_m s/1000.0f)*ek2);//Integrativo
    saidaI = I^*(ek + N^*T_m s/1000.0f^*ek1 + (N^*T_m s-1)*ek2)*T_m s/2000.0f;//Derivativo
   saidaD = D^*(ek - 2^*ek1 + ek2)*N;
```

```
saida = -1*(N*T_ms/1000.0f - 2)*yk1 - (1 - N*T_ms/1000.0f)*yk2;//saida = 0.2;saida += saidaP;saida += saidaI;saida += saidaD;
  if(saida > 1)€
   saida = 1;F
   else if(saida < \theta)
   \{saida = \theta;
   \overline{ }yk1 = saida;//pc.printf("saida: %f\r\n", saida);
   //Normatizado
   /*
   saida / = 1.2;
 *//pc.printf("Saida: %f, ek : %f", saida, ek);
   if(saida > 1.0f)\mathbf{f}saida = 1.0f;
   \mathbf{R}else if(saida < 0.0f)
   \{saida = 0.0f;\mathcal{F}if(after\_ramp < 20)\{after\_ramp = after\_ramp +1;saida = saida + 0.4f;
   \mathcal{Y}else
   €
      saida = saida + 0.2f;
   <sup>1</sup>
saida_714 = saida*714;
```

```
//set value PWM fixed();
    set value PWM directly(saida 714);
   return saida;
Ą,
// Interrupt of Timer0
// Example in Resource Explorer
void Timer0IntHandler(void)
ſ
   float ADC CURRENT IN = 0.0f;
   float ADC_VOLTAGE_IN = 0.0f;
   float ADC_VOLTAGE_OUT = 0.0f;
  float ADC_VOLTAGE_OUT_PID = 0.0f;
uint32_t measured_ADC = 0;uint32_t int_vol_in = 0;uint32_t int_vol_out = 0;int32 + int cur_in = 0;uint32 t int_setpoint = \theta;
   // Clear the timer interrupt.
   TimerIntClear(TIMER0_BASE, TIMER_TIMA_TIMEOUT);
   1/ ADCs
   ADCIntClear(ADC0_BASE, 2);
   ADCProcessorTrigger(ADC0_BASE, 2);
   while(!ADCIntStatus(ADC0_BASE, 2, false)){}
    // Clear the ADC interrupt flag.
    // Read ADC Value.
   ADCSequenceDataGet(ADC0_BASE, 2, ADC_values);
   ADC_CURRENT_IN = -13.614*ADC_values[CURRENT_IN]*ADC_BIT_VOLTAGE + 32.902;
    ADC_VOLTAGE_IN = 8.427*ADC_values[VOLTAGE_IN]*ADC_BIT_VOLTAGE +1.28;
   ADC_VOLTAGE_OUT = 14.897*ADC_values[VOLTAGE_OUT]*ADC_BIT_VOLTAGE - 0.46;
    if(ADC_CURRENT_IN > 27.0f)€
      setpoint = setpoint - 0.5f;
    \mathcal{P}
```

```
if(ADC_VOLTAGE_IN > 18.0f)\mathcal{L}ADC VOLTAGE OUT PID = (ADC VOLTAGE OUT - ADC VOLTAGE IN/10)/48.7f;
    \mathbf{r}else
     \{ADC VOLTAGE OUT PID = (ADC VOLTAGE OUT - ADC VOLTAGE IN/20)/48.7f;
    \overline{\phantom{a}}setpoint_PID = setpoint/48.7f;
 \frac{1}{2}//setpoint_PID = setpoint_PID*1.095;
 measured_ADC = ADC_values[VOLTAGE_OUT];
 // Testing ADC on voltage in.
    if (ADC VOLTAGE OUT > 24.0)
I^*{<br>|{<br>| GPIOPinWrite(GPIO_PORTF_BASE, GPIO_PIN_2, 4);
 \vert \vert }
    else
   \mathcal{A}GPIOPinWrite(GPIO_PORTF_BASE, GPIO_PIN_2, 0);
    \mathcal{F}\ast\prime^*// Current limiter
    if(ADC_CURRENT_IN > 10.0)\mathcal{L}target_out = target_out - 2;
    \rightarrow*if (ADC_VOLTAGE_IN > 24.0f)
         \{GPIOPinWrite(GPIO_PORTF_BASE, GPIO_PIN_2, 4);
```

```
else\mathcal{L}_{\mathcal{L}}GPIOPinWrite(GPIO PORTF BASE, GPIO PIN 2, 0);
        \mathbf{1}int\_vol\_in = ADC\_VOLTAGE\_IN*100;int vol out = ADC VOLTAGE OUT PID*5000;
    int cur in = ADC CURRENT IN*100;
 int_setpoint = setpoint_PID*5000;
PID_control(ADC_VOLTAGE_OUT_PID);
 UARTprintf("%d,%d,%d,%d\n",int_vol_in,int_cur_in,int_setpoint, int_vol_out);
\overline{11}UARTprintf("%f,%f,%f,%f\n", setpoint PID, ADC VOLTAGE OUT PID,ADC VOLTAGE IN,ADC CURRENT IN);
J.
// Active TIMER0 TIMERA
// Example in Resource Explorer
void set up timer()
€
    SysCtlPeripheralEnable(SYSCTL_PERIPH_TIMER0);
    IntMasterEnable();
    TimerConfigure(TIMER0 BASE, TIMER CFG PERIODIC);
    TimerLoadSet(TIMER0_BASE, TIMER_A, SysCtlClockGet()/DIV_TIME_TIMEOUT);
    IntEnable(INT_TIMER0A);
    TimerIntEnable(TIMER0 BASE, TIMER TIMA TIMEOUT);
    TimerEnable(TIMER0 BASE, TIMER A);
ÿ
void check_voltage()
€
    float ADC_VOLTAGE_IN_test[3] = {0,0,0};
    float ADC_VOLTAGE_IN_test_base = 0;float ADC VOLTAGE IN test base sample = \theta;
    volatile uint32_t ADC_VOLTAGE_IN = \theta;
    uint8_t continue\_loop = 1;while(continue loop)
   \mathcal{L}_{\mathcal{L}}
```

```
while(!ADCIntStatus(ADC0_BASE, 2, false)){}
```

```
// Clear the ADC interrupt flag.
        // Read ADC Value.
        ADCSequenceDataGet(ADC0_BASE, 2, ADC_values);
        ADC VOLTAGE IN test base = 8.427*ADC values[VOLTAGE IN]*ADC BIT VOLTAGE + 0.09;
        ADC_VOLTAGE_IN_test[0] = (ADC_VOLTAGE_IN_test[0] + ADC_VOLTAGE_IN_test_base)/2;
        ADC VOLTAGE IN test[1] = (ADC VOLTAGE IN test[1] + ADC VOLTAGE IN test[0])/2;
        ADC_VOLTAGE_IN_test[2] = (ADC_VOLTAGE_IN_test[2] + ADC_VOLTAGE_IN_test[1])/2;
        ADC_VOLTAGE_IN_test_base_sample = (ADC_VOLTAGE_IN_test[2]+ADC_VOLTAGE_IN_test[1]
        +ADC_VOLTAGE_IN_test[0])/3;
        // Testing ADC on voltage in.
        if (ADC_VOLTAGE_IN_test_base_sample > 10.0f)
        \mathcal{L}_{\mathcal{L}}continue loop = 0;\mathcal{P}ADCIntClear(ADC0 BASE, 2);
       ADCProcessorTrigger(ADC0_BASE, 2);
  \BoxY
void set_ramp()
€
int int index_ramp = 1;
   for(index_ramp=RAMP_START_VALUE;index_ramp<(RAMP_END_VALUE+1);index_ramp++)
    €
        set value PWM(index ramp);
        SysCtlDelay(SysCtlClockGet()/RAMP_SPEED);
       var_duty = index_ramp;\mathcal{E}Ï
void led_config()
€
    SysCtlPeripheralEnable(SYSCTL_PERIPH_GPIOF);
   GPIOPinTypeGPIOOutput(GPIO_PORTF_BASE, GPIO_PIN_1|GPIO_PIN_2|GPIO_PIN_3);
// LED starts turned on
```

```
GPIOPinWrite(GPIO PORTF BASE, GPIO PIN 2, 4);
\mathbf{A}void ADC_config()
€
    // PE3 -> channel 0 -> ADC0 -> Current-IN
    // PE2 -> channel 1 -> ADC0 -> Voltage - IN
    // PE1 -> channel 2 -> ADC0 -> Voltage - OUT
    SysCtlPeripheralEnable(SYSCTL PERIPH ADC0);
    ADCSequenceConfigure(ADC0 BASE, 2, ADC TRIGGER PROCESSOR, 0);
    ADCSequenceStepConfigure(ADC0_BASE, 2, 0, ADC_CTL_CH0);
    ADCSequenceStepConfigure(ADC0_BASE, 2, 1, ADC_CTL_CH1);
    ADCSequenceStepConfigure(ADC0_BASE, 2, 2, ADC_CTL_CH2);
    ADCSequenceStepConfigure(ADC0_BASE, 2, 3, ADC_CTL_CH2 | ADC_CTL_IE | ADC_CTL_END);
    \prime\prime// Since sample sequence 2 is now configured, it must be enabled.
    \prime\primeADCSequenceEnable(ADC0 BASE, 2);
   ADCProcessorTrigger(ADC0 BASE, 2);
\mathcal{F}PWM config()€
    GPIOPinTypePWM(GPIO_PORTA_BASE, GPIO_PIN_6);
    GPIOPinConfigure(GPIO_PA6_M1PWM2);
    GPIOPadConfigSet(GPIO_PORTA_BASE, GPIO_PIN_6, GPIO_STRENGTH_8MA, GPIO_PIN_TYPE_STD);
    GPIOPinTypePWM(GPIO_PORTA_BASE, GPIO_PIN_7);
    GPIOPinConfigure(GPIO PA7 M1PWM3);
    GPIOPadConfigSet(GPIO_PORTA_BASE, GPIO_PIN_7, GPIO_STRENGTH_8MA, GPIO_PIN_TYPE_STD);
 PWMGenConfigure(PWM1_BASE, PWM_GEN_1, PWM_GEN_MODE_DOWN);
  ui32Load = (SysCtlClockGet()/PWM_FREQUENCY);
  PWMGenPeriodSet(PWM1_BASE, PWM_GEN_1, ui32Load);
   // PWM switch of motor side
   PWMOutputInvert(PWM1_BASE, PWM_OUT_2_BIT, false);
   PWMOutputInvert(PWM1_BASE, PWM_OUT_3_BIT, false);
   // 5% of PWM total Value
  // duty OUT
```

```
var REAL DUTY = 100 - var duty;
   ui32PWMValue = ui32Load*var REAL DUTY/100;
   // PWM switch of battery side
   PWMPulseWidthSet(PWM1_BASE, PWM_OUT_2, ui32PWMValue);
   PWMOutputState(PWM1 BASE, PWM OUT 2 BIT, true);
   PWMOutputState(PWM1_BASE, PWM_OUT_3_BIT, true);
   PWMDeadBandEnable(PWM1_BASE, PWM_GEN_1,10,10);
   PWMGenEnable(PWM1_BASE, PWM_GEN_1);
}
void UART_config()
€
    SysCtlPeripheralEnable(SYSCTL PERIPH GPIOA);
    \prime// Enable UART0
    \frac{1}{2}SysCtlPeripheralEnable(SYSCTL PERIPH UART0);
    \frac{1}{2}// Configure GPIO Pins for UART mode.
    \prime\primeGPIOPinConfigure(GPIO PA0 U0RX);
    GPIOPinConfigure(GPIO_PA1_U0TX);
    GPIOPinTypeUART(GPIO_PORTA_BASE, GPIO_PIN_0 | GPIO_PIN_1);
    \prime\prime// Use the internal 16MHz oscillator as the UART clock source.
    \prime\primeUARTClockSourceSet(UART0_BASE, UART_CLOCK_PIOSC);
    \prime\prime// Initialize the UART for console I/O.
    \primeUARTStdioConfig(0, 115200, 16000000);
\mathcal{E}int main()€
int ButtonState;
  1/50mhzSysCtlClockSet(SYSCTL_SYSDIV_4|SYSCTL_USE_PLL|SYSCTL_XTAL_16MHZ|SYSCTL_OSC_MAIN);
```

```
FPUEnable();
FPULazyStackingEnable();
SysCtlPeripheralEnable(SYSCTL PERIPH PWM1);
   SysCtlPeripheralEnable(SYSCTL_PERIPH_GPIOA);
 SysCtlPeripheralEnable(SYSCTL PERIPH GPIOB);
 // Adjust on board because of PWM connections
 GPIOPinTypeGPIOInput(GPIO_PORTB_BASE, GPIO_PIN_4);
 // ONE OF THE DRIVER PINS, check later
   GPIOPinTypeGPIOOutput(GPIO_PORTB_BASE, GPIO_PIN_0);
  GPIOPinWrite(GPIO_PORTB_BASE, GPIO_PIN_0, 1);
   led config();
   PWM config();
  UART config();
 ButtonsInit();
  ADC_config();
 check_voltage();
set_ramp();
set_up_timer();
  while(1)\overline{\phantom{a}}ButtonState = ButtonsPoll(0,0);
       switch(ButtonState & ALL_BUTTONS){
           case RIGHT_BUTTON:{
               if(setpoint < 36.0)€
                   setpoint = setpoint + 0.5;
                   SysCtlDelay(SysCtlClockGet()/20);
               <sup>}</sup>
               break;
           ł
```

```
case LEFT_BUTTON:{
                     if (setpoint > 10.0)\mathfrak{c}setpoint = setpoint - 0.5;
                         SysCtlDelay(SysCtlClockGet()/20);
                     \mathbf{1}break;
               \overline{ }default:\mathcal{F}\rightarrowif(setpoint \langle 4.0 | setpoint \rangle 40.0)
     \{setpoint = 10.0;
     \mathbf{1}SysCtlDelay(SysCtlClockGet() / 1000 );
     \mathcal{Y}return 0;
\overline{\phantom{a}}
```